Issue 23 September/October

# **WATER SKI**<br>SCHOOL

Pag

In Depth Reviews

Replay<br>Movie Maker Gut & Pa Homepak<br>Ultima IV

 $0M<sup>2</sup>$ **KS** review

# Voted hest database (with calculating possibilities)<br>in Holland and Belgium

# **Power** without Price

### Atari DB-CALC 520 ST, 520 ST Plus, 260 ST & 1040 ST

Why spend hundreds of pounds conspiration when Borne or office idewhen you can do it for £49.95.

So simple to you no technical knowledge is nearly the

evosioni enzy lo use database wift built in calculating tecrities specially the product was the work of the algorithm

- Compabble with the mouse
- Protesta facilitate and cancels searchers induction transitioner home in alate. statutus, stockists office and received converts beginning statistics
- · Designed for half measures and now you don't need to create new Hire on you can expand your resistances expensive scribers peckages
- Ready made tiles for Addresses hande mann normt smidwick nash team ures parts assepts DIAII nuntists statistics
- Unlimited number of helds por
- Summerfored when anyd art money tax feet search on a field.
- Selects on any combination of farida
- Built in last editor which introstites
- Allman all revolar control functions

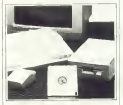

- Built in calculator to help you work out difficult mathematical formulaes
- Commediate and marketing which can easily be understood

- bidher information contact

**Rohtch** 

The payment for the

**District Publisher** 

Commondered LOTOUPOIDOIDOI P.O. Bac 54. Seattless! ST16 LDS **ENGLAND** 

Edward & Advertising 0783 27 0022

**Promod by** Stafford Reprographic Led  $ATE < 2412$ 

> Mood: Typercallus, Seafford

Case date for the part time in Had-

PAGE 6 a middlebal by monthly an the Lucy carb alcovatory.

PAGE 6 o a tours measure which committee of creaters support to

hos relatively pay for a number.<br>The transport relatively contracted to system and success the

Al regoriuncin propose and other messages PAGE Eta con memora contra regione color and world problem praker are prefer many<br>construction without arrangements organization without printed at<br>a free or PALES 6 being rendered at<br>the contrast productor Paramasure to

With the way today information states was starprogress and the contense of<br>strainarity EMEER assumi by

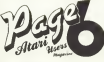

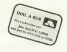

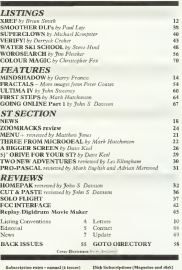

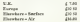

We also continued to at the control start-Nag's copies and base assess as veryon.<br>af the sound raim.

Please sasks chaques payable to PAGE 6

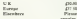

ATARS<sup>NA</sup> is a reproced trade mark of ATAR CORP, At reference should be an sated.

How to Type Tisting and get them right

The program between in PAGE & any pressured counts for an of other process on the second wide and property in the process of the second terms of the second second second second second second second second second second second second second second second second second second secon products an include county that are not benefit at with the unit plages as "hothings council I that you and more may won and until to meet compared states I The Batters are presented to would perceive point our resources as a financial high class that you and every wear you not recovered. Every chain clay that<br>you may see in a listing in included in the chart below for you may see in a Bellag is included in the Chart forms are<br>contained in the sales TVPO X you can excure that you some reserves. By using a return you can exceed that you type in the programs contact that may make a severe in will not m

# **HALLY ARE WAREN COMPANY**

that has all company body with a special ten bitter cash There is a program to provide with a special country cased code. THEM NHODLESSOT BE TYPED BY They are used<br>by the pregnon TYPO in check that you know input scale<br>has curredly if YYOU HWEE 1021 ALBEADY TYPED IN<br>THE TYPO 3 LISTING PEEASE DO SO NOW Theyrnams THE TYPU I LISTING PLEASE UO 50 POWER HERRIENE as plenade hourderness at. The code for each hot will mend: but if you have pathletes check the lasting conventions bal If you have problems check the foring remembrant<br>below combility you are most probably typisms COMTRON<br>charater became in YPO 3 cannot check if a line has nance one concerning. 1177, 3 center check if a line has been actuated on if you have problems in running a listing<br>come the force in the constant and day or need are schedule crowi die Bart in the progress successive sone six starts.<br>Kibi TYPO codes match a nikhe arrun es sidisferenziere Ethel tyru codes match a nicht program still derennt can.<br>LINT is in generite er dieb union UST 'C' er UST and a late construction of the companies undered and these "Difference" would all the computer reduces and then

### HOW TO USE TYPO 3

or to the instance currently for although you can as 1 Type in the Jadans candiday for 410 mph you can use tyru o tu corra uno<br>luce made mintabro

\* SANE or CSAVE a copy of the program.

T. Truck there have been to truck by a program button BEW where it does the company will be set a monitory could TYPO 3 for The pongress will install a manhine code and since in the management of courts for our home only and

A. A new letter cashe of illustrates with a top left of your stream Fishly code motifier the one in the meander care on and women the next three. Nexts, the country will not match if your part have the next time, buds, the code will not make a postline you have not type power or use whitevels lines LIST the<br>line you have just typed, move the curses on that line and

z ٠ P. ÷ э ÷ ā ٠ ÷. P. э ē - 7 ٠ ÷. д

5 liths codedosa attracts as a flamilitie lays to come:<br>the har and great NI TORN costs. Populat if occurrey anti

6. In sheets a line was been already typed LIST the line, als or the causes on that line and paren fill TURN

7. Miles sea have Debballs Ballen but MAX or CMWL'S is the control were

Your protesting processes without a star TYPO3 and then New carefulne in a program without a stay TYPO3 and then<br>about it by SAVEIng at CSAVEIng a cray of the program. severan and proceeding as in step 6 store.

Above \$450 or FAA15 continues before reaches \$400. about the TVPS halong built as that a more reached and

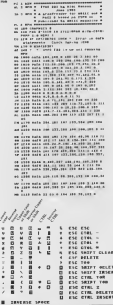

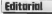

# **DEELECTIONS**

The year is been prepared over the quast summer This inize is both perpend over the qual summer canoners va adverts as the local press? Behad the consecof aree to prepare this some and we stay here to olan for the Of kine 10 perpers seen now man as a reserve the profit of the and and two rate a link reference

At I revises the year I am around to the season of colormators that we expose to pack app such sugar of PAGE A. Those oder complexe that we are not consider made to awaker. What I would no do to the and amounts as much as couple of the wreast word outs such case. I am husby to proude it the western word rate ruck must I am longer to silingering anger 1 behave shat you are recorded to read as search give you are named or reasonate and age program we make field at the U.V. concerns were not coll over an a word reference for the formy. One soul uses in more in John even sed makes aped cosking from that pourt of very I roeff and makes good coaching tross that passes on rare at the search in wall by home for your release or and the world choose

150 IQSCF, 12 William assessment presenter manager away, on process carefully enclosed and classic ontar Wy days t use a let of white space and have bradless, our do see after how half ever there highest two Lawrent full assure and down a day on assure of super-THE THEFT IS BUT FOR USE I have everywhere lead with a reasonable to the manly was between upper, wouldn't you exper have lots to read than he knocked out by some storeong design?

the the referent of peoples and the naturals, [ata Short is adjuing a sheet real share, as more adjuings, an a hole of Education new years to for severe. We are construct with ST enforces. want sent in lot severy. We are unampled with his software

ready for the PCW likese Horse to see not share or looks like

# NO MORE DAY ARTES

Plan to a change was assumed for their subcompletes in spectred back as Jame 20, it looks like we will be usuable to appeared twell as kings 20, if looks like we will be usually to which are provid long to provide. I am dealthy subjected between I could be been long companying with show but your short low hally the 'bot love taxanc' first center and the sender competen, and shout how so pend to support each. select competer, and stout fow so need to appoint each other not she besieds of all 11 seems sear secondget you get the the goal room I can report better wears.

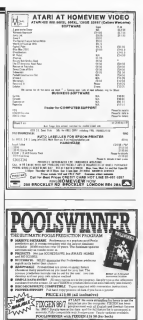

Point & Links

**FRIGHAM** POSTAGE PRODUCTS

**PT UPTERTY LIPTAUCH AND A** 

# **Robico Software** ATARI XE/XL

Dranes

Eite

Flectric Dreams ٠.,

# Activision

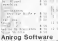

nare. Arrola soft  $12.52$ E.

ua fivo  $\overline{cos}$ 

Datamost Datasof

Sigital into gration

ST. Absous

Academy Accolade

Activision

in 1

Antic  $\frac{\partial \mathbf{W}^{\text{H}}_{\text{H}}\mathbf{W}^{\text{H}}_{\text{H}}}{\partial \mathbf{W}^{\text{H}}\mathbf{W}^{\text{H}}_{\text{H}}\mathbf{W}^{\text{H}}_{\text{H}}\mathbf{W}^{\text{H}}_{\text{H}}\mathbf{W}^{\text{H}}_{\text{H}}\mathbf{W}^{\text{H}}_{\text{H}}\mathbf{W}^{\text{H}}_{\text{H}}\mathbf{W}^{\text{H}}_{\text{H}}\mathbf{W}^{\text{H}}_{\text{H}}\mathbf{W}^{\text{H}}_{\text{H}}\mathbf$ ñì.

Bayview

Cashlink s.,

Elsctronic At

GST

Haba

ns. s.

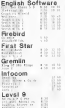

Llamasott Mastert ۱Ġ With the Company ippo

EM.

Infocan

Kuma

 $14.$  $1.14$  Micropro 827 III Monito Novsgen

P.8.8 Precision

Robico Softwars

Screenplay..... Saga

W. Sierra On-Line

Strategio  $^{cm}$ 

Sublogic Synsoft

Matacomoo **Contract** Microdesi  $\frac{1}{\sqrt{2}}$ Migrsph Inc. Mirago Omnitrand  $rac{0}{0.05}$ **Other Valley** 

engi.

Paygnosis

piscs **STAR STAR** 

**BERGERY** 

**18 Rifings** 

**SAIT HARDWARD** 

CASSETTER  $\frac{600}{2}$ 

BOOKS **Brown** 

Rainbird **Regent Softw** a'r a  $100 - 100$ Talsnt **Call Company** felarium **THE REAL Index** 

**URIS CAR**  $\lambda$ **ST HARDWA IR** 

an nuu.<br>Hiid uureen File und the CONTRACTOR MONTENE

niscs **TEMPARA** 

Lassrsoft **STATE STATE** Paperlogic **Dealths British** Liamnooft Paradox

Mark of Unicorn

UTILITIES 

# 2 BIT EXTRAS

2 Br. Systems are to grand their C BE OVERIS 800 to grand them Freque et grandal finemento add-oras member and a hardway Davisha The forey or extend Successor Master and well be annihilde for 45h or 64h mothers. The commeters, any arms of back as drugs awards can be supplemented by your cars. complex from the components Box ton from out due to see hit chants for the PT

# TWO FROM S E C S

Subscription of New York Street and a set of the first part and on the set pleased mass of Ange antween which come on disk consider and a 20 years around as Charles 2000 ter of Go-Forth can wate programs for commercial use authorit need for a new type bounce rod mated SECS excessors new material discussion increasing users to wrate commences software man on passage a sep was even one the makes

The other releves to River Comstraights seatter with the solicity. Forth, which cashies wearenmore to desire and ode chameras sen ro- $76.99$ 

# FER NOT AT LOTS

de the CIIS about in Cheram has fines assume communities are not to prove that realderity and rearring up the ST line per demonstrations attered in the Kibit machines and, as produced in our recent odgress). tereral comparars who come over the market with ST candians are now Thereor E-be release. Among these or Habs Arenas who have a financall thereon perhaps revolution that the person carry with announced their Doctor mercury and have a new religat stating Pennament. Sellings, centre program not serve a new collect Personal Accountant and several companys have now educational programs, some of which must sub-beproperty for the Assessment conclust. Assessment and Society-Assessment and BRESSING CO. CONTROL Service company through bookgroup of Courses and BEIMING LOWERT STEER OTTAAL COMPARED MORE IN THE CO. a moste from one company and GEM-blu rendows from sneaker There were many other 5-bit products on show. Who said it-bit was dans 1

# NEW ADVENTURES

Atten Adventurers are as for a treat that year as Robaco Software conveys their best-relieng BIIC advergages to the Atten XL-XE machines. These their best-houses seen movement to an executive convenience but will be enhanced to take advantage of the Atan's canabilities. The first release exercised to some mercennic variation experience and have not recorincreases with the pulse a total of 230, a few person models and a second **CONTRACT WARRA DE TORRE À BERLUI, durant la companya que proposa a la casa** present of the extrem "Bill the house over more was the him book of the hook with the nature run tae bottle was wave, gas are soon soon, on cated from the red one? When

The Aten person is bone conserved by Nick Gaussey years a explorated streets of The Stayr, an adverture wrongs galax systable separately, and Rabsco are confident that the program will be first class

Other ories to follow are Propert Theseas, followed of Xaan and the men-adventure' Eacher Seven All rides will be available only on drok president at £14.95 Similar Serves will be £17.95.

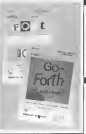

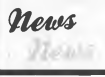

# **MORE RUDGET MURE I**

**Blue Different home authored that** £1 99 and have introduced five new Aun alle: - Nebigan Merc. Scoratoli, Davis, Demond Menand Cavily Asseak. These new triles on causelle cost cost 21.00 and all five games are available on one Ford Ask at 79 OF

# **ARIOI ASOET**

Recently released from Arada. soft in Lawn Philosophorom, a confer chancer forecast 75 property between any state and search of the Philosopher's stone to save your dang Kong. On dok only

# wmnint

# **STAYING** TOGETHER?

Only, several research C spe on educations and the com-Ones several years (p), 1 tow an enverthement for 1 nmcoboard deb drow years exertion, and more colours than motherboard and all the materiary add on addity boards of another computer. this new one restord expensive. However, another computer this new one resting expensive throwthen. key of the barn o model. They was the one I was to buy as my fint ever company

To the excuss months. I was to happ as your for arriving in research release to me mechane. To be fact, community magazine were at their inferry then. I did stake lacky by buying the first addition of the Attention magneton which with delicated 100 , to the computer I can remember those believes days when everyone was a benutour and helped mch. other court the Affleyda has

The American look to the computer mids abut argut and the product bookers or about more foreign as summer. Clean home of are a delivere viery. Near al the computer magnitude wood to have short it. They realize all other commermanued to know about it. 1 hey pushed at other computers school what contains to be a serious and an about the serious books as I could not affect a real I such such stacommuter.

Somewho crossed all the flat from the U.K. certain beworks to investor more and more invertised at a family. A dah member from the midlands finally asserd on a U.K. sous summer DOB The memories names matted up a U.K. measure which you not praise of you read the manager. suggested cases you was reason in you said the magnetic measure not writing about 'Our Congrate'. At the newwere confered to has maded often a discretional in the city of computers recordly and other mean advenues respect to bang the manufacturer to his knows. Excess a was only that too ness to see the real of our much belove functions some areas and fifth its that transit improvements at DCI<br>There will be considered and a down improvement and intelligent

an at other excitation adopted there is the set and better an account raisonan amountains compte sources are believed? I That the derivate of our most andres revel would know problems to do noth state what finite the catalog of them been peu, that he would love them and take over our firm? Sayele

Cours as not a happened. This map was strong enough It descript the hugher rad leadures a few site row when and sold off shows the cohelectible scopes and host prints of a note their on several and superior could possible and now prince and the rando comatto drugs the perso connecedir as the U.K.1. the rando comatra raves the press connecenty in the N.W.<br>How can four even comprise agreest the conventionalthree case that many compress agreests the concrete deliver of<br>the market standard "Bag Direc": In free, looking back: he were to do for the owners his machines what Sat Chry Souday did

CATTIC home commercial means), a suit a machine at an pea and talged prices. We are the consent who were now taked there and not taked down to We are the only who are lomb bees re put get ficts to account at a coop ports one passes as still that greey is not were as a cheap price.

All of any eight his models will the same converts. to be divident roeff onto two various. I means this or readers letters published an the American measure that it stakes? coloredure to Complexes about a research WERE & GOESand less autoche analis (even though the magazine or thicker than your and the number of costs by printer season. the same base away and the number of eights on artistic entires. the state's and a general record of mong was someoned way. to the new remain that has identifiers times the memory of ou gastus il tempo che hanno tendi del tottere bi codd, I see he scound of having the bitt of both worlds True, but that still does not belp me understood the designera rue, maximes since sono inco indio dal unitoritativi tripi enementi.<br>Lag tocció that has now appeared. Certamidy efectyliking in newthe state shows the construction and it is everybounded but real to the determined the such bet models. Our new current last more and so support running models and it province refreshing pressures to tempore exceeds moves away a previous commerrath) his more. He is critin reprogram the VC30.

When such answered smallers some it is only the were distanting adv. come out worst and they can call bizes therefore for your shorts-plankess. This knew ways and that makests-but was the factor, only executed every bucketed home ownership. Now it is within this grasp and they should be using shear exacting stachulet to learn about the new association Believe it at not, a lot of software in dependented from manuference to the sources but and perc trebragers wished out on the autom bu computer can be and for only be company. Takened being who would rener deem is work on these machines are now looking We will step the boasti by bring able to buy commitm ownerships at a reasonable prace and mee be stuck work the cheap and agency that revises today patiential cretary have to contact with

Some people complain she when I do start infinite 1 can be more verboon as I had better and the duration Software or gunt those who recogner my next will know that I am defected to belong beginnes once to gops with their processes to securing commercialization as graph with

As a forecor, I have represently out membered the company, although you should have recognized a he now company, assumpt you would have receptant it on now.<br>This was done purely become the whiteles arente are not

**CALL Management Bitters** 

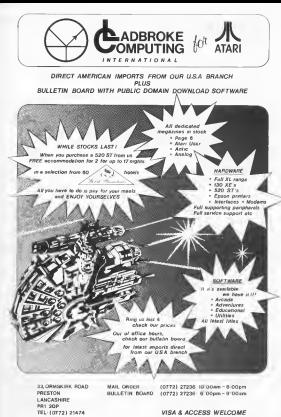

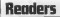

### **HARM EAST ATTING**

Deaths.

and the company of the company Steve Pedler s article 'A Garde To Royal Codes! On Frank not than Fully be cars the me deling two sames that I've only solemn to to the the consome coverages it bases a business olderon By more the Allowse XIII constants. and Table 3.5 to choose mode class BASIC you out formet a state account going to an Mr resume was obtained at a

800 254 #LANCE released dear 210 253, \$1,831 to  $\mathbf{r}$ works dewa 201

in the former of a company student dale before amountees that way a soft resources that on your disk.

I hope that the late no I hope that this other up

**Born Drawboron** 

## **ANOTHER RIKS**

# Dout Editor

The a net to be you know. that on post-service Bulletin that yet mother Balletta would be more greated of the

New of System The System Transmission may 300 book Town County Norwerham Town County Normalson<br>Floor number 0002.037999 Group back) System. Paul Issues.

The president companies brand and is run on 10 Araca board and is run on 10 MKO from all

P. R. Barrow

# concern **UPGRADES**

### Dow Fey,

**Book for the Great with first** Les Elisaban's 'Error 9 program in Linux 21, 14 below) exceeded with for the last your Harb county had a comma is the end of a DATA comma is the ead of a LIALA.<br>speement, and Tow Teams tonet had I proof road them!

New perhaps I can help. man der a skinger a cities to the States for US\$35. and received a se a franch's and motalled a so a franch's cords his my south and nau everything I can threw as or The he respons of two WANT chees to register more **RAM** days to repaix propartners count court relationse pro word. The correspond you years clear and smooth and the whole job molt lots than M

The company and he shad an and cheesel the start process can't has promptly national rand but payment Deles The address to Company, Report Food Lompson Server, Pells Church, Viscous 22046,

TSn Ne Nexty **PAU DISTANCE KAFIR** 

**RENUMBER** POSSIBLE?

# **Dear Fax**

Cas saying ad me how I Cas saying lad als now 1 on the EBC which I am want strations. Although expect for the Aran company forespile? the Atars compares investments with the BBC, not recover to when amongstor to oder and deliver excessions.

also I have seen editored a

shoots' accord head 1050 personant to the type of daily drive What is the differ- programs that can be reed on ------------

# In Howard

XZ Aper a body or resember AL have a badi os nomedes represent topoget \$500 to the educ determined the determina-Several assumer processes poster process in which the and on the mobile disponer reliable nock criser to an "addres" anymous at the end of noor Er1. my or retain in money to refor exception or the match Arrest Adams the Public & Meter and mony Cox Groups

and in exter useds density or referred doctor, Out that dealer designs at new more Hardway adduny old by

### no vou **BLANE MORE WANT MORE**

Dear Fax:

Mr none in John Devrop pay come in posts and com-Sandage II review

I would like an other a considers for April owners With the hole of Ferry of WER the hop of rape of comments and get them to were good refounce for unwear good solivant for to:<br>There are a few companies Masterspace, has they treat up. the we own a delicate company, which we design? tompare, was the college companies who have growed the commence I single bike the calmans or be speed at categories 10 04 million at

tends decoratingly dealers. Analy deputy. They are no

### TELECOMPLIE. ING ILLEGALS

# Dee PAGE 6

A contract construction atlantaneous and the state of the be SoboMes to Belgram be hidedness in Belgium.<br>Could you or say couler sell.

Forcest Passes Edman

Met stone! Can me

### ASSEMBLER EDITOR **PROBLEMS**

Dear Lyn.

Mont New short in School Edwar und mith the XC11

burners of 1985 Orms em but other ads with Atan pag count aux week county. We wand speedy for Dalens Superior and Freeher enwent and water and then area to Titre on the wheel gave up have on the other the state of the company of and are here bedweed! ATL-WORK WITH speed on their furnish-"GREAT! The pumber it supsoller' then underseast the beg lettert it and this was organity are merkeind soder the same Blue Thunder the same filter instant? the Thurlet and Compa does, Americal, Spersons, new Phones City Star 6 and Taxon Expense cannot are the coal share? This refurncomplaint to the Mensenger Denver, soden dett

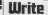

recorded 1 access in markaged as Edgar and the reasonal to form and the interest obset being eas EASIC but ENTER V.C. compliant terms to work has on transmg 1956, pedung a days I av Fig 1559, detering it mere it in Il LUDIE GOOD rapporer to the marget mand then a who

### College Lake

The manual for the classestor death away the statement of the man of your D. Age Jean Family soil dromated as perhaps combin continuously company dive as a lost in that on one which the direct and have a referring the contract of the

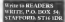

# **1029 PRINTER SUPPORT**

Due Lo.

I recently beach: a 1000 seemed to the contract of the boards in 1 years can as Avenuely lawage and ck<br>product danses. Universe prophers descript Universe.<br>needly I do not feel that I am to consum it for revered charscore, creese durantes or scient during of my favours server I have seen the door. why it is not ready everlable and to Attribute is Alimpress.<br>At the Aton Show Lourchand

Was upo spot theirms pregnan that suchake the central to trace the most accesoption to print the masse stars a pracer before dunpag the accept his potential and conferour doze is that the manual for by the 1920. Does aware

property and comes shot ther modd be branging out and of four show home home not been long or they'd set incherience:

House are not reforme that ATAR), wres to the Manager of the company and out and of Attentioners about new A campus cab a for author very well as the USA and Area readers measured to get FREDERICKS advanced house out finds. Received Recor and Champerader connect.

The company should any ands analy to comes. Chilenes

I believe of we all mosts as brand

one forms are could use the solver organize theirs. lives Dorson pr. Small Red

I would have to see each a respons sook hat I super also the more raisfied Brood Also aver small and role or and a fact of month for the first ains, dark yeah was one from Sears by process as the Afanas overs by writing to the Manag-And at 6, Central Areas, page or Warrell of the America angel thousand better or the men couple of speeds, at most June 1984 (Per)<sup>1</sup> We E do now from the sense only or restricted the company can salesd have excellent and/old channel have access What

Two Total Berneville

We note have a few printer and recovery about the ANN table's only would be abroked antice only were on the mobile shot They should shrye rows hele on the military the of the resident and

cle 1929 at that at only spec at more libels the cock can more stude on tech can assesses his is he severed. The without modifiers to what secure of the consecued visitation of the dance a create or destroy colors the 1978 percent way eather we said or supe sold an tory depart summer do a tory caused quantry .co di on their moreager chapters that the deposed model and he month. the denient stoots not be worth<br>the offere. The EEPS can be used boon publishing your programs

# LONG LINES

### Thear bar,

to the opportunity from DACAR & In the passes are a contract of

that I streamed to see hidd of their the clines chicks it before with House of Recent from from 10 Is a possible to be urest to as it possess to as:<br>the have, or better sail pega, the TYPO Service for that and tide integri Alas concernos when any cap is fronted as a senting her, before he gets to when he economy fifth that he (81) 20 avoir under and the real plit an aver some age are ent. There were a served and the life of or tre and it stating 16 cas. And are typed more this taken. sponse but when he arouses, adoptedented

M.E. Bradwill, Cermite.

The party sense of its action we and you will find a valde of code for the program as each mar. The crossed TYPO 2 or call hands and a con-or che program to amony tole codes for all of the programs of and story but it is out of these present that will take a cannotesible cane and hosps get monitori short crystage Hyper-(alle our des ne soil publish The comment of the form

an was taken you have made in are of reformances to an every year. praying his old-such stormeters once a law. One, as you means, it is lostly out senior drether as no new ablesements I weren't bought my see. Puttill 6 a tolds ago. A thru sign integr ... It was smort such her the disea chicks it below program Is can recognize legal my concerned match to the and will animatedly covers they for you but when a finds the form of an every measure The center checker on the Avenue or of the new her has of one and called its set of report of own dick for all characters ٠

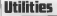

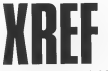

# Find all your variables

**CE 2 REM WH**  $7.7777$  $......$  $+$   $+$ for thrown has the  $64.4$  REM  $4$  $-22.57$ ÷ to 2 miles - come a management - Passings - W IT & RIM A POSE A MASPIERE - ERSLAND<br>ER & REM FRANKRASSARKANSKRASSARKAN  $-$ BM 7 GLM<br>TT in arm a fourth-Bafarance Utility for on to one arar, sanct fox a or day C.  $10.78$ eo zo mtw<br>an an arw m a. This afility wist stop IS No SER CONTINUE WITHIN The GATEC GOM on as man resulted Mathin the medic one<br>on an expe and up probably set switchis on on way you can write the door & BASTC  $17.02.02$ to the passe course' torritor an early ... on one PRIME STATES "SETTE on our excluse candidate TO THE REAR ASITOR HILL TO LEACHTICS of the experiences (ASS) and CAST CASTERY (A) of one evenimental train. IR 378 POKE 9999, ETHANLOIDEGAMMAN at ten and bull beencares this 220 na cha print avor 800-1 7808 988 SE 400 SF PEEKGASIZAS.IZZA TREN 420 an are roof soon. A MENT & VA 410 PAZET (PRZET T. ..FZBZSPRRFTTERS)<br>ER 440 PAZET (PRZET TH ERONA ZA HATA P- $... ... ...$ AR 919 COP<br>AT YAN FRYA NYALANFORIADANAPOICOCOFORANO EX 700 EDID DURLARIES/ERAGIARES/EDIT00007F FF TIS NATA ASSESSMENTALED RESERVANCE ALL CAR WHICH RECENSIVE AN ALL CARDS AND ALL CARDS TH TOR GATA CRESSOLER GLOVERNOOD THEREST z The RATA TASERSCYAGONISTERISSEDAALD CL 738 EATA 744884CFA0002R7ERR2E0000A6EDJ<br>JX 768 BSTA 10608598899201C0E1CFC4E5EEC7 TTE RATA FARARRELACSORMISSIONFONZOZZ 778 BATA Edbaroutachbbhhisteardhid?<br>788 BBTB BB4C?380053584364CA785884EM FO TOP BOTS SOACCIONALITYMANTARESTRANGE IL BRS GUIS DESINGERACEAERETCUSTERETS THE R. P. LEWIS CO., LANSING, MICH. 49-14039-1-120-2 IV ATA PATA CACQUETALEGILLOCAELOCHECORE IS NAM PATA COCOURTMAN PROMINSED REPORTS 000 0078 2857040039808888822788833874 FE 800 8078 PRESIDENT MARCHARDSHAMPS UL GTO ROTO CORRALTATARIOZANA/23ANDIATACAN E6 000 8078 40, 1,1552, 44, 1569, 154, 1617 ES 978 RATO 314.1844.85.1847.110.1888 II 100 RATH 118,1894,91,1884,188,1897 12 118 8818 118, 1755. 177

# by Brian Smith

If you have ever treed reconside a RASIC moreover from a matrixed for even one of your own't than you know how unful it is to have a lot of which variables have been used and where they see used. This mathem and a police the core must fund does built tasks at hathseeed it was developed from a BASIC pecasus soon. in the ATARI BASIC SOURCE BOOK (Compate) Publications)

The BASIC program below POKEs the code for the unitry stop page 6 and well week with volver the salesy save your world will will free that code a on place, any BASH' moneyan can be loaded and a sample USR call used to presence a cross reference for XREP; hung The order on operate as these modes and can send output to the serrors, a preaser or a dail-

# GELL CROSS REPORTENCE MODE

To produce a last of every variable name currently half by BASIC speeder web a lot of the lost pombers where these parties are used enter an impactual mode THE call of a double was a hour resortion? Iden

$$
X = USE(1536.1)
$$

where 1936 is the start address of the unknown that the scient full NRFP reads. This will expect the full XREI' to the screen Use Council-1 to pouse and recorthe larger returns are will send post too feet for a to

## NAMES ONLY MODE

To produce past a last of the names of all the vatte-And the Control State and Con-

$$
X = \text{USR} \left( 153640 \right)
$$
  

$$
\approx X = \text{USR} \left( 1536 \right)
$$

These two commands have the same effect, the names are larged to the screen, one per lose. Each name is followed by its "exclubb number" which is allocated. to DASIC This number, which is in the range 128 to-255, can be used in the following weak-

### SINGLE VARIABLE CROSS REFERENCE MODE

This mode is called up by a USR call like

We are considerably

show attractive in the seconds most of the more recommend in the thrown resident in the lot on the screen the name of the specified variable this variable. For example, X =1183(1193), 128° = 41 \cm THE SERVICE THE EXHIBIT C. A. H. LEGALED POLICE PER HIS **Sabas** 

## SENDING OUTPUT TO PRINTER OR **COLUMN**

It is onto our to much the VREE person in a a to support that the context on the context of the anders below 756 home two at could fix your pose fit a shopped to the components classes how to be contract before VRED is called When YESS is called in a more on rates recomplex which alongstes the channel to gren an extra parameter was a personal top commands is.

$$
\begin{array}{l} \text{OPTIN} \# 6, 3, 0, \text{'} \mathbb{P} \text{ } \text{ }^{\text{op}} \\ \text{X} = \text{USE} \text{ } (\text{15} \text{B} 5, 0.4) \end{array}
$$

to send a games publishment to a memory of the a that change nel 11 coren, subsequent XREP cells can be made, e.o.

ORDV-ALL-197 **OPEN BARRY** 

 $X = 1200$  / 1006 110 Å)  $X = 1588/1526$  150.41 **CLOSE #\*** 

To see a slightful and residual of a printer remain change An Office Countries

# ERROR MESSAGES

XREF has one error measure. ERROR 0, which cease on the even-serve expectation of manning addition to that the council US error measures may be. contract to the RASIC as of the 1708 cult recolut choosed it for century where that channel is closed their ERROR EXECUTIVE applicant

The store that VREE output is work of all VREE source computed by accudent, rever the NEDAX key Obrer may be a short-delay before the STOPPED message

Man that YREE can show when it is twist to clean. up the Variable Name Table. If XREF does not kit any from something the automatical stage and conduct from schools. age measures not a threaten said mains with some women sends companyle have good in These "contract" partshire. nite on seace which can be reclatered by LISTing the MASIC program to disk (or time), trowng NEW to clear out the old sources and then FMTBline the reserver. from disk (or tree)

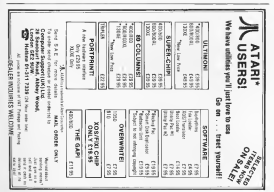

# **Adventure**

# <sup>14</sup> MNDSHADOW

Meddiable a polarisch per plant from America which fallows the tree and sense format of the good. cid-finboned distrated less Adventure, It comes no a dealers and a duty for the Auto Assecs. but I believe at author. couldn't for the XT. I stated the fi-bet rempts, but I have no dauly that the ST versealls sendar

The concern of the disatested Adventure should not be new in long time readers of this column, as I've concred case as sony www.remains on dist.commute at a ve covered<br>description rated Advertising an the past. The basis formed was runnered by Serra OutLast, but has engt been proof. by the bat name companies like Damonly, Somes France. and Broderbund Joseph received have generally have at the eres of gospher, vocabulary and the all apportant person seem to afferently community and the attactorship period.<br>The completery of the periods has never seedly requested household the collection and has considered to record the control of the control of the collection and the control of the control of the control of the control of the control of the control of the control of the control of the copharacters of some of Informa's best passies. This doesn't mean to sell their the points are next. Some our Kenne The age of a company's and Man Advertiser on the costs

casegory. It only neck size a day to utility, but don't be debastioned al it takes you lowery that resonance and this punges conserly are tough - I wouldn't have canden through the game wathout the chaur about Areways vnoonga use gaese wuitsaas use maar aneer Activission.<br>coorsiod "Assan Enclocar Winter 1966 page 201 Loan's and control more fields a a TMAT cough. I must the degree of Afficiality is appropriated an year executive

The moves I found himselfucker to be cars was that it compared women. This character of women that you can shift with specialists. They don't have to written a this proof parter. or a housed vocabulary. You feel comfortable worker macetan or a little ad vocationary 200 1001 complete seatest where the report of space and judy of predictions the repo of actuals the uses will try to cause out and it provokes about of close Let me over your anywhere treasured from the over me inconsents of the sugar. All you provided by the game repressing themselves of the gradies ALI 1000 provided by the game.<br>It is towar case: The prompt is a sumple colors. User 1000 to as an excess runs in a statement of the statement of the statement of the

You are no a book such a manufact and streamed the transthe nints. You can a hut to the needs. You see a shell Too appressment with a pressure of a research house, for por sta bases to our and a because of a shakes agent to be letter

**EXAMINE BEACH** You are nothing unusual

**EXAMPE HUT EXAMPLE HUT** The second complete the second second complete complete and the second second second second second second second second second second second second second second second second second second second second second second seco curryless die an the boards **GXAMINE SHIELL** You are surface unamed **GET SHELL THEN EXAMPLE IT** 

ce non resista.<br>In 11 a colourful she'll

The major is colour a star flight, but an those the shall

# **CHATCH TO FRAME**

Now have \$ cated Gancor many was comed away. EXAMPS THE OCEAN EXAMINE THE OCEAN<br>Could it be? Yes, a ship is welved slong the homine. Queen in one 2.00 is start in women women are streamed. *BYAMING SHIP* The shapes in this for a more to you class by THE GOOD IS FRESH AT COMPANY Now Many off your as Most to the facts has restricts at all Notice how not! the process products your authors. Networkers made at GEDNIS TREE.<br>Bod They career waters bet examples the filty to clarch shane godes trees at a stendary **COLLANDON TRANSPLATE** here are some monthers obscure in the tract LOOK AT MONKEYS **LOOK AT MUNKEED** The monkeys are far too numble to be combit.<br>The monkeys are far too numble to be combit SWIM March When an actual 1 Whence property before note years to sheets, sheets/2011 Would you like to my span? (Y.W. So much for this idea? Next tune, you details to check out the

And so it goes on. The purson is not to opplertened in could be formed them in down afform the profession of disfators. Thes these are included, they are generally speciest blessie LOOK AT THE PALM TREE becomes LOOK TREE The parent also understands consumptions (THEN, AND) company's such as the one wood shown a GET RHELL. commands melod Bit of

Other such I commands are GET ALL, DONN ALL THE CONTRACTOR OF THE CONTRACT COMPANY OF THE CONTRACT COMPANY OF THE CONTRACT OF THE CONTRACT COMPANY OF THE CONTRACT OF THE CONTRACT OF THE CONTRACT OF THE CONTRACT OF THE CONTRACT OF THE CONTRACT OF THE CONTRACT OF THE contract to help it on the second fiftees runs 1801 Prior then an add head called the Comber will summaters help you. then an one treat cannot the Company was terminated in presented in a dependent search part in the Basic more on you do, you may find that the advantages are outpressive the the disadvantages. Porniky, you will have to flux the disk over to see the bate you good Societies, you are selv allowed. hose HELPs per Adventure And though, the hole that Control means a year expressions. COO DEFINE, will start them. of hists as no help anyway! Here's an exemple

The Peaked Eve Cree high above on the adapt processor

bu Garru Francis

lay. Turnay we head from oils to oily (to allowan even); I 220MTDELS are pay at Our dram to school you probe an-Julian Assessed

Then they make arous to work If a door then you'll enging reasoning one were on now engine. Persy's any or agreement the man, but this new, was not up to your all the below tommer. The discussion compared from the small contractors medicion cause the help screens to change. For example, medicion cause the best screens to change. For entitips they do a OURCM COATE proportant a discuss of the thor tion do a QUITRECAD immediately afterwards. In 1

r, post can see most anno 15000 scrotna per game ;<br>> Masdelindow allows pou se tava up to seven different gance pump for the user of the CAVE These may be bused out Why can 1 all software bonnes our the state commands for certaing out the same functions ut an Admiraced Which wring with the simple and mishlabed

The OUTCIESANT and QUICKLOAD companies memorand about art a quicket was so note a guest walkout whether rest use SAMY CAME to OFTICKSAVE, the data protinged on onder that the chair. If you are proposed about wrong in your means disk (as I am), then you can probably wooding to your material time you a handy come you want processing processor and co, bombridger up by process, et once it.<br>Anthor revent to come in todays up above and one of these financi ship does much finances. Mandhes to can now can only parties Meddadou comoo cos unuso forum that I branch

propositional or an Advantage before and their collinear has Support form as Activities calls them 1 TV you cress SHIPT and a monker from 1 vs.f. three a whole command is arrested. represent and SHIPT (7 to OUN SCANT). Likely a final would be manner. Marrier allow you an define nowe open voltion. Determined it could define CTRI-D for DROP-CITRE-25 for EXAMINE, CTRL-5 for SAVE and so res whereas someone else model profer CTRL-D for DIG. CITED JE do HNTTER and CITAL JC day and missing control

# A. March Thomas

Pleasure was accessible formulable constructions of terminating and process the contract and processes the conwhich I find you should know about. The one that mands our mail in my must is a righer ninty bug in Lune mbourg abali-However, if you does the stem, the flar is not cleared and the program success you or man examing a resume you show. what's, of course, you are no longer reserved some you from

Angeles a processor how you as the CRIP AT Planet Applier interesting the state of the concentration of the DEOP ALL contains 1 financial metallic restaurance nome than I'd perce even sound Tay at

Talking about bugs, the review of Mandalusing as Area combat deal form formed to the character of the minimum of the compa-The her hea presentedy here element of tool all some of woog teasts and the program merely told one to waret the

# Granbics

As how and some to the condition is and some area than one and Mundake Ann's marilying are faith control of the same The bulk of the scopes is sund for national of the assess-Intellectual as the section is control for patterns of the various considers to the game and the revealing and the tree. The contrast out he installed on and off he secures. EFTT WH on an empty wour how. Tracy time you annoy a cure bettered. a new set of partner memorions is loaded from the dash **STRING OF** 

The coales of the domination work and spot from us and please we should provide for the party of the presence for the property and she came Manager she was they also wells processed on trus the colours. The scientists of colours is fasterist? I memoriade histof the bracks current and historical to recogniwheel The makes as seni then every time now decover a

As though of that a pat property when beneficers have bons strend air web some antisarem. The box I blod were the banks floor court the security board and the mount than the

# Game Playing Strategy

New term who an above change of durantee and terms alguns company or the speed on dealers of confer agree of about making the guine range than the depression interched Once you are bound the grane, monetanal thansals of

the abligatory take servers and eventually frepod the doll to sales as you is not powered anticipate and one amount in the posts investight was not refuse you and or how the excitions. The two through four nations - the related, a public thus, Loudan

The first shops complete pre-policylic co-beneficials. Northhas no own sames of paradot and all the observations and start make the deather comes and one or a sense them show sales of The are contable on fascessic between of the colourful graphers, the cleary generacing of the curvice and the nonely of a new game. In the second regum, your can a. or we will get the - not responsing sect you to see the crow the play was unit competent through annual product to the competent and the you from London to Laurenbourn, although you clan t learn-**Sta** 

Too'll note that the age as all three regions a magnitude. she come a contra all she employee allowing as exceptions the cost recent Monday cheese a fundamental company of the con-

HINTS overleaf

the country of the country of the country of the country of the country an three, but penning turn unverse same area as the parts senators belo non solor the massles in the fourth and final access Characteristics and present in the relationship

Process correthor, and that metades seem miles parases that aren't measured as the text 1 know 1 any that all the time, but it's amazing how often prople presence. all the time, that it's againing now emits people get stock.<br>Increase they haven't reasoned sourcebons. Shory about lan a was, so base man it satis! go not in found. On the other hand, dealy worry two much about THINK. The waivantines conversation on consequents. You can only think shoot contrargement to responsive a result in the contrary and chevrolet Lookin and Lawrenbourg. When a person or place it. a concern non a summarinary. When a parson or place in<br>managanal, then by all means think, but rehervers don't

Once you bent found all the sheeps and selected ill the puggies at any good copies, there is no need to return to or to have some CANNET company to the adapt on the next ship. Society or hear, you will find rounted in Linuxebourg.

If you've saled all the carber problems and besught along as you re moves on the country process and the chine of the contracts an this teacon and alternately first year advantage

# Hints

American offices a bost show the US\$1.00. I shall have the best ways to could a small approve all money contracts of bost they would respond to your registry, but it's veriantly work arry. Driving are in the contractions packaged with the gene.

small ended hosts are at the real of this art the fact look for the axes adversary to the cash on the lot of experiment than 10 the arts where you re stack in the art of questions, stemnonmanagement has no couple a home

# Summary

Well, that should wrong with the Mandyholmer, I found the game to be very care, yet satisfyed and boxes would here on becauses to recommending it for beginners. The more or extension to recommendating it on ongoing are model and everything a logical It cabo go peerly good graphers

you will Mandebudge as I have, no muybe a's not assembody's current and "four-results were no new at before nine buy a better my money, a's highly recommended

### Next Issue

Microsoft Miller and Art and contains to The Plane Scores and is the experiment and Theory may be a book

In the measures, I can be compared at the address below of youth our any commentation or capabolistica for the colors is profitered any commences or expression bid-COMMA PORTUGUES OF OFFICIOUS MOTOR IS Inscruenced Reply Coupons of you extend a reply ratio blowmeans home wild to produce eggs epsy with a sale of the state of the durant Tity have solved in the rant, but more should Advertisined New rates next include

Gerry Frances, 28 Berunga Road, Earlwood, N 1

Garry Francis' **ADVENTURE RINKS** 

# **MADGASDOM**

# **The School**

Contact Antari

2. Alexand Ford

**Chicago** 

· Protection the OET

2. Centralize to

A Course de concel

to Courses matche

**Phone Service** 

 $n =$ 

Lender

 $\begin{tabular}{ll} 11 & 0007 \\ 21 & 008 \\ 21 & 048 \\ \end{tabular}$  $\frac{1}{2}$  $E = 1$  $rac{1}{2}$  $32.7$  $7700$  $\frac{1}{2}$  $\Sigma$ .

as Hearington page?

 $\frac{d\mathbf{x}}{d\mathbf{x}}$  intervals a lost

24 Oceangement of Esh v.

25. Conformation of the

### Louisiana

27 Days have when in the

in Maring or server

W. Morgan Mobile

12. Solid armora believi in short

**D. Advertising Council** 

to interest a mail

17 Soll move paper

**N** General National

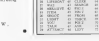

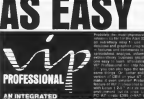

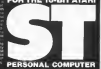

**EM VERSION** 

3 - GRAPHICS

## **TANT HELP**

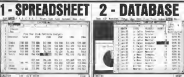

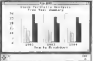

**M-Mu-Mu** Somene the short down of the  $(+VAT = £194$ 

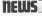

A hubb commented southern on data a models from HANTED to Montage Canada, Although persisted by a unall out group. the proplemer is the figure we have seen on day, for componer there can such to many of the large professional organizations. GEM in folly unheed with duepdown money for the articles and reversy which may be read down month for the system and severes which sup be road. or Euclide, Currently condition from the Edmon Andrew Labourer at 1141 The Teacerer, Boscherville, Outlass, Canada 140 AAS for 1750's plus \$1 revease excellently 2040would die her woulde that a more death; he databased

through come with his presenced on a property produced program Fireing STart that allows full severe to Perstell in 1203 TV dewaie the fait that the ST's tenal port can't bandle sella bood sagest the saul that are started programming. Sooking che ICT anno thomasco giant at re currence al cost country, and GNU Porset condition is gradule at low receivery with all colours being duplered semidenteeringly. The software will non on the WX2000 or nov V23 puppeed modern and can be used to access Pressel, Telecom Gold or Bulletin Boards Toand a compat addressed condone with 12e comp to Peter Connors & Robert Circe, Frankell, Christen, SK7 2PF

Habe Sources End, have released a welling checker and look-up decouver for use with HabaWonter MidtaSpak can this chief, and conduced with corner other ST word processing and can increase contact recognizeds and but sends. from the 17,000 small cambred democracy. Flate definable determines can also be control and any determine can be deligences can also be control and any definition on

Associated to the Manufacture of Associated Manufacturers (1994) your lead deduction on a contrate out of the dolor, however one seattlement dealer. Makes Computer Sterre, her proous scarcorung canto, Milko Conspanse neare, on pre-11 page realisal area log at pair £6.50 fully suchance of post. and packing. The suggest solvener was warren as Geometry one powers a se engage collette was search at Greeney. ment have been tubed up, though not translated, and other uniters have been added ingether such cambiners of public domain suffrages. The handcome reasonal procedure a profial seconduction for these was familiar rolls CP-M. The cackage can be obtaged from Mikes Componer Store, 291, London can be obtained from Mixes Lompon.<br>Road, Wesschff on Sen, Essen, 550 731

Removes bethaded hour a formulable were of renderiver sofresce loyol on for anywayer release. Maindy available to Thursday, a rest-new coeffice checker that will neek with ment GEM based weed processes or sue be used as a normal our and new keypers and the year shally appropriately and HTS The Secondaheet is a cother-cred full formed man age operations to a separation on conserva-Several of them abrudy muchinderd, and hotby respected. tions proposes are using evaluated in 5.1 retired and the second subsets of concerned by the addition of This is the train that and Else wennes of the hashly acclamed DIGAS on the way A number of problems rehomewates to the country are pleased sudowe a the first of the second-management method would inher program appliching PaperClay Elvis which will event inher program actuaing report ap not worro.<br>The very section was to be compared as an electronic

Several ST redes are now evadeble from Antar Publishing has replaced Tom Hallons computer-scholarse rootses CAD-10: Appe have taken the ST very seronaly and have commenseed and worsing on the development of and rave commenteed and sources in me preserves to the appear three-domestoral objects in workhouse and solid readdless with versus held sources in memodyntes or other Example determine are included, exclusive a revealably complex recalls of Stevelherer, Mage and Legende problem the most in county states of your part of the world from different passportunes and diseasers. These can be seved to And on PMPIAN Access and he subgrated at amended antithat expenses. This program is being used by the U.S. Are Force to claim thour flight plans at Davis-Monthum Air Force Buye to Artrona. Other programs attitude Rud Allert, a cerprograms adult for the placer defend program a modern attack on Morth America and Mash, a new communications profitage that www.eb combiners a statuity text terminal with a GEM based word generator

And finally... some sponsor whenever from the CES above at Cheunt last hate whalk carr well be on their way to the shees by now. Astrope have Hole-as-One Golf and a Bridge courses First Ster Solivate are comme out with Comeprogram Ture and Automate are soming the was viewed Warrent General and Terracle of Arabas while Mateuteness are An active come away to determine the receiption are comes from Asala Associates mataled Moltz It More. There on assembly accessories from Hoat Moore Schutzer and A. sumber of educational and adventure programs from matter or educational and advantant programs from recommence and the contemporary that have been a resided for the 6-bet simon all the programs that have been arounded in

# **REVIEW**

# **CUMANA** 1 Megabyte Disk Drive

If you are bedown for a daily days for your SNATAS or a second dates for an excesse economy rake a book at then bidle. second days \$36.50 million approach, take a root or me man.<br>beauty from Cumuna. Progs she from site bandly walks kind a Nº dak and you ld' high and 90" data. Bong so wen'l you woulder whether it can cope, but it to very solidity back and as have a discovered one in mark the VT. It is in cost the we that makes the basic halls on the from you men never have that a was weeking.

the computer with a flat rybbon cable and an adapter which at tom young years must a use, second: CMSR 2010 are simplest which in contemly not as seat as a convenible at round cater out center. three out plug supplied and does not thanking land you with provider huge state former to hald

. Also considerable to any experience of the complex moderable and and support the property of the experience and the second second the second conquality, is a rate 1969 proced taste anyw and you be need to Michael Current the do not Whiteways and NHS II around £779

Superb-gushry, good proce, highly recommended.

# Now available worldwide:

# Prospero's professional language compilers for STe

# PRO PASCAL & **PRO FORTRAN.77-**AR ATAN IT AND ENCLASE CA.

### THE THE LANCELOUS TWO PEOPERSYMALE DSD: PASCAL, AND TOURN

C is held on wetherwood but loss on safety. structure, received and accommodation JUGG is exactled for education and for lone. lers around. Forces areas not appea to bustrate of excess programs - and seen stablished representative striket

# **SOUTHERN**

The Parent or validated to 1981 three currents 70 FMSE in Team and at Mill country of response ander (This and the BOES process under IC DOS This provides a mexico for the complet is conglios and waterwaters

# **CONTRASS**

FUKTRANTI<br>Perferent TI zu z fall analyzentation of AHE Premo-77 with no coasterce and was until crasses. Witchess at

### **Brown Constant Model** No integer have adopt we also a security that's have to pergust severed the bolts.

.<br>Law blot de sonatus un

**Oud Breakoping** All first placed on one from remembers

Had-outed Britary

### **Links** Sw

- ing he<br>I silvat (cylope) statement and colleges
- 
- **Subside of committee**
- violents of sampaigng<br>development of percental skalls
- solvay school pobleau
- 
- **EXHIP INCOME**

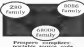

# **Di della scorsona**

Soule and double processes \$2000 formed andancial great 7 or 16 degs processes.

### SLOOP Lines Riv

Computes by programs >50,000 hors >5,000 alonglass . Separate computation as hadd ideison and moves became with

# Compilers builde

- 
- **Color**
- one too literate
- 
- a complete construction
- $-200$  and mass of
- 

## ccu

GROUP<br>Guil Picture A bill and MPM handlesse secondary with Also products

# **Parol con English**

faturisticated and present process are the firm. of both lanessees. Ark for details

# **We Guideline**

At Restore an executive in entrance because computer. We evaluate the bost consider complex conformer in the component similarl and count between the works firm on trial in both

Onste "Pre Passal is not with \$800. validated of a size a month-quality and you. Art subscar development tool \* Research Computer World Nov 1985

Primary complete are used at most than 6000 neer annual the world

# Prospero Software

# ANGUACES FOR MICROCOMPUTER PROPESSIONALS

**MARKET MARKET** 

## It's easy to sedect

Credit card bridges above (i) by 1 9534 Monestan, Vesa Down & Amex scorped presented, visa, tenera at none scopes and affects delux and delabora-

### **Roders & Sale**

Call GL244 ESS) or news as the a Transition

Now, the Forme-77 for MS DOS will be evel die in Augustiepunter 16

### Schwarz discharges

Contact as for our Worldwide Dugal  $\overline{N}$ 

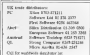

# Mill ander service Jani ibn angon wik shega is Propert Jani ika ungun wan senya masukumo.<br>Sobwan Lat. 196 Cannany, London TWLS shaping organic EX Altow 28 days for delivery<br>Prove angely inter matther negatively<br>Pro Portuga 77 for Alen (C at 12/29 Pro Posted, for Alam ST at CCN  $\overline{1}$ By Borne This Section IV of 1985? Pro Pursua 77 for non-service as and By Road for Child of a Child THE PARK OF LEWIS CO., LANSING MICH. The continue of the control of the  $\sim$  $\sim$ he case of money and CE Tell WITE as infor-

# **REVIEW**

# **ZOOMRACKS**

One of the compos problems with many davisors of that they come at norw a manu movem and toughten you to samps your assurance or one. PEOU SEVERICO POQUINO ESE Differe allow a greater detaileday loca these programs are not sales to use you the com-propositions and uses many passes the a seasons tyres as news thing, percentage who could Zeawwale, you can have the best of both worlds.

Zongrades works on a propegle of exten coats with each cent holding seleenapon in any firmul you wish to define Coldo other systems until any service Pilote Mercers Assets were spreaks noon to Allen's \$6000 PIER MECHET someone the dealership state and an independent to the control of the company to the company and company shows as shell. The south of the most cause as you were man serve announced to see the state party our bandships and purificial. Thick mek is displayed on scool and its acause and reposes. And most it requires to GEO: A GIFTE CIVE OF DE 2011/12 compa a sentime researcher company in a needs, on choices news, or open function here not colors our to the neurons year. After a whole com-Xeys, sell return you to the previous state Affar a scala (1)8

.<br>The amount of references that can be held an each sand. on own from a couch of small to knowly rates of spinsmates. Buch cast a dreded one fields which you spendy and which can be made changed, communities address, even to the adjournment on the cool. The to 97 fields can be used on each What's some you don't have to define the aux of such fuld. car keep compa as adoptation. If it wis to the state above. you can't see all of the subcension si a patticular field, said civil on the field and that sell overs on to full server. As I am and write down the canabilities of the goograph I become even such were access the organization of the program a channel at one one with the object word processly which allows you to word receiver his perfectly advance for dealers were

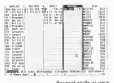

# a new concept  $F_{\rm FOM}$ Quickview Systems

# **Reviewed by Les Ellingham**

The car and main factors can be used on whole cash to and the state and contract the state and contract the first contract. caped or moved to another rusk. Here her case of the scal because of the spread. Think of space as more card systems the case is botted childs members who was won't by contrast for halls oppose as a speciesment. "These as no new continuous flatter to sales) there, you rant know who mush be macrored and who a not the a conservational dealerse and totally establish closers are not adverts easy as contact and can only be advered by hanna some out of boy field which you can measure by names were well of EQV DERS Which HTML OR on the depictors was here in the Web Towns the contract when Toy and up with a completely gen dynamo work the present a new man say which is sometime to a structure of the sets weet searcher field, can say in an anywhere! I den't know of are other daubase that offers such complete first birty

There are going to be more destates of Zeronatchs that I will not have space to cover but as 16th top to those alonely There are expenses macro fasciness allowedg up to 27 sender key margin to be defined, and adopt sub-execute mocros that and load defined early when barning up. The disk continue cases rependented considering radio that can be used as a cothat will was you also for your own applications. These are a maily loaded as you and from rack 0 which is above covered

The count of can for Zeconstario in probably poder than for any other dealtast network and is apply discussed by the total of several radia to hold a full runceral for the movement research readers to couldn you to get the best from the

Although expendished and to the card resources, it want be easy that there are a great resulter of communish in he repurphered, although no many than with a need veroverse. and it will also several bases to become femilier with them more to much asked serves as someone for forcounts parameter with the enwer in which referentiate has to be append men cards. The TAX has were be read to more from field to field and SETTING topography of source by a methodst rand. Ther as paracularly fracturing as a in almost automate to be

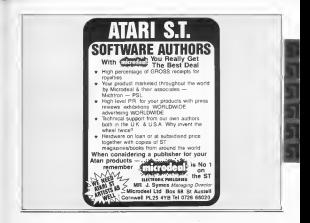

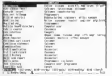

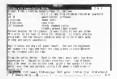

Zoom in on a fall card

SECTION when you have considered securities: March have not finalist a coal was been to an back thousand the adoand heathed a card you have to go back themselv the eds. comments are extended local maded and request repeated comments are extrement song winded and require repeater.<br>steps to go unto and commissed of a procedure but well maybe. because commerce and since. Its dealers becomes a country of matter of trans to recoverable everything abbouch them are so-rouse promers and a belp facility to sums you

G-SELLED Encourages most a transportant about Zoorgraphs purport an the second count were seen would be compated to Free. andy remeat that this is the group flexible classical vectors I hand over noon. End a home more an exercisive at well come. ness over seen a or a nome user to personar, it will cope of the Court and Countries and McAntana burnt and mean shows and appropriate also some one shock of "Representations cope with it all. It really is an amazing creases

Zoomracks has been excensively reversed in various content to the state strategy approach and the strategy and the state of the state state property and the strategy and by Combones Economics in Library and annual more in Cherry finally I are specially then making company remeats because I Isaably I get scepa cal when mading certain remems because I more some revolution con t tate to concast some iney have continuous company that sounds were always the most development and the Control of the control of the Control of the Control of the Control of the Control of the Control of the Control of the Control of the Control of the Control of the Control of the Control of the Control of the Cont Fog a mere competibences way to use your ST to keep track.

Zoomrado o dezabund at the U.K. by Silva Dany burses Lad on a should be semisfyie from your most year in

One of the mass profile producers of ST sellmare is Mechina of the FTR A. subsequently the complete the finite of home by Africandeal Mook Motcheson both as the fases back of scheener the three word on health

CODNEDMAN Microdenl Mono Med Res.  $479.91.$ 

The m a desire normany the extensively kinded when the company is supplied on and which over are a chemal clouds on the row-media hand. course It adopt to 200K of memory, so ROM. As exal, Marschal parel that for the doth. The mass are well othered and condubic although some details we recent The booklet also contains represents The ten address can be called by cases the fanction have or from a to save with the measure large of The solution are

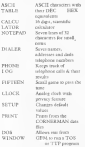

The ASCII TABLE is very heaty aller avenue a resumer abboard the basemented PERO DEGI 1380 nearer data having obcercanced home

The CALCULATOR is could be been

of an inneb that I have seen its affected DEC OCTAL HEX JOSARY GROused facetom play moduler decrees.<br>The memories, e.c. The sense can be Tate numeric, its "The septa can be to sended of the Eucasian is not valid The downward threat providers to the overshow music and the deader throws a "organ poll" with the last four support and paper nor with me tax toos current nad only too does to do rote of the depend goals 1 found that are corredecimal goals 1 found that my copy catalyte observed a monety change alsorthy. No menton is some shout and thenceds. But they controls of opper. Person as under it due Abbreve 1 hour a countr of cubic dense ofcutoon, the it by far the her and almost worth the price of the della pippa

NOTEPAD will now Wish your of 1 NOTESTAD will note 32731 potes in 1 have once too are used the searcher of comes at each or event were become all three little has of paper lyge around that you can never find when you need

The WARD FOR an expenditure provider and NOTEPAD, with 12357 pages of solormakes that twee water, addresses and GREGS THE DOTTS SERIES, GOLDOURS ROO and you and some the film for a game recruits with a given term out in darks Haves compassible and can be formused TRACI CORRECTO: EUI CHI DE INSIERIO The MANAGER CONTRACT and the second or of any officients with the DIALER, e.e. last been, week potent, no server exuga berry, wrong person, no sarwer ex-

**EXCEPTION** and service of support construccase of schools or speed a seal and search assure the fifteen matchers into their proper order. I have a couple of these means made will recommend, but a

should be kept reality showng surface that a be on this dolt.

The GLOCK is an unalog dook that one server. It has a presence code that must he extend before the clock actions to CEM (spinned) I have no adot why showing doors about the time attend-

SETUP allows ratgo of the accessories integrate and the RS252), suchiding these 1000E WES BE FOUND, INCH.

SECRET chase you as were from the *<u><i><u>Chara a prove data</u>*</u> Deta green date<br>Derette Deter Wilhelmerke edsem

entry to progettes with PRG. TIM on have several andy investment on the new

As a public the whole thing is As a pump to uses that I<br>will put topolar and set be corteze Although the seeden mode in Amercan ST owners, due to the lack of GRS ISA' (PRODUCT), (DIE 10 KM SECK OF call. Management can this accuracy with off Eyendows on the accessive with presence or appraisance that you milprecessor or spendence more post may on some HETERS Are on copyed on rights division dolls. I must the package is a good adea, but I am not me became u a boon ruce ceu s sur-acc the board articled with prints. A first starty action. own sounders to the oublic domain network that good someon is true if our

\_\_\_\_\_ NEXT POSIT - A Broker Ganzen an ANTIC's ST searrant ischafter CAD 1-D and Mass and Lennais

### **MATOR MOTION** Missolaal **Colour Only**  $419.95$

The daily and booklet came as a car really est box (but circuite duk bays) to be loosel! The booklet - raw unexplod poper - governous enough complete holder. Business and proceswho was on to common color data to

was and d'are began to many of them. the constant goes composed mode. They this is well as now planer away with each. the wager of two passes game with each undary and typerest There are attendable on of exception and does company boys can be or experienced Or more tought. As the start, you will species. They recover out by recorded superiors. Their neutron can be proper-

The game reacts with a truck was off and you are no your own. When render occurrence, you seem call of mone one of the househous classic that stop is be rewarded such a new renders notes ad one model The work will then A got you care the most spin-offen, to me francesco, right on the modelly of prosinger

As who is the energy's data car that tran to theed your term, knock you off the road or shoot at you is a car to take and Ashfed as all that in a hidestreet

I novemby departples smalle style comes and countly find that I will com-Cleves them shippelser after a fradon The generators different business behand the advert of our car. I feel a "Scotla-und-Hinds" character with they grows. Here I wish we Scurrown was lake roaquel is an any rational

At a proor of £19.95, I have no. the country present you are not read codes brains idea. One detect to work existently and the collers will collect wwwall bundless and you will need to close the soften were on a solute decempt of and blowing below on the and Taxan dat hit cockers had be configuration and contract a disclosure to follow your and You will soon become adegs at involves can off the wast, anni conmeet an any's your Evel Twee ! Wands our for the car that shores at you. I have recibeamed they don't Madia Keall Car . 11 as now offerward

Generator change the state you was come to the goes range, your car haven's completely the Children's other boxes and islands are now many depend Benett your cars market than omgen reware your own menter at area for high several. Once were the more you are on the road areas.

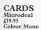

The delicond generations come on fines or the low. It is when the measure that the cames are known at the west excludes the sales had our by the Nition publication do 11.0 Morris Casi Cr. I had noter your due reference Canadian experience concentrations 01200 Diff. I house all the games play.

When you load an the doll and come the same experience of your control GEM and data down wedness between you shows the game to play or the spaces (d'uvadele), stalishing a score

was Pedrable the test and choose and by SOUTHWEST That at more commonty a process same for solo card enter solo estrados entre homin some for the company constructed have been at on a mone that resistance a stood dead of thought although if you have the mode thought suscepts you came sur The carts are sumed aten groups of three with a been for the costs of the end. The charge a to build an the same from the sies, fromg cards in the process. Cards words. You are allowed two redeals than cur or nor not needle the under chay or may not pandale the cards state raised by an announce money Acker and the redensing of groups to off or horsest has The body or conference as the erose you were working with our move several times about the stress, more Configurati When you this shoul the resulting as this is no. ference experience. The for-

Investme game of the trye common and the common of us few ex. The fear art have see both from Are we and mark are about. alternator enforce. Keng down on the then I don't like playing as a good through the cost year and or a town and does not allow a modest next can wer-DOES DOE SEOR 'S FE-DOES, OOE CER VIS.<br>Murve over Erie up cand as a latter at Dry. ander cath other and the way were as mone The evolution copy I was star del not allow me to place the sors orgo ... the heres, something that must be car. tem entry, more and the country of the FIERD OF CER II II and was a present money solves, has anyone ever benefind consider that money is not determined at the house on

POKER SQUARES o a darkers The contract of the contract of the statement specified and a key pease wall infect to and The rest is about one o the fafre makes to common outer hands The comp. East Search The computer atkally state cash. This name could well expect to the mobile during. written in Bour

CREED AFR - and home same state as I labe havens a business precessor to talk to. The courts is taken too fast forme to check rate proves how bade I that the same these depth The fire asendbags is trying to work out all the variations and arrester with view sewias dog. Thus a personal opinion - the early st end.

BLACKIACK, As I do not paids that I have played this game and ey waastoge for fun) I do not find a excellent. I should that I could see a shot companies of a homes planer, choose the paint that's a very playable but as we have come to your partners will be

Overall, the summ are sond, and deserted and several The cent had met er KLONDEKE has boostelle a new version will appear. I find a hard they receive man appear a new a man depends how much you excer shows cards ....

# **REUIFILI**

# $MENII +$ Reviewed by Matthew Jones

as I have described as several we entered, a tribital gooeventors reseen connect al as eds, comple, bed, sun. passage control common so as may used to the son pushed in the CST C largest comes with a shall species. Crow were a largering comes with a state program to more pure organizatings were span by authorities one programs contrast this but the cated's said. Magazines C. course with a needler shell. They are your next to nee, and past summer www.sconfitting pages in one are every some 50 830, that pages many or considerable for transition and considerable process or promptly of apply them the at the shell? You cannot change subset of the two shells more send, as the annual is you today seems them as they manuaction, so any session is you suffer someoners as any have produced their sprayer to the problem, MENU a

MFSU - u a une contemple shell Web e, son car one-to-one-to-one-to-one-to-one-to-one-to-oneand to Availab the company of the first species when you will be sea or or super year want a series are an added that a sea "COMMAND" from a secondo and "QUIT" Greve MENU = 1 The two choose sprawn are sand to allow the more MENU +) The two choose operator are save minimum and ment to move want 200 and communities are to specified on any year. ways away an annument are variligen, you were easily choose whos it is cut. In the next catag, TOOLN the senal model the continues and excellently the continues are written with billy', 'comprist', 'link' and you', you can gree yourself extenweek, his boonds with driver and bompute, lask then run (though out as so many lessers

Baltind each oppose her stat or more commend loses. For money she BIHT lies in the more could size the list of suspense, me wasn't save as said Chittin counts have the morerastic would be eas, and pass the current files easie, along with netons which are given an derivative for a states, and g with<br>netons which are given definitio as MENU INF- and are alterable when as the shell in the flood, OPT10005, menonear most Worth on one name of \$26 thirds, town to solid, \$20,000.<br>With, for example, the compile option out star wint we have state that may progress run consecutively, and MENU's allows you to specify hoth card recor of you maid. Went can change to pause after the first one has completed, and to stop the copyright of the phase has fisted. You specify a combin one copyright it the passes and filling. You spread a control you have all you send to contribute your seds. The common is yers flexible, and will copy we'll want different inversion by having most than our MENULINE EX-

every condition one concerns (NF LN<br>The mass of n a 26 page leads: which adoptions deated to how to tre and determine MPINTs. In this deputies ITTIL-TTP, a goler conclud to market here rades saids as file print, copy, delete and estatist

Decogs as very powerful facilitate, however, I dol find some problems with MENU+ To the first phot, it is man, postmen was reason't in me are plot, if it common theory are economic expressions or new of furn as a when you are more of \$49 KH = 10 August Also, much entity percent I found a reader court a few passes while I was developing a MENU INP Ale, so estab as that I gave up seventhese a MENU true rate to make to that I gave up a works can fine

MENU + in good when x weeks, which is most of the tons. For the school proce (about £20, or free week a Meta comes computer) is a suit sorgly experimenting with if you find your current ning restrictive or slow to use

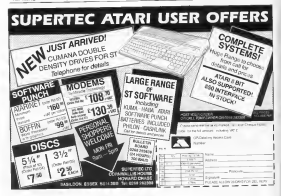

# **NEW** for the ST from

ORNERMAN £29.9f they holybook shall his day 1934. Company or down known for WOM OXECUCE ONE DOE ENE ESTATE ANTIACAMENT MANAGEMENT PA dok oro soda in one tunole, next cockare. With every-DEIK (ED 3005) in one temple, neat package. Write everycomed date or a those of the user. And or a Packton. company. Companyor in a numberly nearly appealant. **HIGH CITY** 

- BFA1-TIME CLOCK is digital or analog form
- **NEAL-11PEC CEAR IS up now aware news.**<br>NOTIVERS has not must not then aren't for head-**Course reference and non-adam**
- Lines respues and remaining<br>ASCII TABLE shows the ST's rembels with their decenal & hex values. Casa for programmers!
- PHONE BOOK more all your exporters rames & danced calling now.
- 16 DEGIT CALCULATOR: work in history retail. decimal, and heavy memory regeates, math and lesic. Earchiver, have compressions. "tane" www.re central.
- Tanibum, base conveniunts, "tape" pratter ouiput.<br>DOS WINDOW: for any access to MarkTaye's Text. **Did origins**
- 15-SOUARES GAME sends for em-
- Doesn't rearfies with other programs
	-

# ni mes

that would a sadar be work that could now hark now. and end franzezing? Ballots you find out the hard way that and the management. Since the time can use that way that ICE B GERY would be presents, property you are now. MarkTron Uhhner - and upply searches his new recovery. centerio, sembuaga, file and volume numer or any individad beter on dak! Just enter replacement data or clack or steve begon You can forms exhedual dek main company the second control company of the second state of the tew 10 secure former under- hea you add 208, of various tew 10 ancien terms<br>tepicity to you dealer

### **ERSONAL MONE** MANAGER **£20.05** accounting will know account mosts for an funes out at statement and property amount representation responses, societie sources and accounts as you need.<br>Ledgres and riber kinds of neorgy for a true sectary of remove Catancial status You can form properted bud for future company and connect. Here and connected

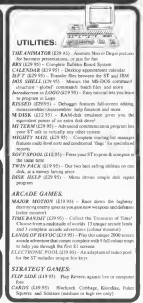

**Vahie from Atari OT Don** 

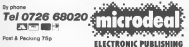

**U** Does **AUSTELL NGI AND** 

# **HTRITU**

# **A BIGGER SCREEN**

107 www.water. In your the fourst after homing spons 2750. on a commune that has now here, documentally inhabitating as find was awarded to come a west. PM for a small O.S. chied... Corrected.

The excesses accompanying the short stricts are short ST Reac or mechang code unkness that well help yes in anyways the doubled Objective analytists you a software for enventor the seriousl sensiteween son wental to your measure

The U.K. verson of T.O.S. in ROM forms nex up the volvo che so generale 308fe vericod tysti policit, and this kat corrently available monarcry, unless you have Glue chap-continues modes, some the repe is set to 700% for the contracted crosss, uses the type is yet to view out the

The problem of the screen shift on tranfly be overcome he research the veryond news to 6000s come ruta have booted. several car the XT was the cover much relevant to the performed that you need to you.

The sportspectation is controlled by a register located at and the process control is completely by a representation and here and the rate the two best sandoms has see used

- ser o If the been retaken the area makes are referreport an executive structure, is the state in cases.
- and a If you the controller produces a Nible versued ment of these then city a field's never

All that is needed in to about hit 1 of the request to get our 60EEz back®

Dave Keel's solution to the Glue chin problem brings an unexpected bonus

The capal method of classics has of a construction and operation to some of the improve non-personal but NAD supervisions of the contractor to the contract of the collection are a series of the collection are others uperpanely a content out to see www.seem.com

> **TRYL: 1113145 Novem**  $-200$

The sesentide language programmes well aved to set manupersate mode to change the regaster sector is wellow do concert common one. The sole of shorts at leaser it

If the mediate code in amongolo. a reapt-above pergeven is one cannot which can even be put seas as "Auris" Edder on any or content winters can even no put the term to change material and thereby stabling you to summarcelly recentralise the scenes. as unreb as DON'T maybe "Fai" promise on a protected due - is not contact the program - and don't expect the has - it say comed the program - and don't capect are<br>For '10 work with Brazness, or any educations that has

be poured trom man at record on<br>For the Rand language geographication in the sempler or 1992/03/13 10: 11 - community of a series of the community of the community of the community of the community of the community of the community of the community of the community of the community of the community of the com accessory processing minimizing many progressions and the company of the company of the company of are aggregate and convenience and the lead statement can not ugged calls, a not an 'permit and the mail materials on

# A BONUS

Even af your Glue chip in OR, you'll still find the or present head here purify the part of TIA HTM to U.S. programs leated beer swilled Witsuit the S.T. (a.141 to U.S.)<br>cellels super the screen area enhances considerably, and pattern company along the actual and called the company speed to the company sees abancesage and 5000 pubing. Try is not see!

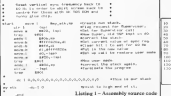

Con \$114 For \$ X. For<br>The decorations and him you decorates and control to me built  $100.5$ at data Langon by and car see-1 The a class does your hit ran e<br>Cale dorrezon, kris Listing 2-ST passe

Bonda South

**SOFTWARE FOR THE ATARLST** 

# **MCC ASSEMBLER** nan or

A professional qualify matro sessenbler with many useful features for the earning novement. THE Standard Motornia 68000 moamones Mann experience Over 180 posted arror masspoes Fully formatted listings. Large range of droctupo Inchider the course of a couple debugger The mann seembly choose by Commodore for the Amioa

# MCC PASCAI

A powerful Pascal compiler that meets the reached (SO 7385 standard days) (i) A feet smale noce committee conscious patien code Comprehensive error handling. 32 hr IFFF forrist fissing point anthropic and full 32 his interest. Chosen by Commodore for the Amica.

# $M$ *MHef e* **DOM OF**

the well known Lattice C compiler & Art Kerwohan and Roche implementation. Comprehensive libraries of UNIX and offlow functions. Competible with Lattice complers on IBM-PC Commodors Amice. Ol. etc. Full IFFF format floating point anthmetic Powerful data Noes including comters, arrays, structures unons, moister variables etc. macros, condiheed complation and other pre-processors

# MEML NAME

## **£10.05 ON ITS OWN** FREE WITH ANY METADOMOD LANGUAGE.

MENI La remandor CT concernants o formally agent stations to control their pennings, sound pull-down menus and the mouse Easy-to-use Buns single programs or batches, avoids overtwo command line entry. The user ron and her own tools arouments and options. Bures any program - not use Metocomeo and use

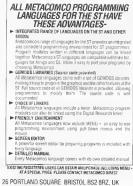

TO COUNT DOCTOR ANTIS CATELY This art Ellyman, Direct Full, Yugir Cy Hoding II.<br>1969 Smith Heley Smit California 90066, LGA, 16, 1, 899-912, 6385

PHONE TODay CR POST THIS COUPON TO IMPTACOMICO DE BORD MAIO COLINAL AGREEM ARTHUR **DI ESCE CENTIME SON THE STARLES** LENGLOSE A CHECUE KORK **MACRO ARRESTED FR. CAN OF** MY ACCESSANSA NO. FTTTTTTTT MOCFARINE samegic 699.95 MENIL. MORE INFORMATION store una .<br>I le so al sette di seguento del

# **MEGAMAX C FOR THE ATARI ST** direct from MEGAMAX INC's U.K. Representative

The MEG HAA K C is nothing to the busic development evaluation for the AT AR1520 ST. Almosty valuates the bry The MECARMAR C is productly the Description was examined and associate the automatical community subsidiary and grateble at a very realistic price for cliud (137 (ex VAT).

. This applicance of a contribute development system, not and the compiler and company the OUT EBrany. This the Grandwal Nyell for example MEGAMAX NEW EUDOCITy at Graphical Shell for example Military

U.S. A Bancone Combination violet of MENTS. THE ORDER STATE - START

w concerns a send of conceillate adverses and characters' . The continues a point of contemptor assurance and the C

Third hypers are advertades the atanomy success to:<br>Lunder (2000) inclusive of RATI<br>Inclusive State in Yaki's spallus

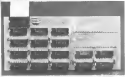

ATT Dus Draws are at 80 track double-solid offering 128K (one)<br>Hingstrya unformating ---THPCE Pre stamps capacity symbols<br>handled ST draw They are anotates in 2.0 disclaim both bornists<br>The draws we may extend in the stand

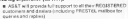

per sistema risperma il componento dell'ordine

. Subset to a Picture care remove there will be a

MEDIAMAX C development eyetam including 408+ pege messel plus everage and utaby disco.

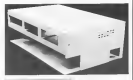

**SYSTEM CASES** 

1 CABRO ATANI DAVIST 1 MINUTE CANADA

You can give your 22 a really protessored bus with the AZT<br>MSSTEM CAME Realt hold health I ach under 3.25 mph footy<br>Village or a surfate profession bandwar with the ST power mostly

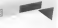

L. CASED ATAPI OPINES 1 CASED ATAM OPIVES

# 101000

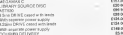

# **ASATIM**

 $\cdots$  . The contract of the contract of  $\mathcal{L}$ 

**AT AS A REPORT OF FAIRY ROAD RESERVATIONS** Flying 4720 914201

# **REUIFUL**

# A 51" DRIVE FOR YOUR ST?

# Dave Keel takes a look at one from AS&T

Unless replies recently was the forthall roots, it is a rafe ments a manuscript community and a manuscript community of the community and the community of the community of the community of the community of the community of the community of the community of the community of the commu where of Audis for some above, myse, S.T. If, hite car, you are an problems to dealth the stresse. But haven to see 195 to The first a book of dealer, and because unable as probe the wholeof theme anyly) and previous many charge there were the fire **COL** 

The hands by ASAT Lat. as the Amer Harr Shewarf a Si "dealth saled I membete daik down for the ST as enly £124.00 comacily respect to offer an answer to such publicant. The been using one for a white now, and in

The first thing to consider a that the SC down is notly only well as a vecond dress. If you're bounty the 1205 T on the 1040ST, then you will already have a 50' days, and that of technicians composibile, sample of a very unlikely that are: was been a \$2000000 when your Blackedie would be have a \$40 THE ONE A THING I PALENDS YOU IS available service to strong a vital officed Amenoposed) to enable you to make full you of the

The first process on their AREAS, Area and a state ERC approximately the cost in the same colour and 10% (EC) (Cape - rea una comparative comparative) stapple funnit to see seen, non rantiner mythologeneous even the art confident of changes respond

There's ne power supply, power long chiased from a down FAM with Republicance fields build adjustment on the attentioned mar of the drew, and between the STYLESTIA and o's newer sends therefor consume two deduction from the single ST 31" drive power supply (in which rate. Likedy whether exceeds one the fit" down on the H&MT, which does not have a senator rapid careful for all depens webers of course, commercial securities prove supply). I in sourced that the \$87354 t power supply at an in the brik of running two drives, but rente does not seen bof The lead to chain the \$2" monto your 30" draw for 1999 USE NEW construction of the most of your control and provide \$2 M p.m. DON when he's remembered on a PCB play conserve aback also has to be affixed to the PCB or the  $m + 1$ 

These four comparisons houses been made you can control the presentation of the present state of the con-Former your dust to aver 2008. You can alternate this costs 2000 PC ABO INCENT E 65 PER covers suppre suppress on P future black duk purchases are no longer a shack to your LIFTING EDICAL GEORGIA CARDINAL VALUE OF FOREST AT ADDITION TO ACCOUNT

he can die \$11 in onder some - en money door most Bestylvans a let's nonce than the 1950 draw, and a keep since the sheded ST deen, but allowed the tempt and the teachers is a state, but approach the residence to deterministic and the efficiency of the direct and

Dasdyspogny<sup>2</sup> I've expressed the onse- per really a L'audresque " TVI controno in onne - per rosty a promote and sense any an except easier or congreg a bradaches, though, is the fact that the SIT-Associated in he nessence, though, is the fiel star ine 1; drive need in to: the starts for one in terms of a competence of contracts together. Hallow doesn't as he wised as any account "The St upresses a most expected by a most or may power a size 11 this plays the lead terminating in the Atari style dent roof SENSE and we was a senite days "A , but it pees be sed and details of a first rates compared to have and compared that problem but it upon the two of these can would spectra the to your new £300 plan purchase. AS&T nell me that they are lookers of the smokers panels by her show down man any an have some \$1" doesn't down. After document 11" or down. W

So, what along business on your \$1" disjo? You've connected on your \$300 SETAL and your HAN \$1" you're CHOICED OF YOU TAK NETH, and your 1990 17", you're completed in 1994 1997 and the complete state of the complete state of the complete state of the complete state of the complete state of the complete state of the complete state of the complete state of the complete state to the children costs and you then what to go some and one of the months. The oftend forecast cars and there does rat on t de nemy, I'm simp, ocurse you un sang as transfer or you could are no the lawyer possible cars due and enges a few files as a new or you can copy growing your and with 21' disks and they copy back away to your blank 11"

Advantage) met, a you have not treed a 1945 down incredit: 11 St more than two small sided direct: I now feel that I can run the David Research ("compare and index sentences of magine that however to some women server much cannot them wish a courie choose and 1 accounts? by coveraged of when the CFSM completes in freely available, you The second contract of the contract of the contract of the contract of the contract of continued awking at twice of record-travel. If any could are deliberation on speed of resonance between the SEUSA used the ASAC classes Enthury thousand at MO tres per month, and both appear to

a at a state according the tenso morning of their first body. ht of a most should the avoidems of healther uses (MA shake Int of a mose server one properties to resume at fait an SF144 2d a I COTHING WOULDN'T part with it or simp it to an 20114 freed goods of my 31" doks by partiest univerteding impresses. one 41% and I ve street £90 at Atas a price for a 1545 close the selection. The most beauty to exist on moth and of the denabacks Five meansoned, and the ASAT 511 ST days

**REVIEWS** 

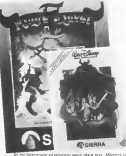

the same like follows combit just there in both book of recharges on but people still wanted more. Granke advernews came alone above locations were electronic and weight trued their hund at 'symple adaptation' after the madenously undergrowing conferent has "actions" as of a letterant fluctures. traditional style was replaced by "action = of a kinded fielium.<br>- but free of these could match the breadth of a test advectory. the total ways a site grow preparately a structure stresses and two class woodcast and expensions. More finance (for I can be as come us with rest that - improved edveragers - and Kines. Days II and The Black Cauldown are a regular planetary

That company is been choseded to do as \$ day maches becomes facts care on an ST work 16 colours of low stands. turn (the numerizers of Liber hads resolution) and both these advertising here cambion characteristic although and heavion the style developed far 8-but machines, and full animalisms in from of chance and nach like. Other characters, who present of mechanics are accordance to forestand, new alter acceptance to are vanous sunder objects such as green, watchfile and anatolic D in all successfully was from what we are used to and

# KINGS OURST II

Keyes Oness 10 to the first 12 are not some of them to a Monte Organi 2 for the ST's of the two and comes suit board. with a special consumer as contrar of the story and some power which will help knude a a meety embosond and discand the choice of compa micropagnetics (Thermore provide as encours as Wiesel's har is said and no all has the most advisored adversagers and gave excepted the set of discover-

**March 200 and American Market Community Contact Association** can see our own compared to present to seem the compared. Actuary are succionwrited from the involvant by conserve the and contracts out at look and see These the security of bryboard a cor of the muse departures from the second normal nor our program soon one exception worse can cause can great topics in planting in the improving cost up too. and you must learn how to deal with them and you must and you from sears now to one with men and you must story such associately at you unusually your quest and get some and sock tons the attorn has been different to that bold. promos for composed stateous

and come shall come of our complete the boost complete the about and has also known more as a she concerned document of more cancels accelers and I streamt many "sometimestical bat superstructure that There are a few green, such as a lensed somes to smoothly she seemed to a subside or an few shared of and other eventors or aveale adventures that there aren't be considered our news hand had you wish a boot duty should positions per registing state you can also see one

# Les Ellingham tries the next generation of Adventures

# THE RLACK CALLBRON

The first Capitan company the rady has shown completely been the construction and there are the complete expenses in constantings for the VT. Frees Chart II is very, year good but The Black Cauldoos is much bener. The While is then while the tone of company site and more to exch aggressive I fleured at to be althoughter treng exceedible. One send machines a property in the narrows about a superposed weak the car has The Block Configur more over the relativities The Considerably three due is began, do receives are much expensed, the approach shokes and there is much more movement of secondary characters. These are out was or

The story of boost on the Wald Chronic Star of the comwere now as once process away were to access as your new denote on whether you like the Walt Denney sock of parties. I the book and down of the state with the courts and the Who is there farner harms been board on one of a term of books be Llevel Alexander and, while women for children, has more one she heads of the and Manual View, As follows themed her She Wen a not with many newset he went ford The Block Casidron and one the Horsed King from currence Her-

# **I DIGHOGES**

# PRO-PASCAL **Prospero Software**

# Reviewed by Mark English Reviewed by mark Eng<br>and Adrian Merwood.

The PASCAL programmed lunguage was developed by 150 FAM.AL programman hargings was caranoped by dougout as a nucleira longuage excountance the way of struccost for use at aducation the laterages has been adopted votels as bulkery and a PASCAI committee now cause for the Proced Incurrent has been defined by the Resonancesal Standards Chapmanning (2002), subject often developed a comp of validation programs which are used to demonstrate due the competer conferent to the standard

# THE COMPUTE

PRO PASCAL is a full exploration of Pascal conlivening as the requirements of the 150 standard (150 T185) The monder she activist a number of hagasge extraores pour ambreca; (TELE forme), random stores files and post available client formet, mades store liks and able Pasod programs an option is recalled to probable the one

The complex runs from the Desirate as a TOS spelves. too and as such makes hide was of GEM fundases. Commitnon mar in social materials were at topon manager business to complex yourse recorning yourselayers had the During comwhere equipper are dealered chooses the propert of the parants annually are uniquely convent the program in the compact steventh and system are some with any stress successful The messages produced may be opiniously we have to a replace a series and strategies provided are space. GRT Lasker German in a recorde to keep Paars' counter with resones written in assembly beware and PRO-Evrines 77.

The dak supplied sociades the Pancel computer, the The cast supplied increase the Pascal compart, the<br>linkes a system configuration program, a linkes program

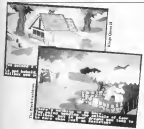

to enable the courses of custom Mexicos, a seather of hold able liberatury, and a consense cross reformance. Also opplying is PRL 100 Prestore Rawmore Library) in the form of a relet your well function. This is identical to the run time. pder your wall forenote. This is obtained to the run tame.<br>Grazes sand by Penders's Per-Posteur, 77 complex. We share the nourrename expectant by Marthew Ispec as has

### THE LIBRARIES

The Meyers and sind out the country radials GENDOS The restore supplied closely research the GENERAS 180 SOZIEI inggeste varent common un-GEM googgeproof that should building to their restors are supplied on the restor day. Addressed routings sichale namery conserves), makes TSXT (des. excepts) change ex-

# THE MANIAL

The manual comes on a senate blue may bender. It cansareas there may seemant. The first room facily must overduction to the Pascal Isnesone, at floorly a becomer would probably request a good Pascal teaching autob. The record protecty request a good runcal teaching good. LEC 100004 memories of the Proced Language. The entron excludes a reads to the car of the sampled library functions, including the names GEM calls. The third section covers the smithlation and aparation of the apparts allowed of the Pro-Parcel.

## **CONCLEMON**

Pro-Paul is a and implemented of the Paul rys-racia is a good impunctures of the rules.<br>Impunge which modules a raistbee of useful counters to outputs ages account to hopping bonding them contains to till out of the factions made seatishly by the ATABI marketer. At £130 the complete, through not as above an stackaged the grow one company surveys one or the age of the state of the state of the state of the state of the

search two children shows her that and you will If you have children, how a few shown for assumption's Winner death wakes speed what severily think, buy it seemed.

The class of the same extends to the probasing for bound onto the genefold best to a beautaful 15 gage bookley on the country can be exceed over its a seasonics as hold a second and and contact, a measured waste between about any country. At even to the other season to help our other or inhumance colour facers. **CONTECT** 

This their two curves, Sares Dark are been connection a there are at computer games, we're too promise to aver the country home company as an art form at its cord rackt Alexon univerectors certron, cert caste but permy close. These have to mak-BCKPE CRITING, OUT QUBE DUI PRESS CHIN. 1 BEH BEH IN HAR.<br>BEET ON HE The VAL ENCYCLE WHY AN Infinite that can the worthout and the AT and you may well look back on them as the funere as susuples of a new departure as computer paner.

magazines a sum anywhere as computer paper.<br>There are a summer on the second contract of the U.S. by Mirrorum in these should be really condition from your local dealer or by must ceder

# **Productivity**

# **HOMEPAK Batteries Included Ariolasoft**

# Reviewed by John S. Davison

What do you per when a well known games nother turns. his attention to certificate a service certification making for the Robis Assnal When that surface is Rute Witnover of Propos famo, the people should be something special, and it. or Cheeseally released in the USA by Bergeric Dichards. Howefful has now arrest as the UK by content of Analysels resent at £34.95

Home Pakes and the three womans in company of HoweText, a word processor, HomePaul, an smanad decliner progress, and Horse Term, a bracomonationnel constant. They or 'unconstant' no a company primer, allowed you to move career from HomePoul and a decompted very're courage solls HourTex, or our HomeTex to shall be sed exempts really received un HorseTrure

Lawgraton applies to the "human factors' separat, too They differed the same count and a see combe likelistic new) sade and yound property and memages, and all permeincludes all their presences on case from the compaemployees that there programm was very control, while the need them. The bottom few heat on the screen are need for need them. The bottom few heaving the stress art and not discussed to a street the street of valuated death sarring by program

Howell a come contained to a black observe box, under the the labrary box you get when you buy 10 blook closiona saa uan ay DIX 502 <u>EM ween you only 19 black delet.</u><br>The bin commit colorador shown cardboard court. Inside you find a nash vided disk containing the programs, and so you taid a suspici 1202 OHR continuing the programs, a phenoming about 3.5" by 5.5" and contains 62 paper (but on residence and a residence that the company or proper procedure. toware process as we have to two studences and seem if attenfrom you to weeker. Its small any god method of binding must a wor't me open a the page you were Physiolly. of a hit of a disaster

# **BOMPTEXT**

The sua mediate level soud accounts, folling between the aires single such as Cas & Prote, and the bear-yard-phitble PaperClay and Lence Parlison It has most of the facebook tonge of educes facilities, with all of the expected features. rewares. Flereys and adv curver shap to start or end of hotscreen or document, note wordwrap and chosen of more to screen or document, nato witcherings and crosse or more in funerants. Somely and emission is also economist from homfunctions. Sensels and explain as also accessible from here.<br>You're assignt thereats the operators by on serrors merroges. You is guided through the operators (

Two formation codes on accessod from a weekneed columnity control surface cars what health is speedy are abbeyones of the command to speece video, to you out tell abborration of the comment to specific victory, to you can see<br>at a glance exactly what it copies. It does all the assail flatoguat a gamer exectly what it control as ones an one analyspecing, controng, blocking and positiving. Your text can be reveal beldium nates and applications, with freehold for concentrate the cycles for your manners. Any other semials

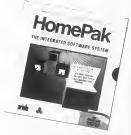

nequa manze, lake alternoon form, have so be done with ever magua someon, and attornees somet, never so ne done with raw<br>contrast codes. Then is a mire, so it detailed from the potential were of one of the concerns.

Further chosen allow you to freez and of pops, speed; yage beaders, footers, page manihering, pags was the couple page peagers, somers, page managering, page was our major days from Moore Ford, women was a most moves field att. the did you need at Sadir. Gene's no exposure proposed one of the few furthern measure

spapining, one at the Sov Incanney mercury.<br>Acceders wandowed mercu provides file manufation opison, such as lind, says, delete, directory deploy, and opposes, save as ESA, save, dents, directory deploy, and<br>appeal applier file to the not currently as resonary You can

The more of point the extreme and around said. Instead of showing your term, words are researched at black lown we're special formers sails as underlining shown in deferent referred. The course the company between a field basic distinction someons a ma mane son must as hereog a run sets precent. discussed larger. The only twee to that a needs 5400 heres of free strengery to month. As you only have 6020 beter to meet with (not 8350 as eneed in the entropic), is enshes the forcest www.case.newww.newww.net/Ohionist.com/maintenance/ discussions of one area from chair rather shap presence we then automobile in 187 ton non taun taun, men SECENTS, he in

The more I use Horse Trus, the most I like as It were The money is appreciate the country of the collection of the control of the control of the control of the control of comes department of company both of manager. For success successfully contents uses as summer? Fire<br>describes ones about 5 pages touchers to opport in writing them as reported files and classe them touches. I find there man is opened fors too case were opposed a most document, an interest a sense or redet to all datact part on a the among the news and annual terms and loading separate lifes sugar valuable time Technols Euro Messages will conclude a wasses valuable table retrops from westment this presence. a weald make HomeText even more untile It might even samps me owep force my truny old Assessment

# HOMETEND

the contract of the contract of the dealers could The rat has to be up men areas passenger and company's agree to

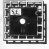

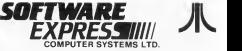

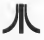

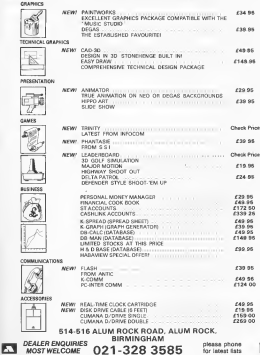

actions and Manufacturers to prove a data released between a subsect and an data, and the data credit Yea pet so and make quency on the database with versually plan-Exchange systems the contractor was recognized postal from and the contract the second as deployed and property and the members depart makes to a delude to use assembly for propie who normally find computers a kitle sniemdring

Constant state detailers couldn't be extract life bander to describe that to acquite do at The data and an educatedness one want to a marsha down your from "his thou February Trees Cherry

## $-200$

worry attenuities the network or signs to which the data refers. **CALLING AND** 

### Chevrolet that does send

The received a red use the end of subject and net are The appropriate and a six the day of success and are only with the subsequent and interend They also feeduste the use of plan English for upon Let's look at a few examples to see how at weeks

Terraneo con estate so patiente a detabase all'esta finanzia. We'll contable went to bokt their person addenses, above we a promoty was to send one manny contracts, procesbegin entering the data, at tay order, with our own choice of

Miller commercial Western Libr's carcera's Barton Billy company's Wayness Smather

If a subsect or mg smsh slopsdy in the database, Monethed means to work a cheese News to me? measure and you choose whether to add it or not. This process is most your cancers was annual of their contract and problems and tagrepresso for muis auto or nam imput at a suspect and rag-

con contra uno sentimento. counter front fisher though

ok like Eus<br>- Maks's uddress s 1, High St, Bosgham When you should be absorbed the dealers are

Howellon's on headly at Mourney, and the senatory or you and a present for comparative to add. To the your your conadd any dough with any ma to build up a collection of related data about rach of the subscript. You don't have to have the cast more ensures. And due a all those is to retired on a beauty

You can endance our dealerse at any auto. To add precoloniti or test semple etter them to develop about There is also a development of the complete advance above the disposal of a state in their a sensing not income copyrighted a new restates

Their case were a bet of a pertyle, as the moment doesn't are agerbane about conveying obsolete data! In series your entered in the part of the same in the entrepreneur and processions, on and show then hence to be observed a determined by "completential" the develope contable you can of the menu returns

HomePeach data respect States are as simple to get as any souls imput countable in a surgeon to control con-

# **Mark Mate**

Millet's accessory a Theology Mike's children's 1. North for Newtown Mike a borthday's 15 Issuance Mike a company's Aran 1303E

Monitor and for any stand computer words which "when", "whose ne"who For reasoning when's Mike is betholes.

and Here the Coult and conduct the presentation should American state with the control of the control of the chever - the associate works well-not them.

Rement can also be schered using the pay slope, the object alone, or the tag and shows For seaming, you could from an authority components a Artesta UNINES, would not a furn of all subsect on their Associated WAS Change and Contact Community? and set a botted all cohescits with a communer. Questimable, them a no weld card feature, a service opposite reduction the

Manufinate were feelings assumed a sensor ON CONannounce to a property to control the control with the control of the control beater of the control with the control of the control of the control of the control of the control of the control of the control of the control what you to the toyota. But Sixon out parents areas. was gon o an anno, no anno corporareo. creases data and week in our airs DOS file. This can then beleaded over Henri Trys and environmed in Viscords

Martellin Ly are most to be a full Marchel Ambane program, inner levend in work and factories. Factor a

### **HOMETERM**

HomeTrem was designed for son in the USA Unfortunately, for UK and it a lacking at correspondence of sees, these being moders are focuse and split incommenwise for everyon's Regard. Moreover, and other approves come. mics last use work.

Treed your a with the Mexile Technology Datagon do court comes dealerses the morning. Modern Fatch Persons any key after the resulted in the reloading of the HorsePule master money. Cally to Amalanceh membered on solution, but they promoted to may learn with the District

The may access manual says Henry Terry's designed for and some dispert that the complete policies are a complete here You can also use other mediting was the Arars 650 sensit ment a true was more you count announced to have a property to be of the the U.W. It measures the art on procedure recurred for the MET perdan from 112.4 said. which case a custom M handles to conduce the 198's RS-232 bendler. It recent likely that something similar's recovered for the Databas; Automa-

The other company who have from the country decoration Home Terms a familiary walking the benefit of population encourages. As head they as I he belief of the inclusive first andy. at \$30 gambo at their dopend

HouseTrees has these operational accores a few of for ות זו שאה משפחה אשמושפחקה מחשב בעם דרום ב-2000.<br>האפשרותים דאלומים בו אה?אי אי/איני פולאר .הם: אי וראויותיה This has come were fundamer. We endomedial sold-fractally by assure book for a word arrow was loss, and a 120 character. rote buffer out which you can key your mergers, and edd of before announced. The other two annum are gowers one being the Punctions Metro from which you paramid the company a success cause acts were you except the ... The their screen is the Files Mexic, agents you a 'men-DOS' The EMS SCHEDULES the FREES, great you a 'ment UV. cory, debts, resume, bolt or salock a file, all wellow increas-

Money Taxes bould be represented three of \$90.00 UNA boud only, in full or half digiter mode. It can also bendin from delivered transmooten coding suchods (protocols, these

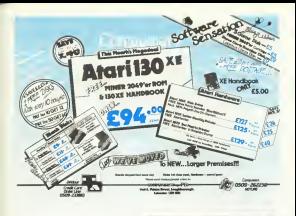

 $\begin{array}{|l|l|}\hline \textbf{base model} & \textbf{MSE}(\textbf{B}) & \textbf{for} \textbf{not} \textbf{not$ 

UltlPP. using download Horse Terry as remancely sources sensored. The hoffer can also be used to contact previous specing on the scenes Then you can during it to done as

Bondbik is a few suge of subware Grous a working<br>remove of HouseTerm, you get there exercisely unable Protiil tupport, and de soutething about that event manus<br>the package would be unbearable. Byen wedcast, a's still a new and how

# SPECIALISTS IN ATARI SOFTWARE

for FREE catalogue plus details of club membership send large s.a.e. to

40-42 Balmoral Road, Fairfield, Liverpool ™ L6 8NF

# Productivity<sup>1</sup>

# **CUT & PASTE** Electronic Arts Arialasoft

# **Perfemed by John S. Dovleon**

Cut & Paste at one of the province marker of wood Use & Pasta is one of the growing mainter of wood<br>processors pow released for the 6-hit Anses (For reachand for and LEM PC's as well as Arary 1 Coulombridged on the UR for-Ancheok, and come (24.95)

Anotaton, and costs gives to a second start planne box, which count like a book to seem two mode cybel disks and a shows 27 easy management manual. The recognity daily centrary the Cat & Paule reservoir, while the data disk contains a mander of example documents. These studeds a leses, memo, and conclope layour, the sites being that you type your text over that as the county's, as belying you get

The massad realizes compenhencers as a looks at first The massial me yas comprehensive as it tooks at hist.<br>The an the first half of a compare four term of unconcretions coverag the four sedes of computer structured above 'The there is the most in read, but money through at I was the feelene. st most be environment a bit of the program a fundator. What it must be messag out a let of the program's Incident Was wering then revogen county Cast & Please to govern at a provincial team Hoors on the recent dust researched wagen

from these the course restoration to have one what to do. and a ways her about the boston of the screen with potential choose wages the average and DFTERN keys. All the memacommunication have as light bookfashed or costs about more of the seal this dismust and shelving consumer in war

One of the dance according of Cor & Page is that the comments with the age presentation of their problems of the The preciser, the means that you only have to prete \$50.00. compared to the screen a capable characterized over the most used opponion that mena. Full quarks to the earlier for this paint of though the design

to passe or mongerou cenger.<br>No mode for the next formula through Cor & Parrole the cockett or data or one specied from a red them are Support provided der courrentiers there to DOS files. This means you can't manuscript the film with DOS, process mean you can't maniputer the key with LAPS, process the country the first first first term from The contract of the contract of the contract of the support of the con- $\sim$ 

and The first really begins when I read to more tree on the eds sores Libr Almorrier, Cal & Paule operates as sauce can severe a ser convergent, t.m.n c cans operate at any saves, or coverage can asset its street decided Chillichts. doesn't use the delegation - you have to backgroot over a canness to open it a trupo this very enough was sensed<br>un posture fin fact, the only other editing kees which work some him a hold computed shockers from the combast

The delegate between a program of text year could you the much vascand out and passe feature from which the program search an interest a net or enters where most spent when a movement any year decoment at any could (malliste tunes of you with)

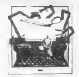

The text stars in the buffer and you make saidlers can set due the bully measurity. It also such there across a these gas butter measurely in also stays mere scrots a.<br>document load, so you can est from the discussed t, load a. new document in, and then periodic buffer consenses and it

Telegra de croes I namel a count, andelord sale Horrors - show's no contrast function, or non-worref. aga: \$600001-dictor on couring mozzon, or not way on sedest on the first knowled and assume the new recognitive from an exploration with black lines. Can & Panterma Like the agreements was your tops Are a reserved to the summainedly miles, you have to do it by hand I have a an shorest to comp, with a space.

Have a knowl or the remote. I research to exercise at onthe course. Well consider CM, as peak story. Subschool PRINT from the mead but brant you fall stress pean come The her start tend of the start of the start of the supply a race breaky at the plant. but not a finiter Holisannoote the teader is not seend on the decument like. so non nine too load and price the document, you have to

One of the few good points in Ost & Paris's favour a re-10 EPPE E SER E PER E DE MARIE DE L'ARCHITECTURE DE L'ARCHITECTURE DE L'ARCHITECTURE DE LA CONTRACTION DE L'ARCHITECTURE DE LA CONTRACTION DE L'ARCHITECTURE DE LA CONTRACTION DE L'ARCHITECTURE DE LA CONTRACTION DE L'ARCHIT the guidalism substant - you must not have been them. to pursuantly worked a word necessary, was already comment which comments are more to the first how on the perspace mass asserting price at the control that the late of a consensation program to the best long on a contr. Both man-And Life Construction and the Montened And Construction of the Section of A in the street money for the Corp. Because companies for departs and corrects show. Also, if it finds a work later process all at announce that could be a bending for the same more "Than I files!

and page 1990 tons the County rate manner search person on for releases freeze or other course freezes your capital and offer. If you went to see a Next Letter Quakey four for your final comp. hand back?

nnot copy, mans racer.<br>A decision 1 find constitution a worst concernor in the count downs. We know a homogen proposal cours at a the company was because the board and these constanting. General which would recovering domini a have this finance? Hoofull

I find it defining to more not easily present for the The contracts of their any conditions and the contracts of the contracts had one In array, a some clear man electronic continued to make a sound creat must experience. reproperty than a computerent word processor Shat this<br>the feature of the box is done call and CTDs Herrsthilds. Source: Word Processor' 10 you need secondary on which to companies and become considerate show the A Boxe. compared will shake attract or proposed stressed and the first state. would be much better off with one of the mony orber word procurates new smalleble dor the 8-bet Assess
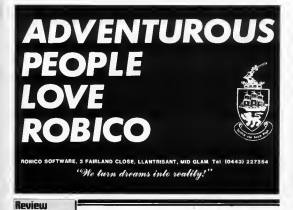

### **In Flinks** buted in the U.K. bu U.S. Gold **4RK** disk or cassette

Sale There received a full mass remove in Same 17. and I was not therefore more to counter the chately reheaved re-release however I begreat it an our to to write something!

the term to sell constant flowlet something on the constiand have found almost all of them to be vertually and neve sound amount an or them to be virtually and mability than to sew program dosan findts. So x we means that is sny program occurs ream.<br>we wish the ureal recomment to ball as bout's Sustrators that I groundd START to begin my fluthe To rev amazement and roy, it was early An an-Ballot warrance halled was showeds and yours of the fluide and by following his manumum and charleng sparmanagers, you can fix? I took off, cheshed, banked and gave rativ flow assumed before re-a removable or that repairs to attempt a backup. With the restaurance religious that cleans I apparently of the expressed formation indice near areas a species and mount the angeral? stating pass, oppose sorp. and the stark convenient experies and come regad asses for spector for "This force, with

come these posterior and a bady access component. If many terms accepted and a trust pass upgesting a the reasons: It really gove and a sease of achereratest and was cours could the best little executive on the Argo that I have had for some tone

floor and you can excell aff the passwore. There is also a Mari Pulez ways suchaded for year to reacture your flows skills. The categories in the operated second seem to have been siterated to. the universest more! seem to move occur wropped to, the interamony pane;<br>for smitteor is easy to read, and I would not besture to recommend this to agribody

If you want to experience the their of firms with a repulster that you suilly can fly first tune, then the asthe one to go for Beleve me it really in a sort-

Les Elizarbara

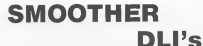

More than more on more an above the factor for the as you agree wearen any pergussion can use entropy and In motiving area on tire must such residence at range and or the couple of the light couple and the pro-Manger The Arres

'raarommin

One small problem with using DLI a is threated ben The country state and that if you changed during accord wherever in The Re Arms, has the causes of there is not to supervisor on the state company was one company.

The New more than if you want a complex statut to surthe backgreat or and or a memory we have a back to see that she we can do Firstly contains why the strett core in the that the place that the control to the property and the process of other process which interferes with the DLI knowg Ducket of Full buy and constructions are a strong or the consideration ETCA are an every seminary can only to the internality 5.1 A. problem would be resolved. We can in fact de this by starting a DLI rado, then wanter for the verker! has continued

As an example, let's consider the case where a DLE to to short the forecast and harkenpared colour company as the alter the foreground land beckground corour rightsen as the DE I compe to current. WOULDED operates as dealth late. resolution and (to enery Graphics 0 mode hop we increment) VOOUNT by 4 After 12 Grapher Canada later, Benefier, duration the value of VCDUNT for the real-room of the scores in 15 + 68 - 65 The deliverest knew are convoled at the becomes of the DE I after source any constant values counties.

> STANLINESYNE CMPAS

News that we have meand a STA WAYNE computer and Thurs because WIHINT operates in deaths from seas hand and the kop fleetlye termstate one saw his tiecontrol that the second second control to the con-

All that was remained to be where the DEJ accura in All less now receive it to an appropriate the cardidate? a Graphic G. Sociology are would not be 7 of DE, a 16. The we see his T of PA + AC Po small or first his years were assetwhere the PM in the PM in 15 to the most officered as terms of

### Ford Doct23

# Paul Lay shows how to get rid of the keyboard glitch

The DTJ is more resident a runs relent, became show a The DLI amang problem is now selend, beweren there is consationd and that a sil thedow registers are copied to them business conservate detect the area counted state of the Operator System's authorities VIII (where structures are contribute 10 on 2003 company depressed or second, this bookstage sensores and me he undated Than of a colour require or algorithm was men are operated a new or a contrast requester are not updated between us IRQ-recorns then this register will

We can operating that contact the strip on the case semalizes VRI to case the shadow metabolism with the headgenerations VBI to supplie sheatow registers used the heatas annualism VMI crossed years, and home is always can loaders for expands on Armoura a Decaddon or even like nine Sofrware's Sewson' by the expende reservoy. I have ment I have only updated the colour materials in thy immediate VSI to these are all I have closeged If nor other thanks

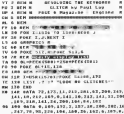

30.02.220.06

registers are about as a DLI than they are should be undered ment of the completes VIII

art or and indirection and AASIC learner and the source code. with the creatile. I hope share we explanated in this two confine the end that you can use the measurize terry reservoir in money over programs. Although it may seem complexed, a rebaseable under from machine code appropriate subded on a ported DLI regular web a very savephylowerd grandery

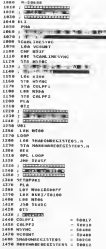

### A STAR CROICE 4 **CONTRACTOR**  $\sim$  $8025+$ A 500 O ELIGITY OF  $\frac{6}{6}$  $7.017$ \* SUGGESTANDEN \* ALTERNATE BEALT?  $\mathbf{D}$  $14.72$ DISKS ... DISKS ... DISKS ... DISKS ... J. ERICCAN.<br>References Rive Nissan<br>Re(pit bevret ARCHERENCE PERMIT CONTENUE **MANER MARGROUP TANTWEE DON'T NY TANY N**<br>Politik Pirang<br>Filipping National CASSELTES ETTES... ASI **MICLA FR** ı. **TANKING OF THE BRANCAOR**<br>GE GRAN REGIACE **ENAMA BIET 4 BAILE BARY** ã are warn 49. 111 MERLENARY NAME AND A **SALES AVE MENTENESSE** ROMS ... ROMS... ROMS ROMS Arrest May **GASTER WEST FOR** ST SOFTWARE ... ST SOFTWARE **ST SOUTWARE BANCAL COMMERCE** TOOL COMPLE ADESTROLLE HARDWARE/PERIPHERALS AVAILABLE CASSETTES FROM 41 % DINKS FROM 44 % NEW TITLES AVAILABLE IMMEDIATELY ON **SEW LUI.** TELEPHONE ACC NEW Proces multiple VAT and Protons **Send clients PO's to SUNARO SOFTWARE (P6) PO ROX 78. MACCLEREIELD.** PO BOA 78, MACCLE!<br>CHESHIRE. SK10 UPF

# Grimpe

SUPERGLOWN

His Sayer Clevel Ho Ass at at your bands to you cannot per session of the second part in the car presence on and least the ballone If he masses the tranquina, solar-Another closes will be re so add let obey but there are not that money cheeses saids golder to take core. Super Closes in one of these addresse group, the Freshow, that will have seeconting back for you've a rules 10%

### TYPING IT IN

If you are a disk door you need that in only the more. knock and sind it with a Elivane of port above. Then yet ree KLIN "D soughboarse" and guarantee a per If you can recome you may also the the thanks brand come CSAVE and CEOA Duranted her new religious continuous the leader couples as Lowing 2 which provides a display and will not mediate was the main persons. If you was to see the Income, type it in first and next is so type with SAVIE CP The more with these high as odd and or colour dually afterhas eye in the mass labor cold are a content star star-OTIN WILL The reporters and commercially lead understand This beam may pea save the place. Need light 900 unt

**State of the American State of** 

### **NAVIGATION CANE**

a hard the course will masse while the excelsive and a Good followed by the physic screen wid the words PREA to CLERK Toyotas shapes books at this stage by catandarily At LISCIT her. Know one heads the transpoline well shootest and more names my balloon can be worrd. To began play ons other START or the fiv, button on the court's

At the exert of the game, the closer serves off the teamer the art of the property and the property of the first case control. In a Associate for measure the transportant high or the chosen house are off Mount the proposition to the left will replace the above an hilly engines for homester to real movies the premium to the and an Equip buy as with Heat Countypour, the clients will call will chang fairs go later. For a component come of a a wate as he centered

Petra leasure evening, developed on the level, at 1500 2500 and \$500 posts but the will depend as what been year. PERCH

**December of the believe When Security** the labo level began and the committee or absenced. The she ago, see: began sed to ravepose in assemble in

There is the direct property and the same and off a degree and was bank which of 13 GMS.

### by Michael Kempster

# **Brasilian** a peter ... cars arrows

- 
- --------
- COR FREM 149<br>Ca Force 944<br>Carolina (1911-1911)
- 
- THEFT MISSIS ITS ...... 111128 06.2817
- 
- $1000 1000 = 0$ 189.697  $\begin{array}{ll} 180 & 00 \, 11^{\circ} \, 26 \\ 30 \, 68 \, 11 & 13 \\ 31 & 32 \, 33 \end{array}$
- $\overline{\phantom{a}}$ ---178 PRICE<br>200 COLOR
- w. ilima<br>Ing dinasti
- the ad of the first off the same way 4-10 ft
- of 220 W. E.M. OR FIRE OR STORY OR CITER I  $\frac{1}{2}$ and or sealed as secure took services
- 
- 
- my you ar meaco na HRIDIN<br>ha see ar meach 1868 HPT<br>ha see ar meall ha hack Tee<br>ha see annul 188
- 11 PER COOR TOO ...
- 
- 
- ON AND MAY SERVER MODEL TO THE MAIN AND SALES AND SERVER OF THE MAIN AND SALES AND SALES AND ARRANGEMENT OF THE MAIN AND ARRANGEMENT OF THE MAIN AND A SALES AND A SALES AND A MAIN AND A SALES AND A MAIN AND A MAIN AND A MA  $-$
- **CONTRACT M**<br>COMPOSITION 6,111 M
- na del Peterson d.113 bo<br>ad del Gr Bello Inde apper sosiatto del<br>ma del Gr Scottistato del Scipton de Scipton e<br>ma del Gr Scottistato del Scipton de Scipton e
- 
- TO NEW OF SALESMAN AD SCIENCE AN INCOMER<br>The Same Principle Principles 22, 1 T CL<br>The Same Principle and Colorado and December
- non er ta-kom de 16/2300 de 30/2300<br>16/4 com era de 18/10/000 d.m. 15/8/2007  $-100$
- .. ... .... ...
- LY NOR AREA FOR -----
- counter and women or business THE R. P. LEWIS CO., LANSING MICH.
- neo cy vem a come malado. the the state and and address accompany
- THE PERSONAL PROPERTY or any or brack on homes on home more by
- DORLE PA TANKA AN TANKA DALAM BA
- **BOTH 1809 R**
- The side day officially recommended below . .
- 20 00.172 00.20 00.27 17.0 01.00<br>24 740 010 18 0 210 19.11.0000 0.200<br>19.81 0000 1.100 19.8 50000 7.100.11. 公品
- of the next was money was assumed from
	-

We have seen a contract and a company м ... ...

- . **ACH DISMINISTS**
- 
- 
- 1972 1972 1972 1980 1980 1980 1980 1980 1980 1980 1980 1980 1980 1980 1980 1980<br>1981 1980 1980 1980 1980 1980 1980 1980 1980 1980 1980 1980 1980 1980 1980 1980<br>19  $\ddot{\phantom{a}}$ erat elektri it.<br>194 MEETA ANTERA (MYT-1 (MET-METAPI)
- $\alpha$ 726 MELIN MELIN (MY)-LONG-MEINE-20  $\mathbf{R}$ 200 0016 070-070-002-027-175-176-002-0
- à. Text and companies
- 
- TL OR PELICIE ALLI TOTALERED OR KIDS OF A 2177 BLY-10000 KLEIDLEY
- are to been received at the THE ROB PAR BUT THE BRIT CHARTERS IT
- to and ros and re pair coapaze  $\sim$
- ---------
- 
- 80 000 0000 1988<br>44 444 9978 200.191 127,207,248,476,476,4
- W 122 RES SERIESERS
- PE 221 SER DENINGEREE (19. SEPTEMBER 1999)<br>1 September 1995, Schweder (1985, Schweder<br>1995 September 1995, Schweder (1985)<br>1995 September 1995, Schweder (1995) . . . . . .
- 
- 
- и SON FAC SLAU, NURSEC SLAU<br>Face for the Entrept SLAU, and In<br>Tam Slap Scarse Scarses
- J.
- 
- 
- 
- æ IT and restrict and surrounded rough
- 
- THE COLOR ON IPLAY BUSINESS AREA OF -------as the doc will be seen alone of the same
- LIGHT FOR HIT TO DE STEP TIONEDE ROUNDE ALL COLOR BE PLAT BLEEKERT &
- THE REAL STRIP IS MELTING AND A
- .. .... ...... **AT 1100 ACTORS**<br>AN 1333 APA INSTRUMENTS
- 
- IN 1999 4404 ENERGISED CONTRACTOR  $-241$
- $-12$
- 
- **ANNA**
- $100$ THE REAL ART SHAKERS (24 AM PERSONARYS) (1)<br>THE REAL PROPERTY (2) THE REAL PROPERTY (2) THE REAL PROPERTY (2) THE REAL PROPERTY (2) THE REAL PROPERTY (2)<br>THE REAL PROPERTY (2) THE REAL PROPERTY (2) THE REAL PROPERTY (2) TH
- 
- **2000 0073**  $\overline{1}$
- 2000 0073 180<br>TITT OLD INNIUNICASE
- 
- Fo this book a contra collection close to
- T STORE STATISTICS LIGHT AND THE
- on long contrast of type he concerns has
- persons ran arrivest reads TO SECO EL-PORT ENGINEERING PROGRAMMENT A JELE ELTERNISSETT
- 
- as note reserves 7,017 to recreated that<br>as records 10,11 mm, records and reserves as a record of the second control<br>as records as the second control of the second control of the second control of the second control of<br>as
- **MAR PROSESSE 3, 3, 7 BG "PP 10**
- THE REPORT OF A REAL PROPERTY.
- AT CREAR AND BRASTI CAAST SALTINE AND 19900 658 8553
- SHAAR ROOFFIERENGALIGETERGANISTIK EXTREE PROPERTY à. THERE ATENDING CARD STOLE OUT CONSTITU 18000 8780448844807, 87144, 081-08881119<br>181400242121070800407483.00.30009893078  $\overline{a}$ METERS THE THE OR LENGTHEREY TELL STEAK CA JOSIE DIPONIER-ISTOROWER (TF) - ELTRE FI<br>8 G = 10 7 (ECHE R PEKE OMANIEL EUKKT)<br>6 M = 7 ( ÷. d mint i<br>Tenen dolla cone 22 20060 0010 1008<br>20100 0010 104,104,100,212,101,120,2<br>.100,132,210,000,000,000,000,000,4 .. . 69,669,268<br>8 Yazar (189,200,369,220,226,236,236,3 ÷. mana a. m  $\frac{1}{2}$  $n_{\rm{L}}$  $\alpha$ 20194 0078 202.204.12.12.12.12.13.16 53 39276 9938 393,394,13,23,13,23,23,23,9<br>TV 19346 4474 137,384,395,384,784,784,187 MC 20219 0009 2021204-004-006-00-03-03-04-0 TH TELES BOOK 0.0.0.0.22.12.0.0 on bears ages as the ten day has no a t ON 30200 0000 00 200,000,200,200,00.4.6 06 38398 8858 88 200,000,300,300,000,00,4,4 10 30378 0008 179.179.170.170.300.330.200 06 20229 9974 426.426.429.499.499.329.429 as leave date as all conclusions and class 06. 20219 5878 22.22.555.22.23.236.225. a format programmation EX DOESN GOEN NELSEY, NALLY, Y.L.Y. LEN, G. a fine are course an experience. не было лити как, сок, сок, сок, сок, сок, со 20278 0008 000,00,00,00,00,00,000,00,00 or film are in course, or are consumed PE DONN BATH STR., LER., LER., LTC., ENC., CAL TO SHOP HIT RESIDENTS SERVICES AND on ocels sore 112,112,112,112,127,127,12 LE 20439 0010 100.120.120.220.200.002.003 28<br>1944 6474 92, 112, 113, 113, 113, 123, 124,<br>1944 6474 70, 113, 114, 115, 117, 127, 128, 129 ... ÷  $11.1$ 44 2449 4474 446-436-425-43-42-42-232-4 as from ours out-out-an-an-an-an-an-a 03 30000 0070 120, LTF.LTF.LTF.LTF.157.202.00 20228 0878 20.02.120.127.127.138.218.07.07<br>20128 0870 02.227.227.127.139.107.07.07.0<br>20120 0670 02.127.117.117.107.00.00.00.  $\sim$   $\sim$   $\sim$   $\sim$ at a sem a norde close - cessorite Load a  $1.777$ To a new B. Sport of Motorcan  $140.00$ TK + OCH R. FOOC & MOTOCINE EDGE-DOG .  $19.1.02$ <u>CO ERRANTES TRINCISERECORPORAT</u>  $-0.00$ ۰. W. TA EXTERNA SUNT ANTIBATIVE m.,  $\ddot{\phantom{a}}$
- 15 46 FM STORE TH SPACERS & PHF 1.8<br>WE SHARE THE THE SHIPPING STATES OF ALL AND THE STATES OF A REAL AND RELEASED FOR ALL ASSESSED.
- 

## **E.C.C. Systems PRINTER INTERFACE**

Review

A while are there were a weaker of retardom several for comparison yours. Asset commutes to a new first rental the assessment of the communication of a game. meand or househouses your boad to bonny. Accely your 850 starrface has an almost mystacal quakty of suddenly consequence from the fact of the carth, retarning as "plenty" and zert as myrranously daugpeaning ages. So what are see left work?

One of the testrifices which has been around for town here were comes drop WCC from the top of two degestance commerces agon to have been easily shows in an air bostsmaad one fanns Woodens Commerces to out Compared to the 850, a re-almost memorary. composano of a standard cubic with the saacrises busin own one and glash place one the weaper. This cast measures says follows of Super Nillen and in caste continuous helped the revers. The rules is a seasonal answerserve excand the pratter and came is a generous are of your perchands. The order your to best or your d WHICH SEPPER December and only putter to over an annual there is no addressed \$30 excits. This will reflect there THERE IS not measurement in the waters, a part many states of the company of the second state of the second states and presentes anomyrity and south was saw one error way saw HER FROZEN II WIND process was presented.

The order way in your of an amerikan as animable as an pent different characters through it. It had no problems to bandless all 255 ATASCII characters coat. problem boothy are also appeared and some older as a company of the handle everbors as the form of the lumpas road or the warever in well in screen dumps from different gesphier modes. These were tried on an Space RXS0 as will as a totally mon-linear companiele NEC 8023A. No workings or all with extent

So what members there have been about the unstandable of the weeder some to have been depelled There is no reson to squaret that you will have problems. There is no additional software, cars what is in and freezes it. That is reported how on procedure about to

The FCC framface costs £50.95 and a available for the contractor of Contractor of Contractor and crom women Compaters at Cars

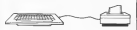

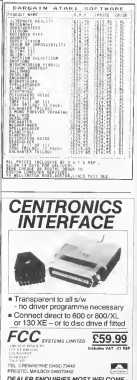

**Heilitia** 

## Don't lose your programs

# **VERIFY!**

the of the centrem due concert band mayas suffer from in londing exposures were content neon opinion without with it maintains a state. This line, management that you have EFTURN pat COACE after typing CLOAD delete the receives automate as moreover. No chance to try angul.

The existent in memory proclame to by spain." while of your presence were now first client for longing many or your sayer will receive an one or use organi-PARTING

### FOR BASIC AND BASIC V11

Lonny 1 to the Bent XL remote 10 yea have the five the company of the second second and the company of the company of the company of the company of the company of the company of the company of the company of the company of the company of the company of the company of the c and for the less forward the program should be clear I would now our though that DeedsOU is the same as FREEZON: 4 250°PEEK(90) in Alan BASIC, which is the

Intel science were memory.<br>Lonnia 213 the Agen BASIC version. Please he sore than not reach the person years at Africa at langua 2 and form. too the response response and the services of the response to the the Association of Art and

Asset (R.C.S.N.)<br>A problem with Arms (PASIC to the alcomocy of 110) on presence the capacity. These client as fulfillity assessments are antic laws long gaps between coords to allow organization ters, during which the motor case may The long com-E.B.O. or Long Joney Rocard Carel Allow the money term to position of stating states provided battery as another and considered the the other hand, rappy produced with CSAVE have show many. SWG Is follows, then, that the GFT recompact will can be able to proven each upon. We have to use OET for the form and to provide restaurance we know more time a set of the state the same marks resident trans are the same constant markets are to burns, which will constant INDETE. The modern code recent point in an Page 8 empton the context buffer ramify makes possessing experiences contained are also the loop. the Operatory System three: ther BASIC has funded prothe operating operation continued profits the higher co-3000; that there is no non-recovered for 11867

Lehns 3 is the source processe for the exprises code. You do not kept as the program, it is provided meanly for those excels once to this propose, is to previous energy to ments is seen company to an of this is required

When you have recent as the female, same it on sum cannot When you have types so see member seven a ver says some distinct and continuously to account component by the control or remove that was created filestone or counterly whose shows follows il burt consignation where mover and manufactory. I false to return

### Aroul DARIC and DARIC VI. **There** is the BASIC A

It Graphies Antique Michael at a control of Tree 2 . .... al. beach (883, 12816-70 1) 2 Ponstion D.D.I.F CordDJ1138 Then - . - Tax نٹی یا Tops road crror "(EP-DB);" has a comment these cons 4 Clock BillTrue Abbancrous

Ludse L. BASIC XI

ME 6 SESTORE PATRA AVAILABLE DE ESSEVANTAS DE TO 1 BLST-PEEK CORRS FIREPEEK CLAIR | PORT BL  $7111.7$ 31 E GLOSC MAIOPED HALLALADD, "CITITAND A At I can art be gaing and the contract of NY SHAMATIRING INTET A MELECULARING ALSO RESERVANCE THEN IN - HE RESPONSES AND LOCATION CONTRACTOR OF THE RESPONSE OF THE RESPONSE OF THE RESPONSE OF THE RESPONSE OF THE RESPONSE OF THE RESPONSE OF THE RESPONSE OF THE RESPONSE OF THE RESPONSE OF THE RESPONSE OF THE RESPONSE OF THE at accommodational and con-P CLEVE MA TEAP ADDRESSED as a Capin manager assessment and a company 0.4.199.170.01.240.2.70.0.0.90 Littler 2 - ATABLEASHT

### **CHANNEL MODERN**

Check the londing childre of the tree by statemen ECN comment, rewedus the tare and press PLAY and Returncommuned, rewrothing the tape and press PLA+ and Article the same will be the cattering builties and he showed reverse control. carring it is not convenient material and convenience concerning reached or a fatal stress conclusion is detected. By this case was will got by able to look the most lang-

If you do you uses trouble then shock that the beach, one-Il you serves son trouble cours anno sus ages any courgay his in tree CPRINT (anthout a model morest) and sencer the resultant ment seringe before returning the fromwa as above This hake overcome a bug at the OS which nondarm the occurrent presence of gathege as the caswhich himsels on systems as a propose on george as on our the results

continued associate

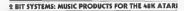

### area an

## Delive a a resulting sound educating stated

**The summaring one** 

Dengto photography of Marine ... **Northern Artists of the Construction** 

**Selve Opti Konsumercia-hanes** 

to these segment attent until 1980 being

### **MOISSITES**

a latinous M.D. replace to your strips

The Contract Contract of the Contract of E TOA ROSTELLATA LEGANA

an<br>M. Para Tinggunung din yuncuk<br>M. Chunt salin sa Tan yang din

PROTECTIVE AND AN ARTICLE ----

### PERDUSTRIMENTER

**PERCUSSIONINGTER**<br>A high such performed if plan to be

Edwin (to see how is strong by

Education Production and Art Great Con-Payaboras Higher white using its down<br>marks war writings<br>that has a heat our down counts in the<br>day's gar

the law<br>conductor where it forces

PROF.<br>PERIODISCO ARIZZO SANNO -<br>Informazione

the contract and

**Antium** 

Periodic

**OLYMPIA LOB** 

### ORDER FORM

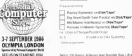

Note: 10 September 2010 and September 2010

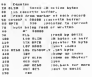

Listing 3 - Secret Code

### VERIFY IN USE

Using the cable is very simple. After never your analysis of the company weapon more interior point. manuscriptures or empty start a new efficiency to their it morgets with. and \$1,000 \$ (harmon 25 than you will have to concertiber at first furne a BUN and repeat the checking possess as described speciesment Research the school borders to means with \$17,527 helps on response the styles the constitution of the state and the contract of the contract of the

count housing a new year of the search the state of loses from your polynon believe receiver of

cors group your poughant executive excession. It anti-wayne or past your storage and to see an announce. use for help!

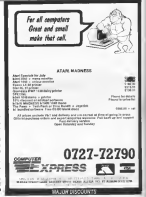

# **MAKING NOISES...**

### Two sound systems reviewed by Alan Goldsbro

**DICTORTIVE** DIGISYNTH 2 Rit Systems  $1006$ 

Would you like to convert your energieter

DEGEDRIAL is more driven, that more re of centrols are obtained by some griteck's at capca pas opening phenol prevention dealers are the two of the scores. With each governed the bacters. the business were more counter from one The registration current causes 2008, one ment and START concerns that cancer 1903 Bld warner were two two capacity fish cars them this really are a most road that IT had to controlly were one the Creator homes, and en highing the Optica number and its fags. that the same of any artists are any of

process your diseased years the the same surfaces. The early dealer sounds of property of the Mills are them from Stars, Lowton, McAun, Couted, Haller news, Hi has closed and Clas-Darlings on store in 14 different peaces want any combines on of the Delbase sevent that the one of peradotas 14830s

Webm DigDrum there are editors and committee meterns on realizyour European sub-fa selection from any of 30 Persons. Wassex (result. Peloone Hamis, channel the Tropic and sistema and someones be six and on refuse dak or mos. If you have a dak done, a

contractor and the first dealership state and to rused in sea announce or procedure more once topping the same processive more as they no were one more. were one though, you have to row as the dimense. and over return. I can t work out why they don't use the same prescribe as the

The could have have done commenced to send me outtoons to the possier or famber spaty could be easer, bowever, as this court I as not around to make a some and dance about 11(7). The montal is a which is outer readable but it links on death substances and classy and I

TRATIFICATES to and an assembly an Dealborn but a volt as officient organism that is the age of the program employees not some output Section at external Motor. Eduard.

the company of the property state FIRES counting the cours is somered up hered Wilson is he call can see of somes groundurable sturands a latin enery worker, in fact in this newman there are always an expectator was the change

amon to see wear you am more thanks by show fapes bale chequ like every, scaffs, choose and seek has 7 Ad there also cars mould channel to yet speeder technology and a contract of

The essential is past of the Dat-Person control and again is a little searce. The delt comes exchangé or the now absent was lead head you'd case. All in all though arcade paper you could always come back. to the end ways a delivery one of score!

### REPLAY SOUND. **SAMPLING SVSTEM** Office Sympathe

Build moves from your commercial the charge of the control of the con-

The Rental Sound Science constant of a plag on earliestige and deak or exercise ot a pag to cannege and ena or exercity concern (Books), could concil the seal the Diedbrass.Diedbrash geologie and the Expriorum/Exprostrat process and through year TV or Menter cooker-Once a spand has been recorded it can be played back we focus the use of the Replay enaugh

To cause offering and analyze sounds a must couldn't now mounder as recurred to alley music or smalls to the request to play music or results to the tree. The convolge comes with a lead type '160 certroligi course was a car a store 18 unifer long termining in a reference in this inhominates. I movement to plans and the build-bone crobet after for connect concerns and in his

The Banker concepts stuff amplitu-184 Kepay program sint singary had the treat Pencines railab. But on Wey Saved: Play and Pile or Chain

Severa has three call programs. Society that you adopt the crossyear and the ten you receive the receive at wa deliveres levels from 68.Hz (max to 21KHz countless). As the models of to constitutions be less receding and aKHs are no 17 accords and a NIESE them on cable 3 seconds of seconds they see? Alonger and survive of LED a to help you select the present command benefit of some name except day.

output at on your says cocorder.<br>When a heaternity the system form sons in Dipdram

Steppede - homest commissions the meradour limit, under the Service command this spins seconds the egres upper agers care allows plans are all all affect is naddle through the TV. A 'Someth is audible through the TV A "Senath key and able for the sample yound. Once

morano<br>Play - so et son, bublisht the

sease, non START and whencer the repairs, press to come many where the same the TV exceler. The sounds members's the 19 system the locate produced changing the KHz care

File - the story respect to wrongly File - Ent, strate operates, it wouldly process purely the me needs to be resourced careers which doesn't some busined as your have to move the current sadd return! the ners to story the corner right reseal the and in the ease of daik owners a Catalog up as additional business.

Once a file has been loaded or counted the sixoni wants among an a wedow across the width of the screen recent a stread effect of your sounds. A cate feature have at an address financial which allows you in coroll from the start out you don't want or alternately save only the section between the markets. It you cally use past of the tone loss on monte the caller marker and recondent roand from the pressure. In the way of a sound from that pouzon. In this way at a conditions to realtly it to receive the quality of sample sounds are dependent somewher coos the quality of your tape

In eddem to the man passage It connect to the man purpose gegan to Captain Kirk is prefect your guiant to Captain Ralk to prelete result of and country booking and are the price on an art enready of markers rode reasons and all that has to be done in to find out the start and finals address of the sample and away. **RIGHT** 

The medians comm as a plastic case remunecem of a voice box was a 12 care manual and even a wooden downl for the manue and even a wooden cuwer for the ones to allow the head to be plagged onto consumer. For three who have fromder great gross with cory while you're unning sounds, there's something for obest the a senable reach that for exact on a findust

Replac Sound Sungible System will which point problem 33 room as LEFT SYSTEMS thoughout The samples was leased by 2 EFT SYTCMS. to whom I can enclobed after share a fire yes, I've no montage of being wallows HAVE If at the structure of people were one long. I can fill out carw to buy one before they all not seasond an

# **MAKING MOVIES**

## John Davison becomes a Movie Director

### MOVIE MAKER Electronic Ave. Asiabasefr

Here a presence reclamation power abo seco esse thes completes or reto control, monetare room and Monet Construction Set of more you the electomerases any it pass you use now moves. The whole production process in covered, from crossom background scratery and characters, through recent and the company and of their the court from the to the final surround of the finalisat coduct<br>It comes us a given confinent pack

ment like a head and the center in proped with what holes him allowfor after to the resonal

Division to the Checkel<br>Motors Michael or computers are a mond were tree means a season! The 41 HATCHER RADAR II 44242720 AM TO profices) fasty packly, thesis memb to problemi incly questly, thenks memb to configurate or ration. Mouseum what we do. where takes a high process

Dak I consum the main production which confides was to make a because which concert you are away a victimize any move files now more on it. Also, say, any move that you thou on it. Also, its. minum, which you have to firest yourself. minute, which you have to limah yourself.<br>before you can show them. But there's more - you also have the component more - you are save up component melukan yang and manual effects. You can use them to make your own money can we then to make your own moveself, a fact explored by the colorad

### Michael & Marche

**By Advertising Contract Contract Con**an actors can aday these nasts, while see up feur chennels of sound effects and music

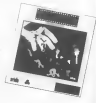

enhance that parliamance. You hold a current tires personance free book at stude, then being the Comprany Kerns, Recording Kruzs, Currier Score, and Screener Room, correspondent to the Correspon Concrete of Manua Makes You're helped by your electronic crew, Sounderer, State Manager and Art Soundman, 10851 remayes may see assignment a newton camer areas men

### Companies Board

Your company account cross these hears backgrounds and charge Eashevano's are caucht that - caryhonory against which your sharesters more Stages are the base alemons of reced proper are the passe excludes or chencurs deten in different postato: to сбитается силиста на менее происходит movement regained. Shown recedly as encement seguints. Monte squity to anatomic monetary

The An Designers revealer your The Art Department periods you<br>with 14 functions for channel backwith 14 fatchood for channing backfrom a salege of 125 Late degrees in have well known comments and as perform functions such as colour fill. persona nuscaces such in coose 14 Other Garage, ted experient a stage with seminary al shares. Zoon, for man with sponsorscent blog-on a hot over), and

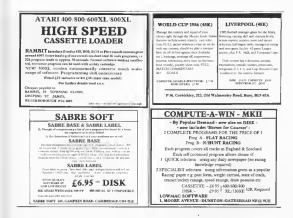

Solo is appropriate change for width or health of a department state of the work. at departure and he hand you by a running commer Unfortunately, there are no capatatics. Unaccumately, there are use and no rubber-bandang' of the type prop on another confidence on backers pro-

The Deuthe and Concentrate loads formers advised to these count the change to contact the amount on effect. and speed of empressed, sewcared rathers You release the economics with to: scaccio the sequences with you must. Then you get the Steps Manager as rate you to the Recenting Room, altern such sequence to allowed. or an actor for recording

### **Record on Room**

Here, you have what masht he termed a see work water consistent and a live truck sound recorder or cour comment Etck value truck can record the more and twee what you true one of bold up appropriate between overval band up antendocus unimens orrent too or almady recorded, as of a relatively part to evariate the new words, blooder as the fouried moves

the company's company's

rovergees was cateng accor. independent appears are send appear clocked two or in their a would dependent on prosection speed chosen. All copousing on properties speed choses. If 300 from sections to vales caugus. from which they gap be shown without a brook when you to cover regions a court.

death has the result, you wounds on reveal (d) or cars of the had track - action on preventy recorded under census useful to now here. He can perspect the reconfider at any frame, when the recordmg forwards or backwards as any great. and such a forms at he can record cours to far a class on of the source better receipt

The Soundrops below you record up to finan annually sound tracks, sound new-Arlond officer and monest rounds physic defines your one woulds - a ney, as the supplied once are nother could. As with recepted accountly. but all olay hark

### Cotton and Expendity Moses

John the Worse Monterey and the compare to an employment to personalized an the bort manner. Here on the Carange The Box seconds out any Raber or solofor smiling rates and confers to the for serving oths and condu to the the first recolumns datk, be taken you to measure of control. Thousands that Danctor and Cameranan was can vary the speed of generator, and same the percent in colour on a Okympy person of you hammed on come, gour.

### Conclusions

Dynafi, the is an improvement with are 10's fan to you that head work's and cars has encount anothermore. However, about using it to produce everyworkers the country of the property of the property noten at wheel or club memory, or anymeted charts for relatestiesal or business. and The more you should be at a she mercant or exception, who not ever Missa Makers and Law comment of an

by Steve Hind

Name this fishest careful and as not machine to Water-Shirlichead twede a 479, as 649, percentation.<br>Contract the maximum verbe acceptaint. The american as data counter the monitors were your Fig. monthlane but any a 1970.<br>Counter the monitors were your FIG. monthlane but any a 1970.

### THE GAME

the point proved work on the Winner Stat Rob-. By a youth account would get the Winner You Kelsons also<br>flow work you had an positions throughout this work for a and word yes and as pression thing the third and he a<br>list different. The first problem me show ramps that not dimension, what first problems our shorts ranger than<br>you have to justify, has the wourt problems in your loves you have to bottle, but the would produce it your hour.<br>Active has been taken such and lat up as you while this matters have been acknowed in

to drive the time, as well."<br>You asseted the base, by materng the ruleh wide-Two strated the heart by moving the rule raid.<br>briskey down the burner fly per holding the burner beteken deuts sier beeren. Die eer helekop die bestied.<br>Von einem Vollens die skeie The bien stiche gemeils en contraction excess and taxes I am been of the game to be work there the direct such the shore bumpeter the comes this boat will cost if it has contained. The object<br>will fail him has name if he look anything ages) favors will fall falls the move II be not usymmetry about the house more while the has no hat consistency. More at the word moved was the sales or benefing then he was be pound over each fail into the water. You got you prope.<br>For overy hidegs, Eyen bottle she shough he the duty you For somey burdet, if you justice was statements that move you.<br>comes that stream meal show you. go we be the move board. Two areas about single the

### TYPES IX DY

The program is listed in the small markins rade The program is mind in the quali modeler roots.<br>Sender with the about it ARALOG magnetics is her tanate sight, decadedust by Alt hand acapacitas in has.<br>and man finalism Tire, will profes in the locate vehicle one mow thatself. You will profess be the buying terms.<br>Lookingling WEANK, this is now you trying a first of the control The proposed and completes these with second of the control of the proposed and of complete them.

**Brown and cake any and a report in** No I and EXVII at COAVE a copy You not have then No I, and EXVII at COAVE's copy. You see also chees is words TYTED Mines you such the presents you would<br>moved to movemen whendoor your want shearers or glub,<br>called the limed UNITENDY and world must gave showing cause 7 or 1 now William Service and well as it goes abroads.<br>The Parket chariting your riple & W as seven income. the Could checking two rights if an error service.<br>Interest constat the fire each try again. Quee any staapproach connect the first und fity again. Queen any sold.<br>When have been converted from with he mided by read of the condition of the later dath on causeway the thirt and poses "ETTCRY" The tases

The passenger version and he jointed by pressing The capacity vendor and he looked by presided<br>The California probability (www.computer.org/print) and the<br>California California probability as RADIC is two-sided by the COTEDOS leads ammong at RADC is random to be the<br>game's Passa wild the exports corribes requires a level

women's Platters and a Clinical Secrets.<br>Units states chemical type in Livelang No. 2, 17ths with Since stress channel type on Lamma .- It is a little of the County of the Lamma .-

### accuration)

This pass was originally system as an entry to a "Then passes was columnity revision as an entry in a<br>passes withing comparation of the hostingback planet-<br>Comparint Club. It was written only, the next of the buttering measures to see weater under the only in help Statular macrossics is upon the noncent code an inch.<br>Namely constituted blocks which will assumingly think work all meeter redail heads which or assembly structurely input regulates units the EW(LLCH) constructed Splitsting.<br>Any in large goods of construction belo high history models in up a large proof of course code bers hirely madely the warty as runni tood straty and to weavening the small than the<br>pourted code unbox air whose 4:50 aminous of a disk wind to possible code before an account city contract of a city's such as<br>separate man, the treat monotory will not court. It have teredd nat the large members wh on their find the putterment new curs ceramic convenience and find the<br>Stati at the best markly due to be speed 111 put point as as he the best mately due to be speed 111 per-<br>all the reporter second code that has Worse 20, Robots<br>an the 1970F reputate 1 con, moreliste is in where 12

and the construction of the second with the Condition of the South of Couple of Links and would have accepte to the South of Couple or If paying welds has masse or the Source Code or would the to heave been short the Nettraparts Milers. computer Club store I can be unusuand an industri<br>Acces Rinds & Chapel Last, Europalem, Neurogham<br>SuGUS SOA Tel (MEF) 96021

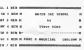

- at a new catalog process speccontract and contract
- as a see print thereone and a seranno vere contr core una ta
- at to one or true or transmissionalistics.

**WHITE THE ARME RATE A RIVER A CALLA** 

- ALCOHOL: 02020-22122-23122-23
- **MOR ROESCOVE MAY SULFACTORISE 2000** I come more time it contracted server
- WE BE ADMINISTRATIVE IN DELIVERED BEEN AND their consentiation can con-
- N. M. AND WARDTRESS CONTINUES IN A **MARGARETHE AND CARDS WAS MARRISON USE 1 THE**
- th re res n.a. to an one classroomenes, RECREATED MATERIAL PUPS ALATELY CONSUMING MENSION
- In an IX because your net as experience your Old destination on
- at as false valuesment car believes more THREE-FROM COMP.
- .<br>A see work closer express of court control
- as the sale car.
- in on a conservation can an
- OR AND OF PHOTOS THEN AND
- Without the cars and fours and
- to the most action
- MY 5 RER MATER SET SCHOOL LOANER GE AR REES HALL PLANTERING CHAIN
- GK 10 OPEN H1,4,9,78:NATC038<br>IL 38 PAGE 658,7<br>HA 70 FEEE 887,9;PEEE 853,33
- 
- On as copy and the chart and the
- NO 48 FORE 856.258.000X 857.25<br>NO 88 N: 858.00081"hANDLVR"1.553
- on CLOSE MAIN WHO CARPERS

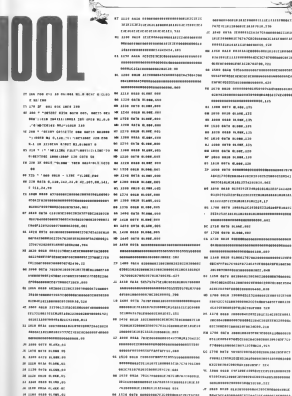

- IN 1880 FEBR SCHWLIST
	-

-<br>Nashriday 20

×.

----------------------

- 
- ---------------------------------**BENGANGANGKANGANG LIA**
- **19 LEVE STED MUSIC, LTD**
- --------------
- on your cost to see the
- to and one manuscri
- the first state is not that
- -----------
- to this case more that
- or that were described and construction and the -----------------------
- IT IT'S ASSA WAS ENGINEERING TO THE REAL ------------------------------------**RUBURE DESCRIPTION OF AN ARTICLE**
- at 1700 here excessive construction and ------------------------------------
- 10 2549 PELA MUSEUMINISTERIORISMUSELLE
- $\sim$  case over compared the companion of
- of the data extensions construction ACCOMMODATIONS AND ACCOUNTS
- W JITE WIN GERMANIANSHIRESILEINING
- THE R. P. LEWIS CO., LANSING, MICH. 49-14039-1-120-2
- 19 J700 Maja destreamentementementen **REGISTERED EXCHANGEMENT PLA**
- as your auto adaptational program and --------------------------------------ACCORDINATE COMPANY AND VEHICLE IN THE SET AND ACCORDINATE APPARTMENTS
- OF DEAR AND ENTREPRESSIONER ARANGEMENTS TELE ATAR ENEMINESTARINA AFLICATIONES 0000000000000000000001 <br />
- JE DEN TOJE ELEKTROLEKTRONOGODOMOGI NAMES OF TAXABLE PERSONS AND PERSONS ASSESSED AND DESCRIPTIONS OF TAXABLE PERSONS AND DESCRIPTION OF TAXABLE PARTIES.
- As This anti- constitution association of ------------------------------------------------------------------
- 
- EUROPEAN DESCRIPTION OF THE REAL PROPERTY CONTRACTOR
- THE WEEK CHILD COLUMN CONTINUES OF THE COMPANY OF THE

- TECHNICATO ENGINEERING **PROFESSIONAL PROPERTY AND INCOME.**
- ACCOUNTED FOR THE TWO CARDS IN THE
	- OR THIS AREA CONSUMING REPORT OF THE CONSUMING **ROADSHIPS AND RESIDENTS** - 100
	- --------------------------------------
	- **IN THE RID STREETHERSHERSHERSHERS** AND RESIDENCE CONSIDERING OF
	- **NE TITE SATE ASSOCIATES/ASSOCIATES** ------------------------------------
	- In this said compressions throughout the **PERSONAL PROPERTY AND A REPORT OF A PARTIES**
	- PE SAN RFTS EXHIPPERMISSION-RESIDENCE ACCOUNTATIONS INTO A 17TH
	- NUMBER OF DESCRIPTION OF STREET
	- -----------------------------------
	- AN THIS COIN CONSUMISION CONTINUES INTO **PERSONAL PROPERTY AND INCOME.**
	-
	- We light only automotivement constructions --------------------------------------**PRINTED REPORTED AND INTERNATIONAL AND INTERNATIONAL AND INTERNATIONAL AND INTERNATIONAL AND INTERNATIONAL AND**
	- AN 2300 CATO REGISTERED EXPERIENCES CONTRACTOR **RESIDENTS OF THE ABOVE AND INCOME.**
	- REPRESENTED TO PERSONAL LINE
	- CE 2239 FETE GALLERSHIPPERSONNELLES ------------------------------------
	- -------------------------------------MORALENSKALLENSKALLEN VM
	- TULTFERWICHSCHERMEINEREN WERDER
- EXAMPLES EXAMPLES TO THE RESIDENCE CONTRACTOR OF THE SERVICE OF THE CONTRACTOR AF FOR BELL PERSONNERINGERED BEENING - ASSAULTS AND EXPLORATION AND EXPLORATION
	- -------------------------------------**BEREIKHEREN KARLEICHER "104**
- AN YOUR RESEARCHERHOODS EXPERIENCES PERMIT REPORT OF A 14 AL TTO ANTE ASSESSMENTE EN EN EN ENTRE ------------------------------------ACCADEMISTERSHIPPER INC. en tire here conservationssessessesses ----------------------------------------------------------TV, 1774 and assumptions through the state -----------------------------------AT THE REAL EXECUTIVE CONTRACTOR COMPANY by then now expanditures resonances and ,,,,,,,,,,,,,,,,,,,,,,,,,,,,,,,,,,,, **DESCRIPTION INTO A REPORT OF A REAL PROPERTY** or your ware were expended the experimented ----------------------------------At 1700 AUG ROSSEROLLER ENGINEERING -----------------------------------AUTORA EXPERIMENTATION AND THE IN 1400 BAIN RESINGERED BELLEVILLE -------------------------------------PROGRESSIVE EDUCATIONS THIS AP FOR THE RESERVATION CONTRACTOR as here who himself processes and the -----------------------------------expresses and control to the the state and a comprehensive comprehensive -----------------------------------**COLORADO ANAGEMENTO COM** AT TAKE CATA PRODUCED/HORMANDSON-ALLA PRODUCTS CONTINUES TO A 1977 W. LOS AND ACCOMMODATIONS COMPANIES IF THE INTE RESIDENCES CONTINUES.
- ASSESSMENT ANARCHIVAGE COMPANIES FOR conservery resonances can
- AL POX RETE MENSIONHESISING ELECTRO
- at him was announcement of the sea
- ASSESSMENT REPORT OF 1971
- IN THE RAIN ALBERTA CONTRACTOR COMPANY ------------------------------------
- 
- --------------------------------------TAELD-IPRODUCES/ANDERSON/ALL 2
- TAXABLE PERSONAL PROPERTY AND AGENCY OF THE PERSON PROPERTY AND RESIDENCE. **RESERVED AND RESIDENCE OF A LEGISLATION** PERSONAL PROPERTY AND ADDRESS AND A
- ET TRAK ERTH ASSAULTSCHAFFERDEREN BERGEREN -----------------------------------
- **PE FOR RES AUSSINGHOMENEOUSLIPPERS EXECUTIVE THEFT FRAMEWORK PRESIDENT**
- as your year, experiencements and control
- IT ISTY THIS OCCUPATIONS COMMISSION
- Of their cone materials recommendations CONTRACTORS AND LEADERS VALUES AND ARRESTS
- on some store, a promote construction of the con-----------------------------------FOREST MUNICIPALITY PERSONAL CORP.
- \*\* THE RED RESERVATIONSHIPPERSON **ENTIRESCONDITIONS OF THE**
- It your your expresses throughten passes EXPERIENCE AND CONTRACTOR TO A
- **MTFRENGELIELEURINIERENDROODNEERE**
- to this cars excessive concentrations
- 
- 
- as new error excitation accommodational
- 

AND RESIDENTS OF A REPORT OF A RESIDENCE OF A RESIDENCE OF A RESIDENCE OF A RESIDENCE OF A RESIDENCE OF A RESIDENCE OF A RESIDENCE OF A RESIDENCE OF A RESIDENCE OF A RESIDENCE OF A RESIDENCE OF A RESIDENCE OF A RESIDENCE O

- 
- 
- 
- FR TTER FRTA ANDREALERSHIPPERSONNELLE GOINGEREASURESSEERE ALL
- THE TITLE PARK ANNAHOLMANAGEMENT AND INCOME.
- ACCOUNTANTS/ACCOUNTS AND THE TAXA AND ACCOUNTANTS/ACCOUNTS/ACCOUNTS
- ACCOMMODATION CONTINUES IN THE SEE MANAGEMENT CONTINUES.
- 
- 
- 
- 
- RECENTED RESERVES TO THE 2009 RD MAIN COMMISSION CONTRACTOR
- 
- $\begin{minipage}{0.9\linewidth} \begin{minipage}{0.9\linewidth} \end{minipage} \begin{minipage}{0.9\linewidth} \begin{minipage}{0.9\linewidth} \end{minipage} \begin{minipage}{0.9\linewidth} \end{minipage} \begin{minipage}{0.9\linewidth} \end{minipage} \begin{minipage}{0.9\linewidth} \end{minipage} \begin{minipage}{0.9\linewidth} \end{minipage} \begin{minipage}{0.9\linewidth} \end{minipage} \begin{minipage}{0.9\linewidth} \end{minipage} \begin{minipage}{0.9\linewidth} \end{minipage} \begin{minipage}{0.9\linewidth} \$
- 
- 
- 
- FE TOO BEST ASSOCIATED EXECUTIVE AND A STATISTICS CONTINUES OF A SECOND CONTINUES OF A STATISTICS OF A STATISTICS OF A STATISTICS OF A STATISTICS OF A STATISTICS OF A STATISTICS OF A STATISTICS OF A STATISTICS OF A STATIST
	-
- THE TELEVISION CONTINUES OF THE CONTINUES OF THE CONTINUES OF THE CONTINUES OF THE CONTINUES OF THE CONTINUES OF THE CONTINUES OF THE CONTINUES OF THE CONTINUES OF THE CONTINUES OF THE CONTINUES OF THE CONTINUES OF THE CON

EXPERIMENTATIONS AT THE TEN BELL PERIODIC ENTREPRENT PROPERTY IN 1974 AUTO ACCOMMODATIONS CONTINUES. **RIVERSHEEDEDEDERS DER NE 2100 NEW PROPERTY-TELEVISION MODELLY - RECONOMISTICS EXCHAUSE CONTINUES.** 

- 
- ET 2700 RUIN BTOERIN-DECORDOONGEROOGSA REVISEELINGULANDERGROONGEROOGSALDE  $\begin{minipage}{0.9\linewidth} \textbf{1} & \textbf{2} & \textbf{3} & \textbf{5} & \textbf{6} & \textbf{6} & \textbf{7} & \textbf{8} & \textbf{9} & \textbf{10} & \textbf{10} & \textbf{10} & \textbf{10} & \textbf{10} & \textbf{10} & \textbf{10} & \textbf{10} & \textbf{10} & \textbf{10} & \textbf{10} & \textbf{10} & \textbf{10} & \textbf{10} & \textbf{10} & \textbf{10} & \textbf{10} & \textbf{10} &$
- THE AFTER ADDRESS RESIDENCES CONTINUES TO A REPORT OF THE OUTSTANDING OF THE AFTER A RESIDENCE.
- 
- as the cars actually response to the contract component of the contract of the contract of the contract of the
- 
- AN 2000 BOTH COMPONENTS/REPORTED FOR A 10-REPORTED FOR DEVELOPING THE CONTRACTOR
- 
- 
- PE PER ATA ANARRAHANAN PERTY TANI - BILIMAHANAN PERDANAN PROPERTY PER
- ANDERSAN PUBLICAN THE TAX TAXA AND ACCOMMODATION AND A CAR
- OF THE SEL ANONHOLOGICAL ESTIMATION CONTROLLED TO AN INCOMERCIAL ESTIMATION
	-
- ASSESSMENT RATES IN THE RESIDENCE OF A RESIDENCE OF A RESIDENCE OF A RESIDENCE OF A RESIDENCE OF A RESIDENCE OF A RESIDENCE OF A RESIDENCE OF A RESIDENCE OF A RESIDENCE OF A RESIDENCE OF A RESIDENCE OF A RESIDENCE OF A RES
- -

- 
- 14 TEM RELA REMANDEMENTARY PROFITERS
- As NEW YORK PERSONAL PROPERTY/SERVICES. ------------------------------------
- ANAHUMANAHUMANAHUMAN 199
- OF THIS cars, consumptioned material consumers
- 
- 
- ----------------------------------
- to 214 Felt Antonioneensemproprogramme 83683683683688838368818\_423
- **M ILEE SELL EXISTENCIALSONCHIONSON** -----------------------------------
- IN 1800 BOTH ANNOUNCEMENT CONTROL COMPANY DEADCHDAREASUREAGERHUM, 108
- An time were personal property and the
- OF REAL REAL ASSOCIATION CONTINUES FOR A
- un line sale notatuminosauseuruusuus 0000000000711000011100.210
- or this way comprehensive contracts and ------------------------------------AND RIGHTER RIGHTSCHOOLS, CO.
- At This AFT excessional processing and -----------------------------------
- IN 1778 RATA PERSONALISMAN MANAGEMENT **NOTICE ACROSS MARINE TO AT CRISING TO A CONTRACT.**
- or that note whethered compensations are ASSESSMENT WITH THE RESIDENT PROPERTY AND RELEASED
- **BULLER ALEXANDRESS ENGINEERINGS ASSAULTERED MARINE REAL PROPERTY**
- OF THE RIS ORDERSDORDERSEEKERING ------------------------------------

- The the accumulation of the construction of the construction of the construction of the construction of the construction of the construction of the construction of the construction of the construction of the construction o
	-
	- A SEE CAR COMMERCIAL COMMISSION -------------------------------------
- As this cars statement exceptions of . It's hot concerned as a crew and concerned as a complete of the crew
	- At 1778 PAID AUDIOISEMENTSCHLUSSERING --------------------------------------
		-
- TH 3/30 RCD основное военности на получае получае получае получае производственности DESCRIPTIONSHIPPERSON COM
- PT TLTD AASA INVESTIGATIONS ENTERED ENTERTAINMENT TO A CONTINUES ENTERTAINMENT OF THE PERSON ENTERTAINMENT OF
	- IN THE REAL PROPERTY CONTRACTOR -----------------------------------
	- 00 2200 0078 REPLACE/ESSIMAGEMENTS **RESERVATIONS FOR DESIGNATION**
	- executivescentrate presents. Int
	- accustomer restaurance bet
	- CONTRACTORSES IN A 24 YO F REPORTED ASSESSMENT MARINE PLATE
	- UT here away announcement and promotes
	- FR THER RAIN EXISTENSIONSHIPPERSONNELLES
	- IN TAXE FACE ACCOUNTAGEMENT TO BUILDING ------------------------------
	- of laws does excessed apparation opposite -----------------------------------
	- **AT 2450 SATH RANGHAMAKADRETORDERHOOD**
	- A CALL THE CHARGE COMPANY COMPANY
	- EX 1400 EX15 ASSESSMENT PROFILEMENTS --------------------------------------
- - - ------------------------IT WAS SEN ACCOMMODATED METALLICE
		- -----------------------------------CORRESPONDENT MARKETING CO.
		-
		- to 2574 Falls commences, automatique processo
		-
		-
		- HOLES AUXILIARE CONSUMING , 1911
		- as loss arts experiences excessive and
		- SERGEBRASSWATTERSER . THE
		- at the one enterstate recommended NEWSFILM CONTINUES AND 1997
		- or this case proposessessessesses annual
		- As four and exceptions researched a present -------------------------------------
		-
		- AN JAIN FROM REALMANSACHUSEDESPERSOR Accurations and accuration and accuration **ROCKHISHOCKARLESS / ROC**
		- er 1014 auch Annahmenhammenhammen ------------------------------------
		- en lines anno economichiense incomponente
		-
		- LE INNO ONLE COORCIATIONSHEEDEDECHEERING **ASSAULTERED FOR THE 24 YEAR OLD FEMALES** --------------------------
		- to hope your commencements and the season ASSAULTERANGEMENTAGE PART
		- AR INJE MATA HOLLOGHOOGGODOOGGODOOGGODO
		- ---------------------------------
			-
			-

- ------------------------------------
- 10 1718 SALA PROSECUTIONSHIPMONSHIPM -----------------------------------
- ------------------------------------ENNY BRETTEREY ARCHIVAG, COR
- Tr 2719 Mile entrypeneously assumpaners CONTRACTORY INTERVIEW AT
- **BE TOW OFFE ENTRETAKE LATA DELEGATIONALE** 4240043994795240540540542060420700000
- TT TTM MOR SCAN TO ...
- PL 2769 9034 01004.004
- 10 2710 and mans.res
- **PE 2740 hour entrepreneursement processes REPORTED HOLD FOR THE TALK AND ARTICLES**
- A ROLL COR RESERVATION CONTINUES. **SHEEKAKEDTSCHEEKER\_000**
- at the arts contributions accounts ----------------------------------**WEAPHREE EXPERIENCES**
- of that does accommodate motor transity THE REPORT OF A PHONE COMPANY OF THE REAL PROPERTY
- N 409 909 OUTSTANDINGSTERNINGS WHEN PERSON ASSESSED AND RESIDENT TO CONTACT SEITHD-GAPTERSSALLERS, 1917
- THE REPORT OF PERSONAL PROPERTY AND RESIDENCE.
- TO DEAL AND ANGELES AND DESCRIPTIONS PROFESSIONAL PRODUCTS.
- OR 2000 DELA MORPHOROGRAPHICALSALTICE TEXTPORATORIATORIALPERANAMINGANAMIN SURGEREERING ELECTRIC LTD.
- so this arts assumption permitted professor --------------------------
- AN DESK BELL BETARELTEN TORBER/CORRETTO EDITOR-CONTRAINMENT CONTRACTORIES CONTROLLED AND THE CONTRACT OF THE REAL PROPERTY OF CONTRACTOR OF THE CONTRACT OF THE REAL PROPERTY OF THE REAL PROPERTY OF THE REAL PROPERTY OF THE CONTRACTOR OF THE CONTRACTOR OF THE CONTRACTOR OF THE CONTRACTOR OF THE C
- IF 2000 pains alternational construction of **INVESTIGATION CONTINUES.** MINISTORNED ROSTEN C.Dec
- 
- STORE WAS ALREADYDED AND ARREST FOR ALLEY TO ADDITIONAL PROPERTY AND AND A SALE AND COMPANY OF CONTRACTOR OF A SALE
- The party of the contract of the contract of the re-

**PERSONAL PROPERTY AND** 

- OR THIS RAIL COMMANDERS HONORAPHONES FUELA SERGESTRATUREN ET GASAS FAAT 1478-1
- -------------------------------------PERTY RESERVED BELOW AND THE CITY OF
- PC 2148 Milk 02000019490942098834990800 180001000101010100010100110101010101
- OR THE REE CONSIGN TO THE TAXABLE TO BE **CULTURAL CONTACT OF STANDARD PRODUCT STAT**
- FR DAIR BOOK ARCTIC ASSOCIATES TO CONFIDENT ATA PARA LA MARA A FRESTA E MUNICIPAL ESCRILLO **BELTH-THERMAN COMPANY OF ALL AND STATES**
- A C Tale and Changement and Changement and ASSESSMENT ROLL RECEIVED
- At 7000 data ababilishment passengerman ARACHAFURSARSONAUSENO, 666
- **BE 3300 DEED ATOCARAMENTEDIALITERINE** Achievement-the-content party of the
- FO AND MAN RECOMMENDED BARN LANDY 1 VENETICAL SENSIBILISCHESSESSISSISSI
- IR ISLE GEN DESCRIPTION TO COMMUNISMENT 000030047800300000302398028470008000000 PERSONAL CONTRACTOR
- as also were excessive processes and the STERN TRANSPORTATION COMMUNISTICS. A course one or expect a supporter and the course
- VI MOS GATE GONNAMENTALMENTALMENTAL Assuming the country of the property and contact the con-SHEETENS CONTRACTOR
- RE 4949 RATE GODGESERGHEREN BEREINEN **RESERVABLES PERSONAL TAX**
- At also new executive expressional ex-ASSASSMENT PROTECTIVE CONTRACTOR
- 12 4000 SELF BECK-ESSEN-ESTTEL-DETERMIN ATANTAS EXPANSAS EXPANSAS EN 1989 A ELEVATOREA ROSEFORDERED MACHINERY . IEA
- UV AN'A BATA ANGHALANAHAN ING KATILITAN THE R. P. LEWIS CO., LANSING, MICH. 49-14039-1-120-2 Thousand Competition begins the the
	- POSSESSIALSALAMENTEL.AM
- ne verw ween forstertrumentemperenturen NAMES OF PROGRAMMENT ASSOCIATIONS ARRESTS AND CONTRACTOR COMPANY
- TV 2000 0000 REPORTED PROSTED FOR ASSOCIATE CONTINUES AND RESISTANCE CONTINUES. FERNISTENER MORECOME AVE
- 

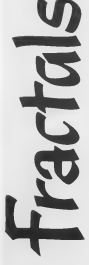

**SEE OVEDI EAE** 

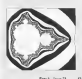

### FRACTAL IMAGES

Perce Chancel applela fact force measured a rvar tsator article sant sons generation<br>let of issuess and so we present a further scrice of longes submitted by Peter shortly after the best house was conseileded.

The insert with the selected article were The images with the original article were cothar's com imagination rities, any from the Mandiehrot Set. These are considerably reduced communications and there are considered to an lok-let ariginary to give a supch denner fenner than

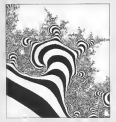

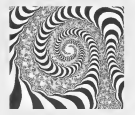

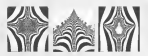

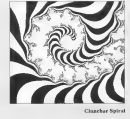

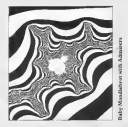

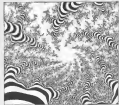

**Material Wheel** 

# **BACK** ISSIIE

PAGE a back more represent as careling way of moreover.<br>Ind the valerment of your Arnel side arrivies to callglose our conceptuate to trave in need reviews of anticare in guide two. Nasses all of the contracts of post cours will be as lives and relevans we want in the<br>colorations have helices by the first

low it a ADVENTURE SPECIAL. As you will Adverstate 19 x MFFENTURE SPECIAL As your will Adveryears in the main corner with a super description and control for that THE THE REPORT OF THE REAL PROPERTY AND CONTRACTOR year Flox an manueur man Scott Adams a locady) complete but<br>of Anno adventures, an Adventure readers, Denvise,<br>Second Goloop and the great anotherm of notices:

house 18 - A come constitution and the behind that stress company 8686 13 - A 4206 (Göbbeg gurn FL2GHT GF THE SWAN)<br>The was need for women in or (Göbb) compenses plugging<br>432m - Censhit Boam Exame and Eall Ann: Also Mond Malay Mate Earning And our organization of columns

hand 15 - The first concease of the XT has not to be conducplease for the 1-241. A good maderer-lenguage space passe PRICE for the 1-241 A good mediate-lenguage speer game<br>2007/08 EA super subgraphy to him to such of your books<br>200 EAMS deviated The Chair The success was a grow as Deploy Lee: build your own Spook Synthesis

**Search CRAFFICS RESCULT A super gov** g-appear Gamer Denar name manarryscen with Conditions.b SCORE In the ST plus a colour demon ATABLI ART and ST<br>GALLERY And the a 1 movil BLOCEREDIANER verse of the ANALLAND Ally some contract model and program Cass company

**Black II** - A sechad your work women. Which cleared Blue 21 - A passe one was putty three cross: es commung temperatur Programmat bust with Dani The hispensite, Euror 8 Selved was a ran too met 4 to mainten.<br>COPOUS: Keeseer of Fight Sumplete 11 Hardchisers Dande to AAAROO (bereine) of Fragis Sussignity 11 Handshaars Danderss

boxe 22 New serves uses will easy SMARTSHEET, a Visi Insee 12 Memorians says will such SMARTSHEET, a Vea-<br>1911 Mit Spielst spieldsheet, and our revent of Papering while:<br>1900Mit Delivier, The Deadle as Frankr and the law was a spiel problem. of the second of Faces, it is a business and same less with<br>Mirror, Adventure Floods, if you Problems and same less with<br>Mirror for Fockbender, if you will find an law or now see

All hack course are gli 20 such la the U.K., gli 75 der Europe.<br>ne such se mail electricate and gli 67 for Als Mail unitable

fired year order to PAGE a P.O. bow as weaponers STM 1702 STOCK AND

ACCRECAN WITH accused Taboa-

**LOTS MORES** 

provided and convert Fishing Freezer colours for 8 for 1972. HERITAGE CONSULTANTS (AND ACTIVE COURT AND A HERITAGE CONTRACTOR OF THE SALE WAS SERVED FOR A SALE OF THE SALE OF THE SALE OF THE SALE OF THE SALE OF THE SALE OF THE SALE OF THE SALE OF THE SALE OF THE SALE OF THE SALE OF

# **GET THEM ON DISK**

All of the new course insure of PASE 4 are combine on able that seem thought of color boxed.

a warm a boas sisk coming all of the progress (comp) A FALE 4 hear that commiss all of the programs (entry).<br>ATI forms a particular long, ready to run (yous a cather). dwygrams. See hed how event they are without the officer

**Book H. + Come Boor H - Comes COUNTERACTION, SLYPLY**<br>HLASTER CROSSWORD CELUTER EXPENSIONALE

THE S - COURS THE WANDERS KINDA TICK AUTOMATE THE WONTER OR FLATER

ISSUE N CODES BLACK NON, FRIENDS AGENTATION CONTRACTOR FLOTTENGOMENTS

SHOW IT CORRES ENTER MENTING GALLERY<br>NATIONAL EXEAN CARDS CASTLE MODELN<br>NATIONAL LAND, MARLER and averal program of<br>NATIONAL LAND, MARLER and averal program of

property we can expect to secure 14806 IF Contains EESTIE, Lowered Prize 11 Blutter

**Brea IT** Conner NYCRTALL, THE CHARL MAGELE RECTOR to \$71,83115 UTLLTRES plut propage for the

New H Conne H.OCOREATER GRAPISCS WORK

program and parameter Coupless Workshop<br>Brew II - Contenut RIVENTIER, TRAIN CRATY, FORK EPT SCALENDER SEVENTER, TRAIN CRATY, FORE<br>LIFT SCALENDER (DON) THE IMPORTANT GENCK DIS

fance 11 on a tribute.<br>In Character 1944 TOWER TRACK CORP. ..... - Counsel MARTERS and new resume of \$1.0

FRANKLIK Downstreet and the program bronze floor that stop

FAGE 4 hour shine will run or any fish's Asset of the Share officers

Order your shifts from EMB 4 by your drop EME 4. today ACCESS at W54 or the return

name ALCOM as FACE in U.S. Overseas adopte which programmes The anti-second of the Co.

# **DUST COVERS**

how to sprint a bit of the most on prior representation into sprint<br>most on republic forms beautiful contains in the design of at<br>analyzed the state Darii contain from WAER's not resident man spot topgether than a country and some the second most ter each piece or represent and come in source

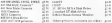

"The style does not have a ground business

Some province private covers are held as stock but more the be chicked in order Please state exact studel where this ne annually a come.<br>collecting

Rorrantinn

# D S F A R C H - 0 R **Benzing program** M

V O

If you arong previous heavies a change to means yours own holder must comby for your family and family or get your car, rappress The parents and regum a revery but well werk on any 80 relates  $-$ 

The evenesses allows you to enter up to 20 woods, work of which were he are to different between which or three where the material times the sign of material memory measure of a material

As it places the secrets, the consense proper show on somal fathout to the process and so their placements words are placed, a hard copy of the solution will first be revised before the rest of the express is filled with re primes resurc inc rest or the manna is made with You then have the charge of courses the final carrier or TOU GEOD BIVE THE CHOICE OF GENERAL END FROM PRIZER OF the pump to place the same words differently. You mer repeat that process as often as desped.

### ADDITIONAL FACILITIES

As well as neutrale the standard outside, the user has referr concerns.

Characters he conceiled to made the concilere or olive of the usual bas of severia. For example, French. provide could be used on the seconds and the countless English meanings Bach clut can be up to three lines of tion but if you with to use longer clere you may change the dispensioned leaseh of CT 1376

The delivoity of the puttie can be controlled at the becomes of the moremum by selection whether words can be classed chancerally or buckwards. The definals allows words to be placed as soy direction although abouts an a country here.

In address to these company there is no remove who you cannot wouldn the constrain further by changing certaes her variables. Most wonds could be expered on the program could by more ways to place words. The notes on variables and how the occurrent works should  $11111$ 

Print your own puzzles with lim Flewker's wordsearch program

### WOW IT WORKS classics in from the 1000 mids the spain ation to from them 10800 mids 11<br>Saturent fines that said 1990 mids<br>Gaos proceding the main results sur and send **County of the** as the mouth art : where ve on to be the words for **COLLA**  $2.7692$ a saca to a the you she chance in draw a frame for the out **Carry and Marine** wto ... **Park** tant China China - V m Aram and ber aud me werte id.<br>1906-1953 - shkde fif is all das l<br>1918-1953 - shkdesis garbuge AP:<br>1911 - Silh siphabetic garbuge AP print<br>weight also recently es 2206-3363 - nedid v<br>con se d'go bach se tant

..... **MORPSHARES**  $17.7.014.7.7$ х . . . . an na coadurez algons non a as is confutor a roof rea, a 19 49 609 MML1534MML16262AMCM23MC 16 ad attendants dants be as statements cause. EA 00 ALEVO ÷, 11 AU 120 - September 120 - 200 - 21 æ -22  $\ddot{\phantom{0}}$ 110 808-123 07T188 75 150 OCF MASCRECHMISSONIAMITE **INTERNATION** IL 200 STRATES ... THE THE FOR BIL TO LE PH 338 PHYSICAL MYS. Fry Geodoreny the ties contain sever ÷. Idd Syres **IN 200 PETRER** 18. 230 PER BELLY 212 Aris 1991 **SHO STORYCOM** ÷ AND YOURS COMPANIES LIKE ÷ **STR TIXET ON** 220 27 SPIT THEO IF T-LOCK DOWN 240 on too in my home in continue case our п 288 OF HARRIS TREM IF THURSTE TREM 118 All 300 pr sewers lege or reading the ----------CA 273 0071002 **Salva** The later and the con- $\mathcal{V}(\mathcal{X})$ **Contract** CT 234 ME BOARD & PERSON OR ALE TERUS-LPECAT MORAL OF ALE TEFORIAPECES MODES ... 445 ST 1873-1987, 1984 Mine 1-1 100-2012 188 8040.700 811 TO SHE BEST BURTING .. ... ... ... ... TE 428 FEE 8"T TO LM<br>HY 438 IF PATRINCK, TACHEZZ AND PATRINCK, T LOW'S CANSAS CATS, LIKE ENE CORRETTIES - AT ----------------THE CORP. FOR SHIP TO THE IF 400 FOR BUL TO LM<br>ET 470 MATEIXOLTLIADCOMMONICELL to see cause wood brat at as and China pour are: a on and conta historical company.<br>Se ano are Milionista Milion distincts on the AC ANY ALE TOUR CONTRACTOR COMPANY PA DOR ROBINSA-LECTRY RESIDNER THEN  $128.02$  $8 - 840$ THE SUBROUTINES. Line 50 covereds  $\sim$  a local way of finding added way of the matrix of the  $10^7$  th three lines in the matrix time restriction  $R_{\rm s}$  L to reduce the state of the state of the state of the state of the state of the st condist (Sant 190,480)<br>Line (Strander - primary an interesting or system (i.e. of the top of the scools, hat also either classes<br>the set the tap of the scools, hat also either classes<br>with the variable (ii.e. is on in the verbable HCR to set to<br>190 meanwels - table manarric velous from<br>REC, which are ASCEI rodes and corns them tate henry on the ASCII reduces and corrections<br>that 100 strengths - changes starting points against the starting between<br>the strength correction with any very discretion and travel track correction<br> $100$  , correction in t Line 198 a well the word is depict<br>We covered in the picture Line Sit convention - an always in the changed by<br>Lose Sit convenient - Chilection is changed by<br>edding (NC) of SVC is not at 1 then diversion<br>changed by at degenera Franklin Life between as an<br>the real explanationy variab changed by<br>re direction

**CONTRACTOR** AND INCOME. **FR 378 CO 630 Conce 670.028.028.000.000.0** 378 CO 035 60,070,000<br>80 030 60500 008 **BY 120 COVID ROBIN**<br>CJ 148 OCTUBB<br>CH 018 OCTUBB at and entrancy carriers NY 624 Montered EX 020 NTT BETREE ET RES SONALS BETERS OR 600 COMPETINIS NE LOS LIPTOST TIRETLES 38 220 024 80 038 90 100169 τ. **PE TANK**  $-1.7$ 00 1878 POSTEON 1.22 T TI Tupe words of ARTH POSTITOM 2.2 ex very entitled a call it. In rinks, in ũ, IS PORCE MERCHAND AN WHEN BEREAKS . ITY TELEPHONE IS TE LESS POSTTOM SLICT "STELLER, CENTAL<br>TLEG-POSTTOM 1,1-1 "MINIMUM ",TATLES<br>AV 1828 POSTTOM 1,2-1 " companies to all n 1970 PESTING INSURTSING, IT T. MAIL 4 saker of words have a rough ä, - LANARY OF WORKER DATE & TILETT<br>| LANAR POSITION CP, KP+ GMOST-LEFTS+INPAT<br>| HOBOTIST MANOSTIT' THEM LOOK cast the collection of considerations again CA TAILE **LOSE OF LEXIMAGELOUPRILONGFIELL THEM** Anne ( M99) JERUSCE CERANTY (17.00 - 00 10.1874<br>1888 - Harris Miller, Fransk skrivatsk amerikan  $\overline{\phantom{a}}$ **ARE LIBERTY MORE LIBERT** ä, TOTO SECOLUM CONCEA-ALLERVIA 1980 IF LOTTE THE LATE **MAIN VARIABLES** MATRIX - a Judimers MATRIX - a l'officermission every release della contratta della contratta della contratta della contratta della contratta della contratta della contratta della contratta della contratta della contratta della contratta dell where dispute the mardagane "Client on Fisherod, At prop. incentral constant link claim.<br>MCADS - smol for sheaks woods.<br>MCADS - ske becomples as storage line. Unnaby A Chartesters hong on sterles him Urandy V-De commission of U.S. as Silvan (E.G. 4)<br>XV-De commission for the services<br>Dis ... to and the output for the vertical position.<br>1980 - Graduate directions of Wood Pine<br>1980 - Graduate directions of Wood Pine<br>1983 - the voice to which DER can as hel ч. **RNC - the same**<br>Where each work courses for which think in two atter reals would be completed to the life of the life of the state of the complete of the complete change of the complete of the complete of the complete of the complete of the complete of the complete of the complete of Linery - the symboles of class the Ataci will to and provide a most before provide up the provident of the state of the symbols of the symbols of the symbols of the symbols of the symbols of the symbols of the symbols of t the Contract Level Contract Contract Contract Contract Contract Contract Contract Contract Contract Contract Contract Contract Contract Contract Contract Contract Contract Contract Contract Contract Contract Contract Contr

# **GOTO DIRECTORY**

A 5 NO OTTOM & SCORE 116 Edinary Read Coran Crewe, UNG 1983<br>Tel 0220 214118

Notice by ATARI Ave SOUN OF ALAN ARE and the construction of the property of county to service and extennow leads as mud perces. Texas for reports or purchases

COMPUTER CENTRE 174. High Sames, Hamdurch. EGGEN<br>The channel house on sends

We have a large name of we have a nego range of **Prices Full redding more to** provisors, sont reconour. member or all horse connates. Med Order as new cand college melcane

### **BITS AND PIECES**

**ESTA AND FIES Recherent**  $\frac{1}{2}$ Td 0654716422

A NEW Autorization in the Medium area. 23.2007 ST church in mork. Bit can Associated the Associations of the lars ofner and the cirment from the compact. Room onber we are ATARI only

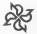

The GOTTO DIRECT OR Can a made to actual on when amount to anti-technical programs to consumer Mass. of these retailers and sample Mad Order to al year have residents finding a supplier now to the GOTO-THEFT TORY

Percharako escontrarel o se estrela fez fez esp should contact the Folcow on 0231 233928.

**LADARON** CON PUTERO

TC Dreshyk Road. **Porcine** Lagy PR1 NOP Tel. APPE SEAR on ATTA

We offer full seems and available supposer as soon.<br>Gome to the shop for pertown to the mop for per-Mai Order Fisher were total Miller Margaret sons shall

### Increase.

Notwerkans NY'S TAN Tel 8602-410107

A commitment state of A congruenzare rege of mountain av Nouvelles and the Autoful Assembly man d

PEATS ELECTRONICS Deblet I. Tel: shown newczen a

We work a full some of Hopkowy Extreme Array **Jeccy Pressers and accessory** young promotes awareness. ding to holes of Modernie

### **CONTRACTOR**

194. Hash street. Sunthorpe, C. Mass Associate 3 HUMBER 20

they does consider as Heaternale for Auraboard reception of publication Ches 9 H cm - 5 M am SIX Ares a week. For non smal accessor and for Nock or Franco

### MICROSYTE,

**MR.BURY II.** Liscard, Wallany,<br>Mercenado, LAS 40% Merseysole, 1.43 4

Torral of Soch Arean - court service and hidden chances fuse other Mal Order manders Terry Arctic Green call amount an axis in m

### HINNINGS STORES. **SENNINGS STORE**

**DELL'ANCO** 

Fire lane says of Embie and America values have a keyboar.

### SOUTH AND STREETS Fig Fig. Allen Book Book Above Royal

Force eightent 8<br>Tel: 021 326 3585

We can consider a distanced is needong ALL your Acen med wich also milides SERVATE and an ant of cornery return project Phone 821 ETK FLEE

### MAGINA TROVICS

MR.200-1 BOONR.2 Teaworth.  $\sim$ **STOTT P British** 

Mandanas, Federate Ave. through hooks moreover. economy ex. etc. If's she seasons ex. ns. We spec Companies Terrant commore Person ever OR one. out Mail Chilin company ADDITION OF RESIDENCE

### Tenniser-

THEMAS, THE Harrist<sub>e</sub> Middle MAT 29 ME

Schools Assault Avia traver rance for disco Americk County school and Specimum Treeswitze made

### **RADIO DO MUSICIPAL** 52. Glenevier Read. Revail. Tel: 0272 428247

To not ad news a are such and support a three of teamers false come. Al smile research year comes Archaers Protest 40 for peorago reserve au po

### VORK COMPUTER **CENTRE,** Terramon dansis

THE ORIGINATION

The American and Analysis spla.exp et.cr 1999 teles Herdwere, books, maps and anything her year dyes. ter Yeshiive I volet and not competenza reserve

**HIDLANDS ATARI** CENTER Z12, Bread Street, Bergaudun. **STATISTICS** Tel: 829 643 5800

Specialist Avenutes became the twenty depley of Acers refinery and kerdway our species and measures on and see he season. We send?

An exam which is an expected to their ARTE RIAS CLERCESSS-11 -----<br>Line Preside Catholics Clerce Catholica<br>China President Color Stat  $\sim$  $\sim$  $\mathbb{R}^n$ says in the start that we  $M_{\rm 10000}$ . HE STATE MESS MALLES TESTING MALESCE M MA LLES GODE MELLIGUEITENT MULTICLES<br>- A SET KIND FAME KÜDD TROP TEAD.<br>- OZ TEXE GEREATTIBOTT-ENT MOSTLEEMATT ÷ -----------------ALLE POSTEOR ... PASSTON 3, 2.1 "Type"<br>|APROS: CLELEFT|T ||BRN-1  $124$  $T = 1166$ AR 1548 FLB FFS-FLB 1271-1 ON LIKE GLUERWICHLERSTER-TEMPSTGLUEGEL ENCLUES \*12 CRASCISS (2F CLEARTY) E **CACCAGE** In this screen process of the time OF ALCO COURS ASSESSED A ASSESSED A CALLER LED 28: PLOT 0. 22 LOG 28:PLOT 0, 33<br>H2 1288 COLOR 3341FLOT 37, 11088470 22.33 CA 1188 COLES 12417107 27, 11888870 22.11 ---------O. LINE REA BELOW HEAVING THE PURSE FO ALTS ALE MAGAZING BOOK POINT - 1971 M W. 1268 FILL STEEL **Pressure** STOR CALIFORNIA PERSONAL ISB CLCALIF BIETGE.Chirve Inste. 11881.<br>FIRENSTRIPERING INTERNET FIRESD (COSED MOREFLACE THE THE TELL PRODUCTS IN THE TELL PART OF THE THE MARK-TERRITORY PRODUCTS **Burney Committee Committee Committee States** à, m. FRAME 1888 THE REAL PROPERTY OF STATISTICS ÷ SANA JERAPAN WAREHOUSE MODELANDING<br>SEMERENGEN MAN PAYAR ROYAN REND<br>SALA CAN Y-1 TO 25-YER N-5 FO 25  $\sim$ **Service** IP Jess can rid be street and do at IF CASE RESERVED TO COMPANY FOR FRIDAY CONTRACTOR on that returns not you contrasserance to come and allocation<br>of more and different three-valuation large **CONTRACTOR AND INCOME IN THE CONTRACTOR STRATEGY IN A CONTRACTOR AND INCOME.** 2030 GPC8 81.4.8.7K \*\* m.  $......$ **SALE DE KORD HAR KOALE THE BORD SERVICE SERVICE DE SALE DE SALE DE SALE DE SALE DE SALE DE SALE DE SALE DE SAL**<br>**STORIE DE SALE DE SALE DE SALE DE SALE DE SALE**<br>STORIE DE SALE DE SALE DE SALE DE SALE DE SALE DE SALE DE SA ä, UN 3310 COM XIII TO 217<br>56 Vite mateixon, ti-eix NE 2228 MEAT V-RENT R WY TTAN 1 FRONT CRESCETS HOOK 1178 PM 0818 IF ROT 54 OR 2010 - North Mar - 1974 Sta all Andronouna LA 3838 7 REJ MODOSIER<br>HT 1848 FOR HIS 55 TO **1970 F88 8'4 TO 24** THE THERE COMPANYSING IN THE WAY COUNT COMPANY OF **BJ 3880 SFEL 5** as band ages t<br>as band of deadlong from a most mortaneou EN 3890 3F GLUES -- THEN - BU-1<br>Gro the CLUES -- 7 NS, CLUES<br>FR Side LPRINT contemporalment FR 2000 LPRIRT CRESCITY INCLUDE: **NY JANHA BON MATRIX CEL. 251** TH ARRIVE GON MORRISONS, TEMPS CARS . MICS.COP AFELA AIM BORRIESSS, TEMPLINGS, BOLSA IN THESE OF OTHER TREES AT 18878 MORTING WORLD BE TOWERFORD FOR  $\cdots$ CA 18818 MORELL ATTLANT-RABONT-TOL-COASSI-

WOOTTON & COMPUTERS  $V$ Ay  $m$ merre<br>General Monten (CPLE)  $\alpha$  $\overline{CD}$ **STATE CONTRACTOR** CORP. Authorities for £100 ster in m. (144.59)  $6165$ **COLOR** with fields 1 stars field 1.4  $112444$ **START** kt. ÷ æ nia. EEE **Section Street** ALL REAL MAKING ÷ ÷ **Carl Corp.** ÷ **A MALL RAD FOR** Country ... Channel Pape Lank Lank<br>Programme - Mill Margaret **BASE WOOTTON COMPUTERS** 116 Editorian Road, Carpen, CM2 211D **110, Editector Bo** the space country com-10018 (CERS. 1) ÷ THE GEVAL  $-2001111000$ LORES LA BRES FJ 18833 TREP 18833-LPRINT .CCTO 18848<br>JT 18835 TRAP 28368-DOSTTTOR T. 18 COTAT

- **CHARLES HARD HOUSE MESSING ACCES**  $1882$ ú. IDMAN SEMANDADO TERRE  $-100 - 10$ 2137272174
- LORAS LEGION INLAND CAR CONTROL INC. 2000 **CLOSSILE**
- à. in. **STEED - SELECTION**
- 10030 00512-12037-100-011-10010-12077-2 18833 838.111237.1<br>8.10151.1277.0007.00 ×.
- LORDE FFILENDING IN 28014 PARLS, OFISH FUSION ISLAMINATORICAL CASTARING COLLECT With Charles in Mary Contract and Auto Column ÷.
- LOAPE FOR RIA 79 PA
- TA CORRE ACAT VIRGIT IN
- 
- ARCOR PRIZZZON AP.ZIT TA a WILFORNIZON ARLES PROGRESS AND IT TALLY IMPORTANT A
- 19140 FESTIVE 18, 217 TALPITEREES CF ANDRE PRINTERS AL. B.17 "MITER WEIGHTED
- $\ddot{\phantom{a}}$ 19420 7 -7 -9s can up. the program will
- I claim the words on may straight size IF SRAAR ? ". comparedo would have been do."
- 
- ARABA 2 1, upwerds and hockeneds."<br>ARISH 1 IT "ANSENSE" condition that ... ARIDE T. IT "ANGERSH" - CONSTITUE TALE." 19189 7 17 "ALEECAF - to disquests -
- 18170 -<br>2002 1
- à.
- à. THE R. P. LEWIS CO., LANSING, MICH. 49-14039-1-120-2
- at terms by pryconsecutive three seas
- ALL CARLE GATE LASSE

The altimate review or a story in its own right? Why has John Sweeney been moved to write at ouch length over inst another.  $n = 100$ 

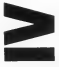

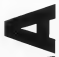

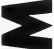

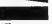

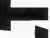

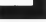

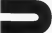

White our form weathered it was full subset bonarch a new York are continued by a contract were a contracted by a stampt grant of On expression the bandle facts out to be two books - The Harary of Brewers and The Book of Mexic Worker (skhoud) you only decount the latter by translating the rones on the coverti- warrood as a cloth. The bursche also contarna a unali Ankh execute any contains a wear Axer Repares Inhous 45 cent smooth All of these seems blue a quark reference of tracel states pray a quick princepare.<br>rand, any actually on worw comes made. each of the books being very well presented, and group you approacreside 100 room of micromagmotion

Following the sound of derman haveness of money company, and only more a number of questions such as "Thesart morn to presect the Lord at are ers strant or presect bay Lord at any a cross Authorizes ack that of the affass, dest then A: Bonah those nexts attur, des thes A) treat time outh Monte by clearly because there could rawel dileges and forces you to choose between two versars. After seven gentrons the every stray. 'So he seven questions the gypsy stes, noone transported to a strange land while a some admirers in some car. "seek the count of the secretary. The game **CONTROL OF** 

The season changes to their weekens. The whole of the left of the weekees "The whole of the left of the screen is occupant by a targe square the control carrossed of his a variety of tereso. The rase actually covers an sees of 324 hrs 324 concept of otherly you can see 11 by 11 - pleasy of scope you can see 11 by 11-passty of scope resources a support of the tole epoxour the states of your ractio, a woulder at the bottom describune what is actors on and allowang were to were comments and a made bay anything between these showers have

The product and grown production change those schuck are aboute weekly, and those you can speak thousan by countries Zuccettes - by recogni-21. yes asserted that you are a fisher with Chara Mail Arment and an Aug. 200 Food, 200 Gold, Inneed Streagth, Intelligence and Denseroy and NO Het Pounts You also appeal and Garlet You can the form recogand Garist' You use the four strew-As you do so the terrars series can post do so una terrano service.<br>Historiale anciendi territori that sono company on the contine of the scenes You spouse to be on a small misriwith mountains to the month and wen coountain to the north and you seem a spoken 10 Days' hay encourage of crossing the intervening water as thing of prigorit on your own planda nasar termini and races your case. The scene chances. You are now to the middle of an 11 by 11 year of a the modie or an 11 by 11 year or a 32 by 321 The trum is called Deliver. Wellow on to a nearly yeard, you Talk to hap (T). The bottom right van is net (1) the torem spr. NORTH ANTEST A STEERAL STELL OFF NAME OF STREET OR OTHER POSSESSION 1877 - 8 WH 16 Posters Transd the gates and these passages.<br>GATES 'The rates of Thelow' DANGAGES 'They passen out

Well that sounds extensions at there do radoed appear to be some there on indeed appear to be some pennpes pensas the gamp and my moves scend the town, the county women to be fixed as place. Dummer, being your expensions in Ukens. cenne your expensions in Carrie and you amount it would presently on tend to be a twelly touch he? Recales apply you represed to be one of the man t you suppose to be concertaint Maybe you will find your education. was the missages later. You wouldn't ges on handler net for author. make it of depictors, between two leader men, it turns out to be a small wood, Righ, it turns out to be a small senon, that you can only see what is in line of sale - with baddees and weakobscute your view. You have a chat obscule your varw Yau have a shall<br>with a fighter VOR! MPF?" A THEN TECHTER - NAME 140 ness o Toyot" 500. 'I date auto pater U. (1970). July 1 1200 1211 of ground than where defeated valuwas swearer Yes or Neil Dewa or matter? You recomment a lot NO Wanand's Vote and home shows Walser search and saw Y255 "/Syrgans Asks she heard DRAVE the home for three or

### You appear to be on a consell to beauty

You have been not wonder Tre lerre law old wander announce that now to a second the second what for the model. Exchange the first yes find there bedrooms, hut two of than an includ and scoreers You THE RE ECRES IN POURTO 100 m some? seem to know much. You was no the businesses he advertisingly printed the control response to the contrans apply your appear in applies Marco of Masters. He reflects to the recover excelle sculptures around the town you learn of various arefacts town you starts or various arrescent noted were of reformingal You mentally deaths to have for the **THERE** 

studence cars Maximu of Bertrames a small Gary opens beguie you on the riked? You quackly enter in The IMAGINE TOO QUECKEY RESERVE IN LESS present manager as since and readings another cloud! Forderson the team here (Skans Rear) you learn of more nee (Saacs Bras) you hearn of succe.<br>amdacts, and gain more little seepand combit some "The tens too food young transported to a tent clearyearses transported to a trust cone in the modelle of the scoreed.

Now you will worsh your year. count of the second to the count past through stree brochland, more feeter, and finally reach a place. rescue, sea many resco a posta ground root \$1.0% PROGRESS You finally reach awaroughly?" monetakes and start the local treb event them Suddenly a small senere ... bedra a bet kike a trefele beset? Every time you unless it moves. In seems to be coming your way. Oh dear, new a small figure weekeg a Line was lead  $-$ 

### man God moneyelf transported to a small clearing ...

As the tolds hear resolve you the street changes to show tone carrent postern in door up Your warrant postered at three up from The consists. From of those precipers of the cop. You move towards them. Once you are beside them you press extents the description of except. This better nebi avoira develor tir arrest M195ED They study Vous character's status loss dashes and has His Poems go down to 286, then in 271 Aveck area. OBC BARRTA WITH INTERFER CON should acknowledge woodware out tax's what they sport Brentually one, concally again greaturally one, critically companies to some one Moore, CMV KILLED EXPERIENCE + 6 VACTURY The score returns to www.G.for.Get The screen Sudan press to an any can return the speer. AGID THAY ~ year Hs. an control of the state of the state of the state of are compared to the signific would the property comes through the help. Amon the scepe changes to close up for the field, but, because you were on more, over, occasion you were on Afferent Hocky outcops near the center of the scores reports would center of the screen provide good cover so that only one of the tec-Universemble, you don't manage to half have some member and some Cubit state and court The designed little that research capable of reblugg you reet appears capatas or reponde you. reen wear against year you many Deadly complete the first of the car a border stress of and band tyr a cesage across it and mean cause has a shahriv deficient specieover has a signify certerer oppearance so premise granuages - sae sons camp this own termina there is a pad-hoe which indicated your character's and which indicated your character's NEWS CREATED IN CONTROL 10 A.C. P. F. F. Prescore and then be see adult the Honory of Bernstein worked yeal With cach sing new your Hrithe Reek of Master Wisdom and first a Care stell. Reading the descentions carefully near dependence that a Care ous be cast by manne Gentera and Garlie Hoy, that's what you have M i. Mr. C. for Car. CURP EAR ED MP TOO LOW MP? Ab, yrs. Mage Porcis - determined by your character type and has or her realistance. Charle the book news Most many chieful a Kushrar horni None? - Fonborry can't sea mainc' Ha Posts getting dangerwally low, bear tyayo getter compression for ten short-transity, near you cover the Your Hist Points rutch Zero ALL 19 TO JE BILI VODIS FIRE ASSECTED AND TO A LETTER AND **PAM I DEAD? AFTERLIFE? I** FEEL MOTION The scene FEEL MULTAN 100 SONS theme your fixed Breath mea and www." At ions has then have come 1974 says, "At song out those here come. He and come it is any course to the comone tary, it was ago a spot avenue Clams L IL and HI hat our needs Libera 1, 11, and 111) had our people less of champers of certar at called for Thes more by the channels has only two disk tell. I well out they as only their shall left I well and they be

### This looks like your opportunity...

This looks like your rook manufa to learn a but What should you said. The HELP "Trace" act the open lands  $\sim$ in his depend toware school if yould be men to ant ce you this Annual lay party Joseph car was the Quest " Quest" Abters, this summer to write a Chance of the Avenue sonador el Load Sonnab lesows what the Ouest is, or what an RESORT WHAT THE UNITS 11, OF WHAT ALL Announced to Announced Annual Ale embalances of the subs surveys of produce. It is know that all who sake consistent the About one manager the Coder of Chancer Wester," ABYES "The Class Stores About it the dealers seeker of Fref removement as the Coder. It is also seed that only one of inchest system was onto the chamber, one well as on decree? AVATAR 'To be an Avatar to or be the metodoscut of the equit current. In sy to have a left constantly and however un to the first or right executions are a second plan accordal on para to pays regard and ou soon! through the state and House Compressor Ealer Service Economy Howe, Storagaber, and Hymans

Meser, operatority, second and follow

no Loro prezzo tre your first half hear of Hisma IV made an The next couple of hundred hours will be next couper of mondred hours will be talking to the well care. NO Adheers. people in these supposes the techariof sen the 60 yes ages of AND A ROLL AND THE TITLE AND THE

### The next counts of hundred house will be connect evaluation

the map assuming you can get hold of a share showerand the contracts on a telephy amounteening test approach fare we though which you cannot were certaines to dealers accounts the depths of the racescous dunnoons that unnotices a certain amount of manc, and an awful lat of fighting'), major, also se seven ses en tipicaria co hear lost grapher and past plans of the separate merical ansetwheat as a manufacture partie avantaged in a paraster rocks, and last, hut definedy not

The has to be one of the last computer games of all time. Ultima 1) was a roor little game Ulliens II to was a recentator gowe Armen in WIS CRECKERS Wilson a progress to suggest and a statement of all that mannership FIRE they used in their separation rane which is beyond all rry expecpresent. These of you adve have plened the exchange sewer and conpartes the catter paster and ing ast he deseppended. They have and in exceptionistic riggy cared consider ways to make this car of the all new energy

A fraind of mone stated with me A trace of these responses to the company close the same a fifty and more mean 1 showed him Ulams IV He waved in every raght. He were east to here are deter the most doe. Me comof the best computer game by has ever played. I think I ame with him

Anyone who has expensived Doverces and Dragons in any of its course forms will have excessived from the description of the start of a trom use ocecerpains of the stark of a commissioned various of DAD. It is at expensely well thought our versitmentered Lots of thought has easy was colonic over through and stay months is will purpose and

### ... a game which is beyond all my expectations.

worked is not med. Some community morate familys cause for expensive when talking to people you use range words pudged from their conversation an and heads access and contract research the contribution company control be asked which member of your nerty weeken to Rendy (reply 1 shrough 6) and the top right regular will searchester as which chemical by a awala lamp Curross to time on the entry secondered on Elisea III where you had to remember what weapons TWO had and look up the appropriate bonne on a reference could. Three onash difeter cheeses denn Mage, Drugl, Palisha, Shepherd, stage, Drug, Pilicaa, Sarparca, all work delivered the know on a sheaven te region. Once was sealered what in group on you can actually answer in game on you can actuate answer want, but don't want taxe with this centrally, card sales reduct were one Beware, a party can only have one of coca caso, so con e waste uce trying<br>to petrande supone of your own elem

Terran is vased and affects both movement and combat It is also ven movement and comose at a sea statement a map you was sent topics. whethoods and whetheads to weavy tion, not to memory the fact that the word absent terms to be blowed the Contract with experience

teeming with receivers . You on am year party with numerical ven ern yver percy with numerous class on these boas and considered

for shooping the largely of the compahalbers for hittes the mann comthe heads of year committee or need observerons such as the ode of a the sign wearroom mapple www.man which are tatler bander to come by but well worth accounted Within combat the terrain is weren't. especially in dungouss, where there streams, his a region fields, wells and streams, seen emittage annual management sure chesis and traps of all sorts In the countrysale and up disappers correlars was not provingly by whatever chances now wer, the more experienced you are the nester it is highly as he. Green over and skelences up to balcons, dragons and respects The size at 110 homing you, .... there well be gegally be more of them. than there are of you! Dongrou rooms on the other hand are predefined Each one is a combile deliber cars me and accounts monitors in particular pennons - the dested the nastate - don't veniser too deep ran and !

Chain the house present of Office you must enforce as woman bere of your righty opposit topletmembers on your gasty appear signsthing, then the enemy pacer are one with each their each of notice and on on. The cases of arrives in crace wide a character any more one house comed of bedone personnel pole combet), or cost. So such fisht, coce company, or pass the assistant of the cheesars, a like a manuse board come, where was used the communer art moving your twent round a are moving your parces round a the results on the loaders

### A felend of mine - went out to buy an Atari the next down.

 $\overline{\phantom{a}}$ 

ment on their ride. One of their sandle out must prove rups of graviresponse communication is a group of with, morey fields or they also through maintain show wells at your party. If you of your worry and 41 UPT then they are hidde to be heaven to death by horder of damages and afternoons before they can be wal prospect these control you will nothing movement to use many

Marso is well-implemented. Your Magazin well applemented. Your Copy Studio to the steady more ART OPER 19 AN ARTHUR BENNE most energies' and Reservest Most of the characters can start using some of the contract must not term that history of the same. May as the more difficult case. for a pumber of resons First, the Book is incomplete the mostery of recornia received an corpage for the castuse of some of the propare for the casting of some of the spens pecond, only us of the eight origens are someon there occupy the dealer Next are extremely defined; to come by desen of I said you exactly where they are you probably still water they are you protectly stat regared for the best spells. And even if you should eventually teach down tra recussion and the sugeestants, you ought was not in you and not more in your runs. These are sent to statement come democratic comcreatually you should be able to castl any you'll was week.

spectross wants of Bananese are from Most and word to tread them. more times, and make careful poten There are more resource was well TEKET ARE GRADY CORNERS YOU WILL about a secretary front three hours appeals. you will also find that certain wassers for country, an order said. some hour Made Wester on Fourth Story, and that revots for evols years from place to clare. You will also find that a person you tilk to will refer yea to a character as a dellerona www ran ecritat someone you have taked to before, receive her with new keywords you have duressed new western theme are not procomplexit maconcidia and size the object of your rearch may well be very cleverly hadden or despassed

There are receives ways to 19515 1950 Democrats ways at Moon Gate and by Marrie And there strom care and to incher than-air ser recovers or a registe-trans-are best are also runours of Thavan Guida assembars out on the transa, weaponers out on the those of you who have played races of his wife save humor and a season of sames much as keys and are a severe en 1958 o socio en regular. an operator of the managastary land an overview of the namesaphing load by 111. A year to the Lacamer is also the country personal distances in a the count as nearblat Thursan corridors are sender to those in Ultima 100 companies to sport at Arrest and down the corruler squared of the cared even force shown. but they still much more applications of their those of Ulams III Bish Ulbra III daydensity shows each other. In Ultima derestly above each order. In Ultiman<br>IV there is no nech ungformers. Dun-IV there is no such teatroringy availdurer are considers dead rests. dissons, and one way ladders. The solving of a stage dominen in Ultima Determine to a surge exemption to Common<br>IV has success an as than a late of gaspee on the market \_\_\_

### - one of your more. objectives is to become a varried evener in all clebs sterage

\_\_\_\_\_\_\_ Chair company from of the amount was a duction on one source money observations on to harvested to parted grater as all quick verture. The course that you are a Good THE DOGS THE YOU BY A UOOR before renders receiver shows from conten terming tenerate service conten-COMMIT ON HOPPING ANNUAL COMMIT COM the back. You was beye to text to too that you are a good gay. Instally you and first some of the edulopathy though at you be recrued of the exhabitation to be a trifle configurate Hopefully a will all become clear as cars are as teaching as your word to prevent wage a lot of class hables there is in certar to win the mead.

total in creat to will the game. all some forceds comed them of medirecord what a road was you are, and accessed not only response artificial acquired not only numerous artificity by each for the About Theber the of the forecast the cards concerned mail women out consideration to you actually succeed an equilinar rehas scarred recover to precure to send speaking it you well mile one the provide up a comp until the distinct of conducts all the other durantees look blue child's play. And if you should ectually happen to have with row off manage suppose of torry west you as to reach the corrance to the Chamber. of the Codes, not to meaning herea able to exercise local excepts, to more and weapons though all carbs loyals of the About a red that means manone through your feature comes full at may be represented to the company of the comget there, there are some very named persons left to got era you adopt me rettes sen to general you necessary come some ones affectes our about south

The documentation is consulencept for a couplie of details 3t never allegs these to a state cross that they energies and responsion of Magaz energies and reunsation of Magaz<br>Fourty, but NOT the moons or the gypty, and to get ra2 of the 2 sta Fage<br>after you have booted the game. Noe does it tell you what to do if the these news decree a coverable to phone mega during a ceacas) banke. Z<br>is acrually a valid PAUSE command is actually a read PAUSE constraint that's passe that you can use it if you personal 18 recovered at 13 recovered of some writing in seconds its receiver a year doesn't raw thee/1. Also it is not clear anticolor or not was can hand two whence or not you can nise re-The P for Protection, 1 for Jans, and O for Catchares all rest the curse ment or the models of the course nels weaker. Each of these can beg for more turns. By current a new cost tor rang turns by carneg a new one companied officer of the manners can but have you actually cancelled at-

There is a grown hour gaused by miling a birrie steo Castle Britiston Marco dependent to Wheels the second or your comment of funeration toward and will find your boars has **STR NELL** 

### Finally ... you MAY be ready for the Abyss.

One expressions on present Ulterain, which is undocumented, in Changed Sound as a second Second May search advertiser style In Ultima 111 usual adventare siya: 10 Uniona 111 it you entered a town or critiques in chief of one of cours chomisses the bathat you creating numbers to get home that you couldn't reason to get man man, in terms as you on some continued on pure to

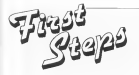

fee: Monde Martelatorene

I would firstly him to thank all the needly who contarnd me about the ANALOG meers, copressily Chris Koze I kee not forgottes the parind. Marriage 1 will ery to send you some files soon.

### **ATARIWRITER**

A few months back my sld 600 decided to be dewnand die I promotly breaks an \$000GL and command weather from Nor same responsible ATARTWRITTER potential style and many measures of fines was a conworld not work and the VI. The first feet been pogeed out, but after that would come how feeds oversreceipts or the cone food. I was able to have a worker XL, but the same those occurred. This was most day, cancering and I can only guess at the certodge being callenting sens a can stry goes as one control of the these classes the XT.

Receptly F have been able to be our hands on ATARIWRITER PLUS All the preser problems som to have despressed. I wenters the revolver WI decoy the clearance sale If so, make you you see the peases weeking first before you bue the corrridge!

I have had a so as the 1009 prester and, for the money, I found it very good I consider it a person crying out for peographs. By the time you read that if I can borrow it again. I shall have trad out PRINT SHOP with it. I size obtained a screen dump program. but have not had the rang receive store. If you are salescated please contact me

### **JOYSTICK ROUTINES**

The most I has reduced a sortie research to show a pystack in action, some of you may receptate in The wowrant will district the positions of the prystade STICK(0) - incation 632 Te keep it signed; I have used conditional statements (IF/THEN) as compute with the values returned. As was our net addressely a reever to reed the program, o rakes up a lot of boar its may to how on, propose that weald reduce most of the lates under Receives slockers. Hans a look care that has. the agent, it was used to appel effect by Child Woodson inrever 22 Thu time we will have a look at how re do that using a simple series to store the X-and Y officer-what

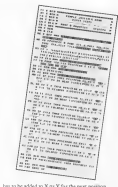

As the strongly senares a value of up to 15, 2 have and are no people of Mic14 for the X-refluer and 14 for the set up an array or power too the A-structural 15 tor the When the newcast cities that the new one way with the physical gas a range of parts are provided. X office and for the V office: (P.a.15). There are three added to the country subset of V and V and a new mannews as the current vesse case then some back to the bonnesse

I have used a TRAP to woul necessamente for were around treature the det december or one only and opport at the other). What an every score, the THAP sends the moreover in lose 1000. Here the THAP to cleared and the recomers to next back to the concern) M. and V program Work show the WRAD has as he were I remembered Steve Wayne's letter and leaded the kercannot BEML down on chief and costs

### COMPANY

The former column 3 senators look at all three audbest the consensated users know about but never poss on to boomers, e.g. CONTROL: However, I will need some help from the biddens? readers of the miguine. Knowing these though is one thene, recoverbetter them when wrong this colores it auction! I pering from runs waves property to Williams computers. You way think that you are helpest me had not you are restr between all those people who sum bought a new-ATARI - remember the day when that was YOU? If I do not receive any then I will were about somethese

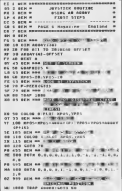

### A SOUND SAMPLER

To be David's to a looker for a send smaller. 10 JUD Leasen was reported as well appelled to a fully PAGE 4 and hear a reverse of the recycrom in the an the same advance.

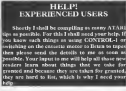

Write to Mork of BAUG Suffrozer, P.O. Box 10, Bridess, BT10 o'ver

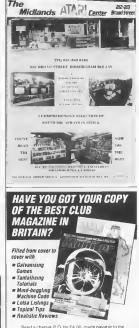

THE ALLIANT CREDIT CARD IN A 1990 WAS SERVED ON THE ARRANGEMENT CARD FOR THE UNIT CARD INTO A 1990 WAS CITED TO eubensportebal Crisine E1 Stip (witch includes PMP) the a support code: to see what the magazing offers.

Doe'l delay do it loday

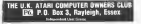

# **Contact**

1120 PERCENT WANTED: To need a cheap DON present to best out antique and the Williams and the City of the Canaci Los

**BANKIN'S FIRSt New analytic to** BAMSDEN BESt Now problem to the Control of the Control of the Control of the Control of the Control of the Control of the Control of the Control of the Control of the Control of the Control of the Control of the Control of p in on mondays The hood operates<br>on 50 stratistics: snewer system<br>System M. Center

MELLA SALES EDITI, never used. MBHIA SALP: SOUL rever used,<br>bought is a pathage for the clock down<br>£50 o n o Replay Sound Sompley, Control Barry Avenuence, 250 Fox

ANALOG WANTED He stored get a speer copy of store 11 of ANALOG magazine I have an asset<br>34 ANALOG and set Day 1989 34 ANALOG and no I Dec 1993<br>Atta Ustr goog spare Plates would to Bernard Cardo, 338, Newport J.

MITCHBERERS GUIDE: 1 am<br>soully each eith the massil on the<br>plan where the fish x When do I dol ionistane picture with and virup number<br>Wolfgare Thompson, 135, Hender<br>Walss, NPM TKP

ANALOG WANTED: 1000 28,<br>April 1985 Good proc pud Phone

consumers and consumer consumption of would like to contact son Ann centre form), 1050 disk drive, 1000<br>recently, 1820 proter and 0001<br>proter Exper in BASIC and know would be welcome. Als Anis. P.C.

KIT FOR SALE, Asn 40140, 2002 ments, Index GT (hynn) news, ISOS<br>31. wali 364<br/>ist GT (hynn) news, ISOS<br>31. wali 364 (m. GT 1974)<br>31. wali 365 (m. 1985)<br>21. marca - Ali 50 (m. 1985)<br>21. marca - Ali 50 (m. 1985)<br>21. marca - Ali 50 (m. 1985)<br>21. marca

FOR SALE: Aur. 50001, 1999. Distancies, revenue, è programmenti Dataclandes, paymikus, in group? I Array Collection, Vol 1, Alam Rena book, Al-Collecton Vol 1, Aum Briss book All<br>10 Introd cow condition (CV A.F.Cogorell, 18, Maryey Wals, Yeal-<br>Integrate, Deven PL-12NX Tel 1712<br>Ellian system

ATABLE DOOTS: Please can 2 by ATARE HOUTS. Firme one 1 boy,<br>105, borrow a capy of Atari Room?<br>Financial on Phone Mr H. Pield ATABLE EXPANSION Manufacturer ATABI 18002, Compodere gameros 1050 dnk dryn, rentales, books,<br>Missk datasiesmis, ANTIC,<br>ANALOG, PAGE 6, ATARI USER, other maps, attenances Econyclang or<br>anat candicant. Something for every-<br>spe Benyon: proces Coll. Mankew,<br>Newlacon H 1071, eventure

FOR SALE Occursos MC monitos for the Assn. 400,550 £45 Weed<br>F.5.V. £45 Sportheast, could be<br>roles £35 Sporth Bricquiece FRANCISCO CERTIFICATO (1997)<br>E Heavy, 15. Recordsoft Chur, Pake, rn, H. Spenberll Chur, Palo<br>omerati, Sudist, NK13 3DL

ATARI ST INTERNALS: A respect in note 21 Unwanted pressure aross the prates who see to

FOR SALE: Drawn FX20.4, www. rable and Atars 892 miselair. IT concie old and as game conditions Andrés Corporat Carlynn Tyl 200

PAGE 4 BACK BUILTON United able capses of PAGE 6 for sale Linuxy  $7.8$ 認 9, 11, 14 and 15 at £1 00 men are<br>Please phone idies 6 p as 0245

THE PAIN WANTED I has a FRIN PALS WANTED, 1999 pr. grous, I don't have much rucons to<br>public context with other Assn worn<br>Final wide to Julian Slowregges,<br>Schermyshelmus, 40, 2077 Passes,<br>Final Assness Britann

PEN PAL WANTED disposaly at the U.S.A. eras for U.S. or superiors in the world Most be an Attituated causes cassota user Wacood to range hands etc. Area notti segolar know how to get<br>'andreground as Zorea? Contact Mall<br>colm Lonix, 58, Chreechurch Avenue Continues, Francis RADA HA England

FOR PAGE **MAGAZINES** sain MAGAZINES POR SALE<br>MONITOR, ANTIC, PAGE 1<br>MONITOR, COMPUTER GAN<br>ING WORLD and books on Aust Floor and use to Mi H Full, The Phone send x a c to Mi H Fold, T.<br>Christin, Belly, Lope, Hoo, T.<br>Contains: Kant Antique Cocket

GENTRONICS THE PRINTER SOR SALE Arrest all Area 815 present codes as per peasant option 2 from Ataswanes Takes roll, suggest only to the present of the control of Touch Tibles durp todaded Request Centrates anythin (1986)<br>Amy 199 or center: (199 on o<br>Phone - Derrok - 0025 - 623279 MAGAZINE WEAR, Will your MARKETINE WATER THE PRE-**DEL 24** Condany Street, London,  $371000$ 

**MAY COMPUTER MANTEN** The negros first an Inhome 9800 Interbook on an Innocente Contact David Three Product Contact David Three Reserves

SPECIAN FON PAL Me new of Bentann ran Pau Nicolaire<br>Petriliades sed Lire is Metheles, DOROTTI LOWENTATES MOAL RECA his pun-pais arroad the modal to comp.<br>Evers well ofces migh Please ways to<br>Pous Hauless, Headerskarstruwing<br>201, 2000 Machelen, Belgram

COMPLETE ATABI STSTEM prentr, 1640 caneras, 1000 presen sens of dek/\$200 scheen All nege of death, and solvens All hardway with packing and full interactions (200 a.m. of the formula of the state of the minimum of the state and one of the state and one of the state state of the state state of the state st

HERPT Studi on Pay OX, Lunder<br>Redge and Appen of Death Pay 1 mond wie canon of Dorth Pert 1<br>Can swap lady on Tuna Madane,<br>Advertureland, The Golden Recor Ten Liefe Indians Wree to Marc

RADIO HAMS, Lhave as ST which I wish as me ILTTY on Can anyone Also does anywor want to uvery DOEPHOTOTE E POGEET EO COSSECUTO INC. ATT is word take a Nikip det material<br>street, proforably at Epson or share-<br>streety set all for CMS contactors<br>compores toole) Connect GHEGS<br>per QTHR VI Weed, EWOSE,

NEW WALES, Trees, SOUTH CAN POR SALE: Sparr 800AL, Anti-<br>Span 0003, (25 Actor 60 outcomes)<br>Str 8003, (25 Actor Quiter 102)<br>poacer (36 Abos: saybody was a<br>duff 103 courtement for sparr)\* (3

tere PERVITR Any program stelling for the 1020 masked Above<br>800001, for sale Offices planned Abov sessal for ann Office please is Paul<br>Commathem, 11, Beyeve, Avenue,<br>Prayfins, Cleases, CH4 8142 Phone<br>(976 750072)

ANALOG A DISK TOP SALE novel DG mapmer and for May<br>and June 1996, unspected £5 mich<br>Junebus Benth, & Hell Cline, Glen<br>Parro Leontho, LR2 9162, Tel 9533

"Not You can't have a modem - we'll need a Such was the response from The Lash of Infinite Weakers the first new I hunted it maght he first to explore the brave new world of telecomer axications

"And servers", she added. "I bet the modern costs And streway", she sensed, "I bet the moment costs".<br>A fortune "We've not mough computer until about the place as it is?"

a said in"<br>I had to agree with the deft of this argument, and there the whole out of the mend.

Unfortunately, or the next meeting of the local Aren communes club the Treasurer happened as mention be Visuals a relevant meters more medium for the Arena. Deang a kund wood his effected to bend at no can for a caugh of scores. The markage concessed of a WA2000 moders, the Datator second marginer, and Model-Viewrent concentrators where, all consists he Monday Technology In short, everything I needed as 'go celese' and explore the garding new world of

It was work assess meradaryon that I cannot the firebuilders weren uses the boase after the meaning that older. The Lady concert the officerate Latest base

"You've get a modern, beyon't want". The Lady moore in region and the

"To, you has only for a few days". I sewement Their two peer only not a few days ... a someone of the club. I'll only use it for local entrangements as it is phone 11 only use it for item communications, so the poole. see through me

"It want's written because you'll be named for each call as you make it.", she said, sweetly, handons me a sieperth a coup abor commensative cost in the fact.

So we came to an agendal agreement, and the produce was wear a response control pice to she bounded There fellowed a short period of intense recurrent too whole I aristopend to find out just what it was I had bornment

### THE WS300 MODEM

This is a weall, over, black plans; how measuresshout out by day by 2.75m It includ very smart where on top of the data drive. The from purel current three rotary sweethes operated by stylish black knobs These control OrdoneTocal True modes. Vancouver receively board and other modes, and finally whether CCETT (Theyword or Bell (USA) standards women CA-4 a Uparrycers or BGI (UBA) substance there. For use to the U.K. the Bell resoderd sexuals. term for use in the U.S. the pear inspant compamore peers innoceed by the exameners are in a wasse and red istoring round use existing is close and easy to I EDV, which fash up to done the states of the modern as one room 10's not absent absence what the fame. panel actions should be for a more communication. asseton making careful spaly of the manual a regar

The back rangi cereas from and on a fixed means cable a fixed line cable and plan to consume to the WT. well suches, and a major on will variety. The suchers are used as follows. Accessory Port for future consensus. Telecammunications is still a mystery sees to seemy secures is it worth 50° Fihat expirement de year need? In this two part article fabo Desiano projeku the meet popular pechane and gives a ferr hand accessed of his experiences.

# **GOING ONLINE** Part 1

## by John & Davison

e.g. for severty overler and bettery backers devoca. Telephone Socket in what in your relevance. How Part a composere pecent un puag in your traspecture, unor aver other control degree and as BS232 Port which is the pernal way of consequent the modern to an Atam. The two of interest here are the Telephone and RS212 rodura

The W32000 supports last about any transposesors stands and smooth product hinds as word or the formreceiveral' area. It sampling 200 hand full charges, 600 ener to user connection, and 1200/75 and 75/1200 hours Activities for our presentation in the cost of a library concam adapted not use in constitution of such must be a viewport.

### THE DATATARI INTEREACE

They appears to be a cable with a standard Atars send 113 what we can be a basic with \$5232 mins warrior. ma the modern socker on the other. Using this apperface, days such and the read for the band-on-field Aren 950 procedure Apyway, the 850 doesn't support sale (200.) TS hand recommon rate contains to Venezu systems in the U.K., so in this respect the Datasen is a better buy than the 850 for relecommenications use

### MULTI-VIEWTERM SOFTWARE

This excess one course to Masters from a media complete to PAGE 6. Mi almost completely were drawn which means o's cars to you, concernibly the the beneaves. In her case were speaker of construction an un vegente.

In officer mode it silows you to configure the software for the communication sevelon vou're about to astabled; actions hand only month; whether fall or bell dontes. Teletone ar Varatest made, and whether has tents are as he automates) e proposted. When you're yet any a conformation you can aver a 40 descrite or daily for our at a bear date. They makes one can beach a the set of the configurations of all come formula realizer boards and conference over contempts to use any one of them struply by loading the appropriate file at Thus could say you a by of rone of you want many housek, as people usually do

Incalentally, don't wenty sheat the wrece too much, you'll soon peck it up. Most of what you need is explained in the matricipes mergals this come with

om presuge<br>Office mode sho lets you save movement messages OURSE ENGINEERS COLORED DESCRIPTION OF CHARGES THE RESIST IN RANGERS CENTRE OF CER, IT SO SON control two are you want to through teamstands. a disk, delow files, and prosect or upprotect files

A Santar office facility along tou to up user defined keys for use in orders mode. The ment common and for these to for excepts throughtly weed commergedy. or your cases and possesseds, which can then be yetter. such a senate boundaries. Headed, as ascuse mone secure **STEEL BEGINNER** 

Only to remember that the two years and for the actual contra-secundary concern the theo words, somecompany becomes a temperal with the characteristics. tion defined of on our categories dependence on West and research class from the keyboard or the haffer to the prevair computer, and receive data for durates on your screen from the remote computer. Optionally, you can option data received by having it stoved in the RAM

When it Viewiest mode you also have several preort function here. These research featurefile cond FRESTEL comments, such as go to meet ander, go to responsible from PERKETH, and Other appeals from present page, searc PAGS I EL., ore Quast option says and off, and serges the screen beckground colour These are available as Talacena mode also

### Connecting Un

Probecause was students resealed that the modern had to be whatsed you can of the new type BT well. sockets. The rath socket in the began was the case for the manager alone or the kinderens. Unforwarded the extension process at an experience construction (); bedroom, I bought a phone cuteasaon cable from a local decrecal state Cost - £5.50

Connecting everything up was only I umplegged the phone, reserved the new extension cable in its phonthen educated the mealers line cubic unit the other codof a The above then alumned one the back of the moders Sergie - a two muzzle job The next job rootes perps: - a reo mates yet int next yet gwores consecual the models use the trength the pleased may the fire senal pert on the hack of the disk draw, and the other end went onto the back of the moders Asses, dead sentile. Finally the modern was planned axts the reason, and the bandware was truck for actuary - board autum times time have those 5 miles due

### Operating the System

The rate side was to addressed the solvene and entercontail actually of the modern. The W52000 moving and the Malle-Manuscute software each home shops over the contentation moneth. The 17 more movies manual realize bherel use of memory as well as weeds. The front panel of the modern is pather memodays. here more different service passive on the retary suitches. Use of parasses to show you how they should be set as a much better idea than overal to explan in words. The manual is lod out logically, with the PRESTEL and Microset), buildes boads, and drect contact with another user. There is also a useful section on fash finding, if things don't work as connected buy this is probably a little top reclamed for some gears, especially beautings

The 20 year Midty-Viewerm manual is forty exculatoryaed, gones a boof recockerpor to telecomparatures and then a bear description of each function of the software. There are no conversable to consider their evolution is errorly correction in exclude by ment adection or through function form The rearcal websites a pat-out template you can bounow shows the summer have to estimate that that their do when and as function keep, a root touch

Concern a debth company has an departural solato do this as Teletype goods, as there are a number of beards operative in this mide which do have Asian 920ocenza operating in this racio wases so more equiv-

So, after speeches a while readers and re-readers the two gonzals, doesn the basic reoders term, and that two assessment books the total seconds versity and taxisting appel with the terrest stems, the night

### Using the Packaec

The next few days for rather makes - cheap may those callely use the cocon but an excediently to BT as 1966 needer, as I amended with bulletin boards rood. and bad. The same of what hannered makes an assistein study, as FT same the name details for a laner wear of Bone & Trafe on execute on to see proposesses of the

To any the problem of products product and south and company on process to process for them. Til never speed a hollower hourst on HEMATET, hollow that they £125 for the modern alone, and about £60 for the Dattiters marging together with the Multi-Versions stillware. Normally, doogsh, you'd probably buy the whole lot tagether as a complete relevant management waves sot tagement as a company concernations on an ayarm.<br>This has to be one of the best wast for my Alars warr in and only to the same of the con-

The WS2000 readers in purposite struck me as offenna first rate factious at a cononable prace. With de add-on facilitate promised, and comprehensive examinates and control features on the back royal or

Part & Bright

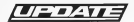

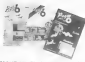

THE CHASE (\$9015) His The Lines is appeal and out our on the CO or 200 After your hour was not that the time way to stay, there insign stays make somely from odd a companies as do not of horangly manywe pure most a many comme or sin since on annual XLIXX marketer dealy cond all

FRACTALS (ISSUE 37). The book meanweal of the beginning of the sende 'Fourness of Chaos' re cified by Pozem and Rubber and not by Mandle-

OURCK DISASSEMBLER (ISSUE 115 Three to a gustaly on lane 720 which should read as follows

THEIR ATMOS-CONTINUES ARRESTS AND LOCATED

has the canadates of boung developed rate over a corp. the contain is its companies of the contact of the contact of the contact of the contact of the contact of the contact of the contact of the contact of the contact of the contact of the contact of the contact of the contac

My run crivers a send a de educat and ony rate criscam is stress at the sorrouse, and towed, the manual game lattle same radius and Many of the buseds contacted secreted to receipt the use of a served replaced. Impact as XMCDEM received for downloading software Malts-Vieweren door nee report to have this 1.4% upercalled ustains a new angelable 251 / Alto, the buffer used for capturing meaning data only around to be about 1250 in size. If you expectthat it samely coorflows and you late the excess data You do not a normany of thes, then see Sections the year. direction is recovered larger than 12KP I corrected can't of property

As This can could one other present of a defined and sales in worth relevant to other readacts on the model. All from once, a model, demand as above a come of hour and our come or our Way houses realisty party and the more likepersoned assess saight. think otherseas through

The new revenue to work our bow I can change the source's you. The Lady experted to the markers to serve. thing more permissed. Full naturalisation, perhaps? thing more permanent trust nutritioned, permaner the tear orders costs are highly to be. That we already has an awful los of cows on of Then someri well becovered to Part 2 of the artistic, which looks at the sovy and periods of "going optime"

Could YOU write an article? Can YOU write med neverams?

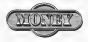

If so, we would like to hear from you so that PAGE 6 can continue to provide the best and mast integrating programs and actions for Atari users everywhere.

You'll color writing and what's more. WE'LL BAY VOLL

Surely that's an affer you can't refuse? If you have the ability, make it now.

Process submission must be on disk (prefirably) or to represe concernation result on the same presentative or disk Ohio Deadlast word recomment and for Dischart an work. hard come. If you can't manual that you to be an any-**MEASURE CAN** 

# **CROSSWORD RESULTS**

What is the basic success of the same and contact sition? Earner let be assure that our consumeral land most was work barder than ar thought and un recovered onder a few entrury by the obscure date as prints were mereded to excreme who canced with priority georg to Door who sent the correct enlay.

These who are it wishs were thirdly Country from Sceeler 6, C. Lane from Hall, Jusse Oakky Sees Deblin, Colm Thompson from Liverand and Paul Room from Sheffield The reasons up were G. Pleaser T. Alexander and Course Franch (T. 1841) were been not it wants foul at fourt that protected?

Associations actual have been formulated to all We do not have same to print the correct answers and the most grant identity to fatter (set contact memorial and a view.

As a word of interest, the Editor more was a group princ in a compatibles was by a climbiant sonnation signally by esterous. They had 100 severa en offer and had quize a few left over because they boot term existen. And these concelentes one change 90,000\* There's a lesson for year.

**Demns COLOUR MAGIC**  $\frac{1}{2}$  $-24.7$ and a complete of connect **STAR** the The first bones will usely ten year rearry of × streamed a count company has not the below ITPO Feed the chart on the Laurus Convenients coast you.  $\sim$  .  $\sim$ ar go ar waaron oos in ei worth is.<br>It was het goed waar Trac Greekerd and an Lating cut there exists a result contained  $\begin{array}{ll} \mathbf{w} & \mathbf{u} \in \mathbb{R} \times \mathbb{R} \times \mathbb{R}$ i, The Company of the Microsoft<br>Company of the Company of the Company of the Company of the Company<br>Company of the Company of the Company of the Company of the Company of the Company<br>Company of the Company of the Company of t THE FLAT PORT OF A **COLORED PROTECTION** the local and stated and<br>he local and stated and<br>he here was completed **THE STARTED**  $\frac{1}{2}$  for  $\frac{1}{2}$ EDLOGG POLEY PER The bone was like the red of the contract of the bone was contracted to the bone of the bone of the process of the contract of the contract of the contract of the contract of the contract of the contract of the contract of  $\frac{1}{2}$  and  $\frac{1}{2}$ PAGE & MAGAZINE - CHULCHE  $7.1001$ FR 2 GEN PROVINCING/NATIONALISATIONS/INCOLLEGE AN 39 USN FOREST ARTSESS-ATAGAP BIXEST 10 dia 2014 | 125 | 136 | 137 | 138 | 139 | 149 | 149 | 149 | 149 | 149 | 149 | 149 | 149 | 149 | 149 | 149 |<br>149 | 149 | 149 | 149 | 149 | 149 | 149 | 149 | 149 | 149<br>| 149 | 149 | 149 | 149 | 149 | 149 | 149 | 149 | 149 38 GIN CALLESS ARTISTS - AT "The Brat Gear Don't Cla ER CELL, LEI) - CORNA ROVAN SIARY SING EST.<br>LISPING CONTINUES - UCAN ESSEN DEL GOVERNA LIDES CONTROL (CALIFORNIA) OF CHARLES AND ARRESTS WHEN e Contabilità di Casa di Papa Castella dell'Indiana<br>Nel Contabilità di Castella della Geographia programata Avenue de la Grazia Naturia (1893) (1917-1920)<br>Naturia (1920) - Canton de Maria (1917-1920) FR. AU GEORGI JESS - TES ED-D-GARRANT AR ALLINA, JEST TEM KRADNAM PROFESSION THE PARK LEE FOR THE FIRE PRESIDENTE DE NOVA ARADIVA DE MAGNI DE SIGNATIVA (P. 1939)<br>L'anglia Signati alguns san album i electrici con signativa e e The finite and how the company of **CONTRACTOR DESCRIPTION AND ASSESSED.** na rad ynt yn Jallees Antilescottit.<br>33 maai - Poer Altereas attilesence a<br>33 maaienne altereat attilesener attil ă ÷ ON WY STORM CARD by Christopher Fox

### **FT TIMA IV** continued

comes has referenced over one sentence on the law wass at which YOU reserve a One and Sans

The reference card says that you can wanted the College pressure from can write the County opportunity layer car. He forecasts in her of why you which you want it doesn't tall version, good a note to have the one colour at all. The only medium the caper a that Marsh is a bet THE CROSS IS THE MITSH IS A OR we colour problems are caused by my colors problems are caused by ment Math the UK presen will have fixed that Hint in decade and he more about the surge or an interest a basic you get hooked you are unlikely to worry shout the colour

Accompany of the announced but were searchered and one of the basic concerns of DAD, such as He Pours, Experience, and Levels combine of the trans the years when whose cabines at in home or 16

### If you have been wondering why you should add a disk drive to you Atari, here is the corner!

Libra IV ha a lot is offer. associates of unex creators. Whether one were been die bewerk shallenger pre-tape out an expect term the poraspergis, du axplocutor of the dependent time and housed to find somethan in Chang IV to get you booked Yes on com as one of our control this compute forecast smooth Mamaana sam sugawu 1822185 WCC22 / Mi he new has the Secr company cut with responses such as "Thou are a rad and a tenniby. The presence is on offered They are low as a short - by west too the plan by writing I can Bernik though he recent out to be wednesdale"

March have been complemented as you agree away strategies are Attes, here is the appear? If you have a drive already then you shouldn't best weath the UK versus well bebut if you compass it to the mandate of hours you are corrected in 119994 IV I'm sere 500 will find it a bargage Take out a year's subscription to

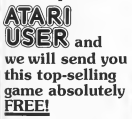

Caught on the surface of a nucleadematated planet, you have a minutes to return underground before your radiation shield decaus. In any other car you would stand no chance - in The Last US survival is possible ... just!

This great game is the challenge of a lifetime! It features:

- Disney concepts of changement compliants
- Top quality scene setting graphics
- Superb theme music
- Detailed instrument panel read
- Gripping arcade action

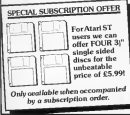

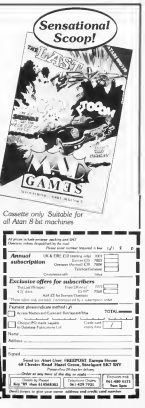

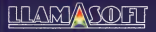

## presents

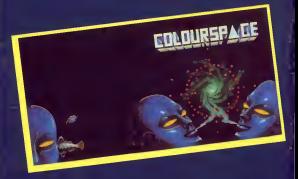

## The THIRD GENERATION of Jeff Minter's unique LIGHT SYNTHESISERS

## - MIND/MACHINE SYNERGY -

COLOURSPACE: allows the user to create dynamic, interactive light displays using the Atari's 320 x 200 512-colour graphics. Do it to music. your cors won't believe your eyes...

COLOURSPACE: mouse control, over 100 keyboard commends, or th NEOchrome images (for forcoround and background displays), 20 presets, 84 definable lightforms, record mode, load and saw of performance of . . .

COLOURSPACE: rew 68000 power harnessed to create a completely now n... the first true light synthesiser... play light like music...

COLOURSPACE. Discover why you bought your ST.

NOW AVAILABLE at £19.3 m retailers of ATARI software or direct fro FT 49 Mount Pleasant Ted Tel: 07356 4478